*BELLSOUTH* 

**BellSouth Telecommunications, Inc. Suite 400 Vice President 150 South Monroe Street Tallahassee, FL 32301-1556** 

**marshall.criser@belIsouth.com Fax 850 224 5073** 

December 5, 2002

**Marshall M. Criser Ill Regulatory** & **External Affairs** 

**a50 224 7798** 

**Mrs.** Blanca S. Bay0 Director, Division of Commission Clerk and Administrative Services Florida Public Service Commission 2540 Shumard Oak Boulevard Tallahassee, Florida 32399  $O21207-TP$ 

Re: Approval of Amendment to the Interconnection, Unbundling, Resale, and Collocation Agreement Negotiated by BellSouth Telecommunications, Inc. ("BellSouth") and Excel Telecommunications, Inc. pursuant to Sections 251, 252 and 271 of the Telecommunications Act of **I996** 

Dear Mrs. Bayo:

Pursuant the Telecommunications Act of 1996, BellSouth and Excel Telecommunications, Inc. are submitting to the Florida Public Service Commission their negotiated agreement. for the interconnection, unbundling of specific network elements, collocation of BellSouth networks, and resale of their telecommunications services to Excel Telecommunications, Inc.. The agreement was negotiated pursuant to sections 251,252 and 271 of the Act. The initial agreement between the companies was filed in FPSC Docket No. 020209-TP.

Pursuant to section **252(e)** of the Act, the Commission is charged with approving or rejecting this amendment to the negotiated agreement between BellSouth and Excel Telecommunications, Inc. within 90 days of its submission. The Act provides that the Commission may only reject such **an**  amendment if it finds that the amendment, or any portion of the amendment, discriminates against a telecommunications carrier not a party to the amendment or if the implementation of the amendment or any portion of the amendment is not consistent with the public interest, convenience and necessity. Both parties agree that neither of these reasons exists as to the amendment they have negotiated. Therefore, this amendment should be deemed effective by operation of law on March 5, 2003.

Very truly yours,

Marshall M. Criser II<br>Regulatory Vice President (*LA*)

DOCEMENT NE MPER-DATE 13326 DEC-58 FPSC-COMMISSION CLERK

## **Amendment to Interconnection Agreement between Excel Telecommunications, Inc. and BellSouth Telecommunications, Inc. Dated** *0210612002*

Pursuant to this Agreement (the "Agreement") **Excel** Telecommunications, Inc. **("Excel"), a Texas** corporation, and BellSouth Telecommunications, **Inc.** ("BellSouth") hereinafter referred to collectively **as** the **"Parties"** hereby **agree** to amend that certain Master Interconnection Agreement ("the Agreement") between BellSouth **and Excel** dated 02/06/2002. The Effective Date **shall be** 30 calendar days after the last signature executing the Amendment.

NOW THEREFORE, in consideration of the mutual provisions contained herein **and** other good and valuable consideration, the receipt and sufficiency *of* which **are** hereby acknowledged, **Excel** and BellSouth hereby covenant **and** agree **as** follows:

- I. The Parties agree to delete attachment **2** and Attachment 2, Exhibit **B** version (1 2/01/01 ) in its entirety in the interconnection agreement dated 02/06/2002 for Florida and replace it with Attachment 2 and Attachment 2, Exhibit B (version 10107/02) hereto attached for Florida.
- **2. All** other provisions **of** the Interconnection Agreement, dated **02/06!2002, shall** <sup>I</sup> remain in full force and effect,
- **3.** Either or both of the Parties is authorized to submit this Amendment to **the**  appropriate state Commissions for **approval** subject to section 252(e) of the Federal Telecommunications Act of 1996.
- **4.** IN WITNESS WHEREOF, the Parties hereto have caused this Amendment to **be**  executed by their respective duly authorized representatives on the date indicated **below.**

By: la Junique

Name: Elizabeth R. A. Shiroishi

Title: Assistant Director **Acceleration** 

Date:  $10/30/02$ 

**BellSouth Telecommunications, Inc.** Excel Telecommunications, Inc.<br>By:  $\underline{\text{LCA}}$   $\overline{\text{Lual}}$   $\overline{\text{L}}$  Bv:  $\overline{\text{Rval}}$   $\overline{\text{L}}$   $\overline{\text{Rull}}$ 

Name: Connie F. Mitchell

Title: Vice President, Director

**Attachment 2 Page** 1

 $\sim$  .  $\ddot{\phantom{a}}$ 

**Attachment 2** 

I

**Network Elements and Other Services** 

Version jQ02: *09/06/02* 

 $\mathcal{A}^{\mathcal{A}}$ 

 $\ddot{\phantom{0}}$ 

 $\Box$ 

 $\hat{\mathbf{r}}$ 

 $\sim$   $\alpha$ 

# **TABLE OF CONTENTS**

÷.

l.

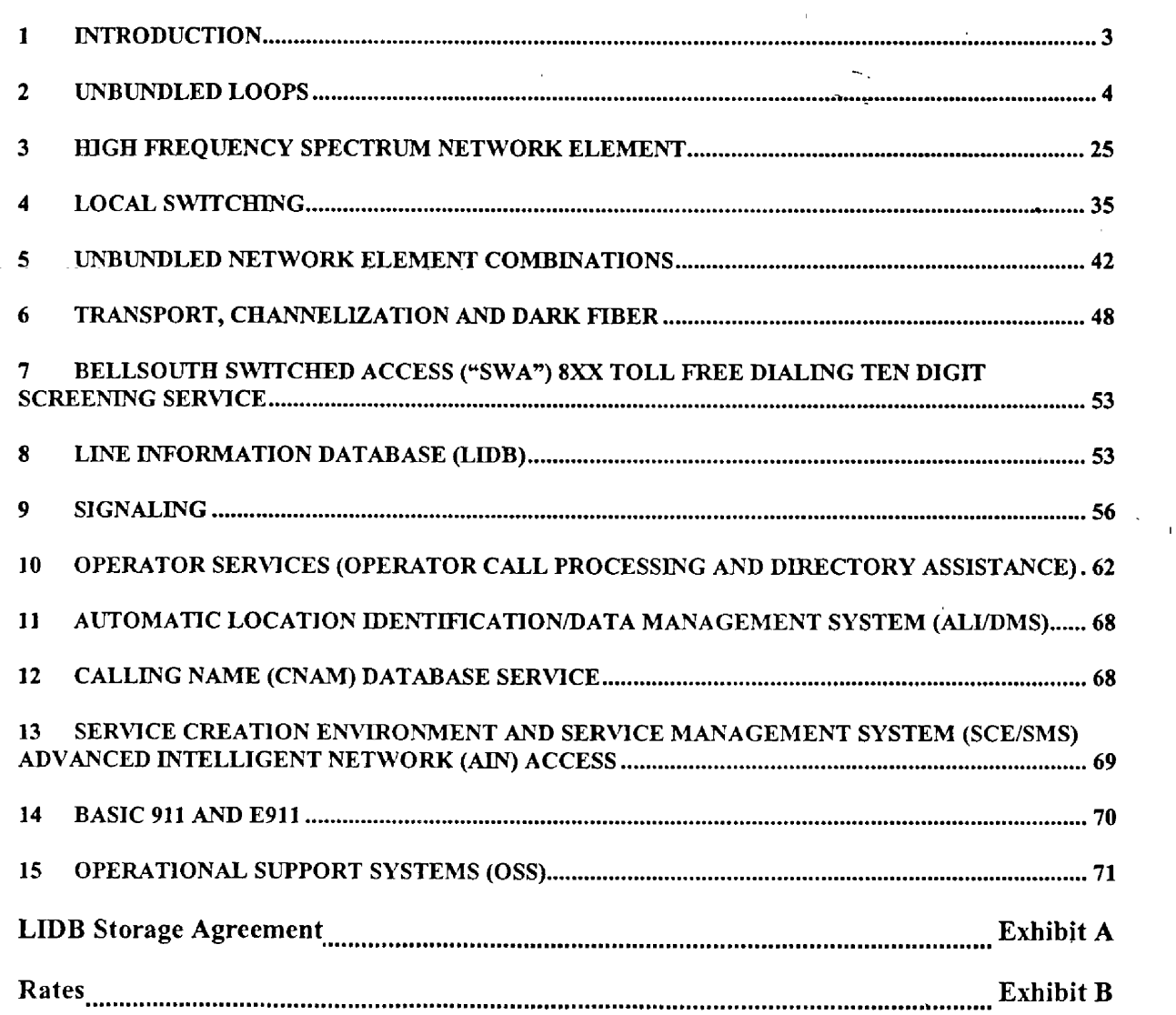

## **ACCESS TO NJ3TWORK ELEMENTS** *AND* **OTHER SERVICES**

#### **1 Introduction**

- 1.1 This Attachment sets forth rates, terms and conditions for Network Elements and combinations of Network Elements that BellSouth agrees to offer to Excel **in**  accordance with its obligations under Section 25 **1** (c)(3) of the **Act.** Additionally, **this** Attachment sets forth the rates, terms and conditions for other services BellSouth makes available **to** Excel. The rates for each Network Element **and**  combination of Network Elements and other services are **set** forth **in** Exhiiit B of this Agreement. Additionally, the provision of a particular Network Element or service may require Excel to purchase other Network Elements or services.
- **1.2**  For purposes of this Agreement, "Network Element" is defined to mean a facility or equipment Excel used in the provision of a telecomunications **service.** For purposes of this Agreement, combinations of Network Elements shall be referred to as "Combinations."
- 1.3 BellSouth shall, upon request of Excel, and to the extent technically feasible, provide to Excel access to its Network Elements for the provision of Excel's telecommunications **services. If** no rate is identifjed **in** this Agreement, the rate for the specific service or function will be as set forth in the applicable BellSouth tariff or as negotiated by the Parties upon request by either Party.
- **1.4** Excel **may** purchase Network Elements and other services from BellSouth for the purpose of combining such network elements in **any** manner Excel chooses to provide telecommunication services to its intended users, including recreating existing BellSouth services. With the exception of the sub-loop Network Elements which are located outside of the central office, BellSouth shall deliver the Network Elements purchased by Excel to the demarcation **point** associated with Excel's collocation arrangement. . + *I?\*'*

BellSouth shall comply with the requirements **as** set forth in the technical references within this Attachment **2.** 

- **1.6** Excel may not purchase unbundled network elements (UNEs) or convert special access circuits to UNEs if such network elements **will** be used to provide wireless telecommunications services.
- 1.7 Rates

 $\ddot{\imath}$  ,  $\ddot{\imath}$ 

1.7.1 The prices that Excel shall **pay** to BellSouth for Network Elements and Other Services are set forth in Exhibit B to this Attachment. If Excel purchases a service(s) from a tariff, all terms and conditions and rates as set forth in such tariff shall apply.

%

- **1.7.2**  Rates, terms and conditions for order cancellation charges and Service Date Advancement Charges will apply in accordance with Attachment 6 and are incorporated herein by this reference.
- **1.7.3**  If Excel modifies an order (Order Modification Charge (OMC)) after being sent a Firm Order Confirmation (FOC) from BellSouth, any costs incurred by BellSouth to accommodate the modification will be paid **by** Excel in accordance with **FCC**  No. 1 Tariff, Section 5. -
- **1.7.4**  A one-month minimum billing period shall apply to all UNE conversions or new installations.

### **2 Unbundled Loops**

- **2.1**  General
- 2.1.1 The local loop Network Element ("Loop") is defhed **as** a transmission facility between a distribution frame (or its equivalent) in BellSouth's central office and the loop demarcation point at **an** end-user customer premises, including inside **wire**  owned by BellSouth. The local loop Network Element includes all features, functions, **and** capabilities of the transmission facilities, including dark fiber **and**  attached electronics (except those used for the provision of advanced services, such as Digital Subscriber Line Access Multiplexers) and line conditioning.
- 2.1.2 The provisioning of **a** bop to Excel's collocation space will require cross-office cabling and cross-connections within the central office to connect the Loop to a local switch or to other transmission equipment. These cross-connects are separate components that are not considered **a part** of the Loop, and thus, have **a**  separate charge.
- 2.1.3 To the extent available within BellSouth's network at a particular location, BellSouth will offer Loops capable of supporting telecommunications services. **If <sup>a</sup>**requested loop type is not available and cannot be made available through BellSouth's Unbundled Loop Modification process, then Excel can use the Special Construction process to request that BellSouth place facilities in order to meet Excel's loop requirements. Standard Loop intervals shall not apply to the Special Construction process.
- 2.1.4 Where facilities are available, BellSouth will install Loops in compliance with BellSouth's Products and Services Interval Guide available at the website at **http://www.interconnection.bellsouth.com.** For orders of 15 or more **Loops,** the installation and any applicable Order Coordination **as** described below will be handled on a project basis. and the intewals will be set by the BellSouth project manager for that order. When Loops **require a** Service lnquiry (SI) prior to issuing the order to determine if facilities are available, the interval for the SI process is separate from the installation interval.
- **2.1.5**  The Loop shall be provided to Excel in accordance with BellSouth's TR73600 Unbundled Local Loop Technical Specification and applicable industry standard technical references.
- **2.1.6**  Excel may utilize the unbundled Loops to provide telecommunications services as long as such services are consistent with industry standards and BellSouth's TR73600.
- ' **2.1.7**  BellSouth will only provision, maintain and repair the **Loops-to the** standards that are consistent with the type of Loop ordered. In those cases where Excel **has**  requested that BellSouth modify a Loop so that it no longer meets the technical parameters of the original Loop **type** (e.g., voice grade, ISDN, ADSL, etc.), the resulting Loop will be maintained as an unbundled copper Loop (UCL), and Excel shall **pay** the recurring and non-recurring charges-for **a UCL.** For **non-service**  specific loops **(e.g.** UCL, Loops modified by Excel using the Unbundled Loop Modification (ULM) process), BellSouth will **only support** that the Loop has copper continuity and balanced tip- and-ring.

### **2.1.8 Loop Testing/Trouble Reporting**

- **2.1.8.1**  Excel **will** be responsible for testing and isolating troubles on the **Loops.** Excel must test and isolate trouble to the BellSouth portion of a designed/non-designed unbundled loop (e.g., **UVL-SL2,** WCL-D, **UVL-SLl, WCL-ND,** etc.) before reporting **repair** to the UNE Customer Wholesale Interconnection Network Services (CWTNS) Center. **At** the time of the trouble report, Excel **will be**  required to provide the results of the Excel test which indicate a problem on the BellSouth provided loop,
- **2.1.8.2**  ,,,'# *l',:,b,*  **i\ I,,** ,( *,A,\*,# 1.* **If**  Once Excel **has** isolated **a** trouble to the BellSouth provided Loop, and had issued a trouble report to BellSouth on the Loop, BellSouth **will** take the actions necessary to repair the Loop ifa trouble actually exists. BellSouth will repair these Loops in the same time frames that BellSouth repairs similarly situated Loops to its end users.
- 2.1.8.3 **If** Excel reports **a** trouble on a non-designed or designed loop and no trouble actually exists, BellSouth will charge Excel for any dispatching and testing (both inside and outside the CO) required by BellSouth in order to confirm the loop's working status.

### 2.1.9 **Order Coordination and Order Coordination-Time Specific**

2.1.9.1 "Order Coordination" (OC) allows BellSouth and Excel to coordinate the installation of the SL2 Loops. Unbundled Digital Loops (UDL) and other Loops where OC may be purchased **as an** option, to Excel's facilities to limit end user service outage. OC is available when the Loop is provisioned **over** an existing circuit that is currently providing service to the end user. OC for physical

I

conversions will be scheduled at BellSouth's discretion during normal working hours on the committed due date. OC shall be provided in accordance with the chart set forth below.

**2.1.9.2**  "Order Coordination - Time Specific" (OC-TS) allows Excel to order a specific time **for** OC to take place. BellSouth **will** make every effort **to** accommodate Excel's specific conversion time request. However, BellSouth reserves the right to negotiate with Excel a conversion time based on load and **appointment** control when necessary. This OC-TS is **a** chargeable option for ali **hops except**  Unbundled Copper Loops (UCL) and Universal Digital **Channel** (UDC), and is billed in addition to the OC charge. Excel may specify a time between 9:00 a.m. and **4:OO** p.m (location time) Monday through **Friday** (excluding **holidays).** If Excel **specifies a time** outside this window, or selects a time or quantity of Loops that **requires** BellSouth technicians to **work** outside normal **work** hours, overtime charges will **apply** in addition to the OC and OC-TS **charges.** Overtime charges will **be applied** based on the amount of overtime **worked** and in accordance with the rates established in the Access Services Tariff, Section E13.2, for each state. The OC-TS charges for an order due on the same day **at** the same location will be applied on a per Local Service Request (LSR) **basis.** 

### 2.1.10 **CLEC to CLEC Conversions for Unbundled Loops**

- 2.1.1 0.1 The CLEC to CLEC conversion **process for** unbundled Loops **may be** used by Excel when converting an existing unbundled Loop from another CLEC for the **same** end user. The Loop'type being converted must be included in Excel's Interconnection Agreement before requesting **a** conversion.
- 2.1 J0.2 To utilize the CLEC to CLEC conversion process, the Loop being converted must be the same Loop type with no requested changes to the Loop, must serve the **same** end user location fiom the same serving wire center, **and** must not require an outside dispatch to provision.
- 2.1.10.3 The Loops converted to Excel pursuant to the CLEC to CLEC conversion process shall be provisioned in the same manner and with the same functionality and options as described in this Attachment for the specific Loop type.

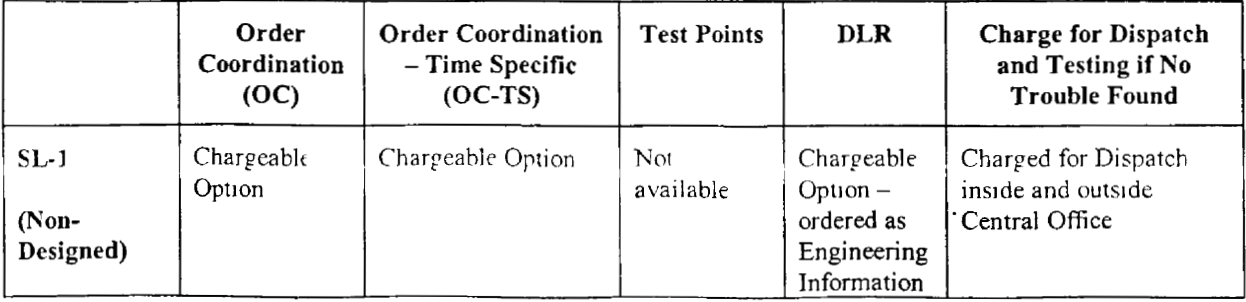

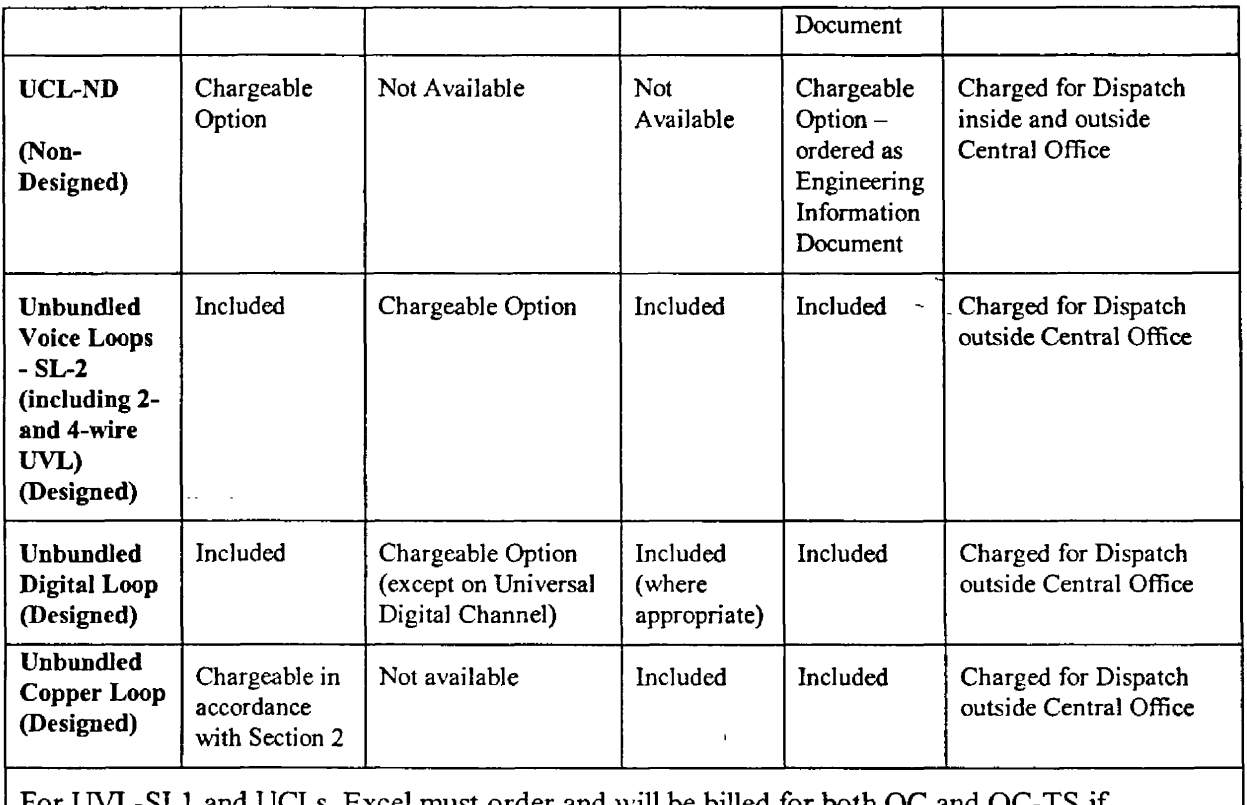

For UVL-SL1 and UCLs, Excel must order and **will** be billed for both OC and OC-TS **if**  requesting OC-TS.

### **2.2 Unbundled Voice Loops (UVLs)**

- **2.2.1** BellSouth shall **make** available the following **UVLs:**
- 2.JA+l **2-wire** Analog Voice **Grade** Loop SLl (Non-Designed)
- **2-wire** Analog Voice Grade Loop SL2 (Designed) 2. 2. **1**<br>2. 2. 1. 2
- 2.2.1.3 **4-wire Analog** Voice Grade Loop (Designed)
- **2.2.2** Unbundled Voice Loops (UVL) may be provisioned using any type of facility that will support voice grade services. This may include loaded copper,'non-loaded copper, digital loop carrier systems, fiber or **a** combination of any of these facilities. BellSouth, **in** the normal course of maintaining, repairing, **and**  configuring its network, may also change the facilities that are used to provide any given voice grade circuit. This change may occur at any time. In these situations. BellSouth will only ensure that the newly provided facility will support voice grade services. BellSouth will not guarantee that **Excel will be** able to continue to provide any advanced services over the new facility. BellSouth will offer UVL in

#! **11** 

**F** 

two different service levels - Service Level One (SLl) and Service Level Two **(SL2).** 

- **2.2.3** Unbundled Voice Loop SL1 (W-SLI) loops are **2-wire** loop start circuits, **will be** non-designed, and will not have remote access test points. OC will be offered **as** a chargeable option on SLI **loops** when **reuse** of existing facilities **has** been requested **by** Excel. Excel **may** also order OC-TS when a specified conversion time is requested. OC-TS is a chargeable option for any coordinated order and is billed in addition to the OC charge. *An* Engineering Information (EI) document can be ordered **as** a chargeable option. The **E1** document provides loop make **up**  information which is **similar** to the information normally provided **in a Design**  Layout Record. Upon issuance of **a** non-coordinated order **in** the **service** order system, SL1 loops will be activated on the due date in the same **manner** and time frames that BellSouth normally activates POTS-type loops for its end users.
- **2.2.4** For an additional charge BellSouth will make available Loop Testing so that Excel may request further testing on **new** UVL-SL1 loops. Rates for Loop Testing **are as** set forth in Exhibit B of **this** Attachment.
- **2.2.5** Unbundled Voice Loop SL2 (UVL-SL2) loops **may** be **2-wire or 4-wire** circuits, shall have remote access test points, and **will** be designed with **a** Design Layout Record provided to Excel. SL2 circuits can be provisioned with loop start, ground start or reverse battery signaling. OC is provided **as a** standard feature on SL2 loops. The OC feature **will** allow Excel to coordinate the installation of the loop with the disconnect of an existing customer's service and/or number portability service. In these cases, BellSouth **will** perform the order conversion with standard order coordination at its discretion during normal work hours.

### **2.3 Unbundled Dipital Loops**

- $2.3.1$  $\mathbf{x}_{\text{max}}$ BellSouth will offer Unbundled Digital **Loops** (UDL). UDLs are service specific, will be designed, **will** be provisioned with test points (where appropriate), and **will**  come standard with OC and a Design Layout Record (DLR). The various UDLs are intended to support a specific digital transmission scheme or service.
- 2.3.2 BellSouth shall make available the following UDLs:
- 2.3.2.1 **2-wire** Unbundled lSDN Digital Loop
- 2.3.2.2 2-wire Universal Digital Channel (IDSL Compatible)
- 2.3.2.3 **2-wire** Unbundled ADSL Compatible Loop
- 2.3.2.4 2-wire Unbundled HDSL Compatible Loop
- **2.3.2.5 4-wire** Unbundled HDSL Compatible Loop

-

- 2.3.2.6 **4-wire** Unbundled DSl Digital **Loop**
- **2.3.2.7**  4-wire Unbundled Digital Loop/DSO - **<sup>64</sup>kbps,** 56 **kbps** and below
- **2.3.2.8**  DS3 Loop
- **2.3.2.9 STS-1 LOOP**
- 2.3 -2.10 OC-3 LOOP
- **2.3.2.1** 1 oc-12 Loop
- 2.3.2.12 **OC-48** LOOP
- 2.3.3 2-Wire Unbundled ISDN Digital Loops wlll be provisioned according to industry standards for 2-Wire Basic Rate ISDN services and will come standard with **a** test point, Order Coordination, and a DLR. Excel will **be** responsible **for providing**  BellSouth with a Service Profile Identifier (SPID) associated with a particular ISDN-capable loop and end user. With the SPID, BellSouth will **be** able to adequately test the circuit and ensure that it properly supports ISDN service. BellSouth will not reconfigure its ISDN-capable loop to support IDSL service.
- **2.3.3.1**  The Universal Digital Channel (UDC) (also known as IDSL-compatible Loop) **is**  intended to be compatible with IDSL service and has the same physical characteristics and transmission specifications as BellSouth's ISDN-capable **loop.**  These specifjcations are listed **in** BellSouth's TR73600.
- **2.3.3.2**  The UDC may be provisioned on copper or through a Digital Loop Carrier (DLC) system. When UDC **Loops are** provisioned using **a** DLC system, the **Loops will be**  provisioned on time slots that are compatible with data-only services such as **3DSL.**
- **2.3.4**  2-Wire ADSL-Compatible Loop. This is a designed loop that **is** provisioned according to Revised Resistance Design (RRD) criteria and may be up to 18kft long and may have **up** to 6kfl of bridged **tap** (inclusive of loop length). The loop **is a** 2-wire circuit and will come standard with **a** test **point,** Order Coordination, and **a** DLR.
- **2.3.5**  2-Wire or 4-Wire HDSL-Compatible Loop. This is a designed loop that is provisioned according to Carrier Serving **Area (CSA)** criteria and may be **up** to 12,000 feet long and may have up to 2,500 feet of bridged tap (inclusive of loop length). It may be **a** 2-wire or **4-wire** circuit and will come standard with a test point. Order Coordination and **a** DLR
- 2.3.6 4-Wire Unbundled DS1 Digital Loop. This is a designed 4-wire loop that is provisioned according to industry standards for DS1 **or** Primary Rate ISDN services and will come standard with a test point, Order Coordination, and a DLR.

**A** DS1 **Loop** may be provisioned over **a** variety **of** loop transmission technologies including copper, HDSL-based technology or fiber optic transport systems. It will include a 4-Wire DS **1** Network Interface **at** the end-user's location.

- **2.3.7**  4-Wire Unbundled Digital/DS0 Loop. These are designed 4-wire loops that may be con5gured **as** 64kbps, **56kbps,** 1 **gkbps,** and **other** sub-rate speeds associated with digital data services and will come standard with a test point, Order Coordination, and a DLR. -
- **2.3.8**  DS3 Loop. DS3 Loop **is** a two-point digital transmission path which provides for simultaneous two-way transmission of serial, bipolar, return-to-zero isochronous digital electrical signals at **a** transmission rate of 44.736 megabits **per second (Mbps)** that is dedicated to the use of the ordering CLEC in its provisioning of local exchange and associated exchange access-services. It **may** provide transport for twenty-eight (28) **DS 1** channels, each **of** which provides the digital equivalent of twenty-four analog voice grade channels. The interface to unbundled dedicated DS3 transport **is** a metallic-based electrical interface.
- **2.3.9 STS-1** Loop. **STS-I Loop** is **a** high-capacity digital transmission path with SONET **VT1.5** mapping that is dedicated for the use of the ordering customer **for**  the purpose **of** provisioning local exchange and associated exchange access services. It is a two-point digital transmission path which provides **for**  simultaneous two-way transmission of serial bipolar retum-to-zero synchronous digital electrical signals at **a** transmission rate of *5* 1.84 megabits per second **(Mbps).** It may provide transport for twenty-eight (28) **DSl** channels, each **of**  which provides the digital equivalent of twenty-four analog voice grade channels. The interface to unbundled dedicated STS- 1 transport is a metallic-based electrical interface.
- 2.3.10 **cJ'""4',,,**  ",I, ,,,, **t,d'**  *OC-3* **Loop/OC-12** LoopiOC-48 Loop. OC-3/OC-12/OC-48 Loops are optical two-point transmission paths that are dedicated to the use of the ordering CLEC in its provisjoning of local exchange and associated exchange access services. The physical interface for all optical transport is optical **fiber.** This interface standard allows for transport of many different digital signals using a basic building block **or**  base transmission rate of **5** 1.84 megabits per second **(Mbps).** Higher rates **are**  direct multiples of the base rate, The following rates are applicable: OC-3 - 155.52 **Mbps;** OC-12 - 622.08 **Mbps;** and OC-48 - 2488 **Mbps.**  I . *2* **<sup>11</sup>** I. **II**  '
- 2.3.1 1 DS3 and above services come with a test point and **a** DLR. Mileage is airline miles, rounded up and a minimum of one mile applies. BellSouth TR 73501 LightGate<sup>®</sup>Service Interface and Performance Specifications, Issue D, June 1995 applies to DS3 and above services

### 2.4 **Unbundled Copper Loops (UCL)**

I

-

- 2.4.1 BellSouth shall make available Unbundled Copper Loops (UCLs). **The** UCL **is a**  copper twisted pair Loop that is unencumbered by **any** intervening equipment (e.g., filters, load coils, range extenders, digital **loop** carrier, **or** repeaters) and is **not**  intended to support any particular telecommunications **service.** The UCL **will be**  offered **in** two types - Designed and Non-Designed.
- 2.4.2 Unbundled Copper Loop Designed (UCL-D)
- The UCL-D **will** be provisioned as **a** dry copper twisted **pair loop** that **is**  unencumbered by any intervening equipment (e.g., filters, load coils, range extenders, digital loop carrier, or repeaters). The UCL-D **will be** offered in two versions - Short and Long. ' **2.4.2.1**
- **2.4.2.2 A** short UCL-D (1 8,000 feet or less) is provisioned according **to** Resistance Design parameters, may have **up** to 6,000 feet of bridged tap and will **have up to <sup>3</sup>**300 Ohms of resistance.
- 2.4.2.3 The long UCL-D (beyond 18,000 feet) is provisioned as a dry copper twisted **pair**  longer than 18,000 feet and may have **up** to 12,000 feet of bridged **tap** and up to 2800 Ohms of resistance.
- 2.4.2.4 The UCL-D **is a** designed circuit, is provisioned with a test point, and comes standard with a DLR. OC is a chargeable option for a UCL-D; however, *OC* **is always required** on UCLs where **a** reuse of existing facilities has been requested by Excel.
- **2.4.2.5** These loops are not intended to support any particular senices and **may be** utilized **by Excel** to provide a wide-range of telecommunications services as long **as** those services do not adversely affect BellSouth's network. This facility will include **a**  Network hterface Device (NID) at the customer's location for the purpose of connecting the loop to the customer's inside wire.
- 2.4.2.6 BellSouth will **make** available the following UCL-Ds:
- 2.4.2.6.1 2-Wire UCL-D/short
- 2.4.2.6.2 2-Wire UCL-D/long
- 2.4.2.6.3 **4-Wire** UCL-D/short
- **2.4.2.6.4 4-Wire** UCL-D/long
- 24.3 **II**nbundled Copper Loop **Non-Designed** (UCL-ND)
- **2.4.3.1** The UCL-ND **is** provisioned **as** a dedicated 2-wire metallic tiammission facihty fiom BellSouth's Main Distribution Frame to **a** customer's premises (including the NID). The UCL-ND **will** be a "dry **copper"** facility in that it will not **have any**

intervening equipment such as load coils, repeaters, or digital access **main** lines ("DAMLs"), and may have **up** to 6,000 feet of bridged tap between the end user's premises **and** the serving wire center. The **UCL-ND** typically will **be** 1300 Ohms resistance **and** in most cases will not exceed 18,000 feet in length, although the **UCL-ND will** not have a specific length limitation. For loops less than 18,000 feet and with less than 1300 Ohms resistance, the loop **will** provide **a** voice grade transmission channel suitable for loop start signaling and the transport of analog voice grade signals. The WCL-ND will not be designed andwill not **be**  provisioned with either a DLR or **a** test point.

- **2.4.3.2**  The UCL-ND facilities may be mechanically assigned using BellSouth's assignment systems. Therefore, the Loop Make **Up** process **is** not required *to*  order and provision the UCL-ND. However, Excel can request Loop Make Up **for** which additional charges would apply.
- **2.4.3.3**  For an additional charge, BellSouth also will make available Loop Testing so that Excel may request hrther testing on the UCL-ND. **Rates** for Loop Testing are **as**  set forth in Exhhit B **of** this Attachment.
- **2.4.3.4**  UCL-ND **loops** are not intended to **support any** particular service and may **be**  utilized by Excel to provide a wide-range of telecommunications **services** as long as those services do **not** adversely affect BellSouth's network. The UCL-ND **will**  include a Network Interface Device (NID) at the customer's location for the purpose of connecting the loop *to* the customer's inside wire.
- **2.4.3.5**  Order Coordination (OC) will be provided **as a** chargeable option and may be utilized when the UCL-ND provisioning is associated with the reuse of BellSouth facilities. Order Coordination -Time Specific (OC-TS) does not apply to **this**  product.
- **2.4.3.6** *("1"':'",'*  **2. ,I 'lo,** ,,,d,J Excel may use BellSouth's Unbundled Loop Modification (ULM) offering to remove bridge tap and/or load coils fiom any loop within the BellSouth network. Therefore, some loops that would not qualify as UCL-ND could be transformed into loops that do quallfv, using the ULM process.
- **2.5 Unbundled Loop Modifications (Line Conditionina**
- **2.5.1**  Line Conditioning is defined as the removal from the Loop of any devices that may diminish the capability of the Loop to deliver high-speed switched wireline telecommunications capability, including xDSL service. Such devices include, but are not limited to, load coils, bridged taps, low **pass** filters, and range extenders.
- *2.5.2*  BellSouth shall condition Loops. as requested by Excel. whether or not BellSouth offers advanced services to the End User on that Loop.
- 2.5.3 In some instances, Excel **will** require access to a copper twisted pair loop unfettered by any intervening equipment (e.g., flters, load coils, range extenders,

### Attachment **2**  Page **13**

etc.), so that Excel **can** use the **loop** for a variety of **services** by attaching appropriate terminal equipment at the ends. Excel will determine the **type of**  service that will be provided over the loop. BellSouth's Unbundled **Loop**  Modifications (ULM) process **will** be used to determine the costs and feasibility of conditioning the loops as requested. Rates for ULM are *as* set forth in Exhibit B of this Attachment.

- 2.5.4 In those cases where Excel has requested that BellSouth modify a Loop so that it no longer meets the technical parameters of the original **Loop type** *(e.g.,* voice grade, ISDN, ADSL, etc.), the resulting modifled Loop **will** be ordered and **maintained as a** UCL.
- *2.5.5* The Unbundled Loop Modifications (ULM) offering provides the following elements: 1) removal of devices on 2-wire or **4-wire Loops** equal to or **less** than 18,000 feet; 2) removal of devices on 2-wire or **4-wire hops** longer than 18,000 **feet;** and 3) removal of bridged-taps on loops of any length.
- *2.5.6* Excel shall request Loop make **up** information pursuant to this Attachment prior to submitting a service inquiry and/or a LSR for the Loop type that Excel desires BellSouth to condition.
- 2.5.7 **When requesting ULM for a loop that BellSouth has previously provisioned for** Excel, Excel will submit **a** service inquiry to BellSouth. If a spare loop facility that meets the loop modification specifications requested by **Excel** is available at the location for which the ULM **was** requested, Excel will have the option to change the loop facility to the qualifying spare facility rather than to provide ULM. In the event that BellSouth changes the loop facility in lieu of providing ULM, Excel will not be charged for ULM but **will** only be charged the service order charges for submitting an order.

### **2.6 Loop Provisioning Jnvolving Inteprated Digital Loop Cam'ers**

- 2.6.1 Where Excel has requested an Unbundled Loop and BellSouth uses Integrated Digital Loop Carrier (IDLC) systems to provide the locaI **service** to the end **user**  and BellSouth has **a** suitable alternate facility available, BellSouth will make such alternative facilities available to Excel. If **a** suitable alternative facility is not available, then to the extent it is technically feasible. BellSouth will make alternative arrangements available to Excel (e.g. hairpinning). *<sup>c</sup>*
- 2.6.2 BeUSouth will select one of the following arrangements:
	- 1. Roll the circuit(s) from the IDLC to any spare copper that exists to the - customer premises
	- 2. Roll the circuit(s) from the IDLC to an existing DLC that is not integrated.
	- 3. If capacity exists, provide "side-door" porting through the switch.
	- **4.** If capacity exists, provide "DACS-door" porting (if the IDLC routes through **a DACS** prior to integration into the switch).
- **2.6.3**  Arrangements **3** and **4** above require the use of a designed circuit. Therefore, nondesigned loops such **as** the SLI voice **grade** and UCL-ND **may** not be ordered in these cases.
- **2.6.4**  If no alternate facility is available, BellSouth will utilize its Special Construction **(SC)** process to determine the additional costs required to provision the loop facilities. **Excel will** then have the option ofpaying the one-time **SC** rates to place the loop.

### 2.7 **Network Interface Device (NID)**

- 2.7.1 The NID is dehed **as** any means of interconnection of end-user customer premises wiring to BellSouth's distribution plant, such **as** a cross-connect device **used** for that purpose. The NID is a single-line termination device or that **portion** of **a**  multiple-line termination device required to terminate **a single** line or circuit at the premises. The NID features two independent chambers or divisions that separate the service provider's network fiom the end user's customer-premises wiring. Each chamber or division contains the appropriate connection points or posts to which the service provider and the end user each **make** their connections. The NID provides **a** protective ground connection and is capable of terminating cables such as twisted pair cable.
- **2.7.2**  BellSouth shall permit Excel to connect Excel's Loop facilities to the end-user's customer-premises wiring through the BellSouth NID or at any other technically feasible point.

### **2.7.3 Access to NID**

- 2.7.3.1 **kdl'%'.'"4,**  Excel **may** access the end user's customer-premises wiring by any of the following means and Excel shall not disturb the existing form **of** electrical protection and shall maintain the physical integrity of the NID:
- **i** I'  $2.\overline{7}.\overline{3}.\overline{1}.\overline{1}$ I) BellSouth **shall** allow Excel to connect its loops directly to BellSouth's multiline residential NID enclosures that have additional space and are not used by BellSouth or any other telecommunications carriers to provide service to the premises.
- 2.7.3.1.2 2) Where an adequate length of the end user's customer premises wiring is present and environmental conditions permit, either Party may remove the customer premises wiring from the other Party's NID and connect such wiring to that Party's own NJD;
- 2.7.3.1 .? 3) Enter the subscriber access chamber or dual chamber NID enclosures for the purpose of extendlng a connect divisioned or spliced jumper wire from the customer premises wiring through **a** suitable "punch-out" hole of such NID enclosures; or
- 2.7.3.1.4 **4)** Request BellSouth to make other rearrangements to the end **user** customer premises **wiring** terminations or terminal enclosure on a time and materials cost **basis.**
- **2.7.3.2**  In no case shall either Party remove or disconnect the other **Party's** loop facilities fiom either **Party's** NIDs, enclosures, or protectors unless the applicable Commission has expressly permitted the same and the disconnecting Party provides **prior** notice to the other **Party.** In such cases, it shall be the **responsibility**  of the **Party** disconnecting loop facilities to leave undisturbed the **existing** form of electrical protection and to maintain the physical integrity of the NID. It **will be**  Excel's responsibility to ensure there is no safety hazard and will hold BellSouth harmless for any liability associated with the removal of the BellSouth loop from the BellSouth NID. Furthermore, it shall be the responsibility of the disconnecting Party, once the other **Party's** loop has been disconnected fiom the NID, to reconnect the disconnected loop to a nationally recognized testing laboratory listed station protector, which has been grounded as per Article 800 of the National Electrical Code. **If** no spare station protector exists in the NID, the disconnected loop must be appropriately cleared, capped and stored.
- 2.7.3.3 In no case shall either **Party** remove or disconnect ground wires fiom BellSduth's NIDs, enclosures, or protectors.
- 2.7.3 **-4**  In no case shall either Party remove or disconnect NID modules, protectors, **or**  terminals fiom BellSouth's NID enclosures.
- 2.3.3.5 Due to the wide variety of NID enclosures and outside plant environments, BellSouth will work with Excel to develop specific procedures to establish the most effective means of implementing this section if the procedures set forth herein do not apply to the NID in question.
- **2.7.4**  Technical Requirements
- **2.7.4.1**  The NID shall provide an accessibIe **point** of interconnection and shall maintain **a**  connection to ground.
- **2.7.4.2**  If an existing NID is accessed, it shall be capable of transferring electrical analog or digital signals between the end user's customer premises and the Distribution Media and/or cross connect to Excel's NID.
- **2.7.4.3**  Existing BellSouth NIDs **will** be provided in "as is" condition. Excel may request BellSouth to do additional work to the NID on a time and material basis. When Excel deploys its own local loops with respect to multiple-he termination devices, Excel shall specify the quantity of NIDs connections that it requires within such device.

### **2.8 Sub-loop Elements**

Where facilities permit, BellSouth shall offer access to its Unbundled Sub-Loop (USL) and Unbundled Sub-loop Concentration (USLC) System. 2.8.1

#### 2.8.2 **Unbundled Sub-Loop Distribution**

2.8.2.1 The unbundled sub-loop distribution facility is a dedicated transmission facility that BellSouth provides from an end user's point of demarcation to a BellSouth crossconnect device. The BellSouth cross-connect device **may be** located within **a**  remote terminal (RT) or a stand-alone cross-box in the fieid **or** in the equipment room of **a** building. The unbundled sub-loop distribution media **is** a copper twisted pair that can be provisioned as **a 2-Wire** or **4-Wire** facility. BellSouth **will** make the following available sub-loop distribution offerings where facilities permit:

> Unbundled Sub-Loop Distribution - Voice Grade Unbundled Copper Sub-Loop Unbundled Sub-hop Distribution - htrabuilding **Network** Cable (aka riser cable)

- 2.8.2.2 Unbundled Sub-Loop Distribution - Voice Grade (USLD-VG) is a sub-loop facility fiom the cross-box in the field **up** to and including the point of demarcation at the end user's premises and **may** have load coils.
- 2.8.2.3 Unbundled Copper Sub-Loop (UCSL) is a copper facility of any length provided fiom the cross-box in the field up to and including the end-user's point of demarcation. If available, this facility **will** not have any intervening equipment such **as** load coils between the end-user and the cross-box.
- **2.8.2.4**  If Excel requests a UCSL and it is not available, Excel may request the Sub-Loop facility be modified pursuant to the ULM process request to remove load coils and/or bridged taps. If load coils and/or bridged taps are removed, the facility will be classified as a UCSL.
- Unbundled Sub-hop Distribution Intrabuilding Network Cable (USLD-INC) **is**  the distribution facility inside a building or between buildings on the same continuous property that is not separated by a public street or road. USLD-INC includes the facility fiom the cross-connect device **in** the building equipment room up to and including the point of demarcation at the end user's premises.
- 2.8.2.6 BellSouth **will** install a cross connect panel in the building equipment room for the purpose of accessing USLD-INC pairs from a building equipment room. The cross-connect panel will function as a single point of interconnection (SPOI) for USLD-INC and **will** be accessible by multiple carriers as space permits. BellSouth will place cross-connect blocks in 25-pair increments for Excel's use on this crossconnect panel. Excel will be responsible for connecting its facilities to the 25-pan cross-connect block(s).
- 2.8.2.7 **Unbundled Sub-Loop distribution facilities shall support functions associated with** provisioning, maintenance and testing of the Unbundled Sub-Loop. For access to Voice Grade USLD and UCSL, Excel shall install **a** cable to the BellSouth **crossbox** pursuant to the **tem** and conditions for **physical** collocation for remote sites set forth **in** this Agreement. **This** cable would be connected by **a** BellSouth technician **within** the BellSouth cross-box during the set-up process. Excel's cable pairs can then be connected to BellSouth's USL within the BellSouth cross-box by the BellSouth technician.
- 2.8.2.8 Through the Service Inquiry (SI) process, BellSouth **will** deterrnine whether access to Unbundled Sub-hops at the location requested **by Excel** is technically **feasible**  and whether sufficient capacity exists in the cross-box. If existing capacity **is**  sufficient to meet Excel's request, then BellSouth **will** perform the site set-up **as**  descnied in the CLEC Information Package, located at the Website address: http://www.interconnection.bellsouth.com/products/html/unes.html. If any work must be done to modify existing BellSouth facilities or add new facilities (other than adding the cross-connect panel in **a** building equipment room to accommodate Excel's request for Unbundled Sub-Loops, Excel may request BellSouth's Special Construction (SC) process to determine additional **costs** required to provision the Unbundled Sub-Loops. Excel will have the option to proceed under the SC process to modify the BellSouth facilities.
- 2.8.2.9 The site set-up must be completed before Excel can order sub-loop pairs. For the site set-up in **a** BellSouth cross-connect box in the field, BellSouth **will perform** the necessary **work** to splice Excel's cable into the cross-connect **box.** For the site set**up** inside **a** building equipment room, BellSouth will perform the necessary work to install the cross-connect panel and the connecting block(s) that will be used to provide access to the requested **USLs.**
- 2.8.2.10 Once the site set-up is complete, Excel will request sub-loop pairs through submission of a Local Service Request (LSR) form to the Local Carrier Service Center (LCSC). Order Coordination is required with USL pair provisioning when Excel requests reuse of an existing facility and is in addition to the USL pair rate. For expedite requests by Excel for sub-loop pairs, expedite charges will apply **for**  intervals less than *5* days.
- 2.8.2.11 Unbundled Sub-Loops will be provided in accordance with technical reference TR73600.

### **2.8.3** Unbundled Network Terminating Wire (UNTW)

2.8.3.1 Unbundled Network Terminating Wire (UNTW) is unshielded twisted copper wirmg that is used to extend circuits from an intra-building network cable terminal or from a building entrance terminal to an individual customer's point of demarcation. It is the final portion of the Loop that in multi-subscriber

configurations represents the point at which **the** network branches **out** to serve individual subscribers.

**2.8.3.2**  This element will be provided in Multi-Dwelling Units (MDUs) and/or Multi-Tenants Units **(MTUs)** where either Party owns **wiring all** the way to the end-users premises. Neither Party will provide this element in locations where the property owner provides its own wiring to the end-user's premises, where a third **party**  owns **the** wiring to the end-user's premises **or** where the property **owner** will not **allow** the other Party to place its facilities to **the** end user. -

#### 2.8.3.3 Requirements

- 2.8.3.3.1 On a multi-unit premises, upon request of the other Party ("Requesting Party'), the Party owning the network terminating wire ("Provisioning Party") will provide access to UNTW pairs on an Access Terminal that **is** suitable for **use** by multiple **carriers** at each Garden Terminal or Wiring Closet.
- **2.8.3.3.2**  The Provisioning Party shall **not** be required **to** install new or additional NTW beyond existing NTW to provision the services of the Requesting Party.
- 2.8.3.3.3 In existing Multi-Dwelling Units (MDUs) and/or Multi-Tenant Units (MTUs) in which BellSouth **does** not own or control wiring (INCMTW) to the end users premises, Excel will install UNTW Access Terminals for BellSouth at no additional charge.
- **2.8.3.3.4 In** situations **in** which BellSouth activates a UNTW pair, BellSouth **will**  compensate Excel for each pair activated commensurate to the price specified in Excel's Agreement.
- **2.8.3.3.5**  Upon receipt of the UNTW Service Inquiry (SI) requesting access to the Provisioning Party's UNTW pairs at a multi-unit premises, representatives of both Parties will participate in a meeting at the site of the requested access. The purpose of the site visit will include discussion of the procedures for installation and location of the Access Terminals. By request of the Requesting Party, **an**  Access Terminal will be installed either adjacent to each Provisioning Party's Garden Terminal or inside each Wiring Closet. Requesting Party will deliver **and**  connect its central office facilities to the UNTW pairs within the Access Terminal. Requesting Party may access any available pair on an Access Terminal. A pair is available when **a pair** is not being utilized *to* provide service or where the end **user**  has requested a change in its local service provider to the Requesting Party. Prior to connecting Requesting Party's service on a **pair** previously used **by** Provisioning Party, Requesting Party is responsible for ensuring the end-user is no longer using Provisioning Party's service or another CLEC's service before accessing UNTW **pairs.**
- 2.8.3.3.6 Access Terminal installation intervals will be established on an individual **case**  basis.
- 2.8.3.3.7 Requesting Party is responsible for obtaining the property owner's permission for Provisioning Party to install an Access Terminal(s) on behalf of the Requesting Party. The submission of the SI by the Requesting Party will serve as certification by the Requesting Party that such permission has been obtained. If the property owner objects to Access Terminal installations that are **in** progress **or** subsequent to completion and demands removal of **Access** Terminals, Requesting **Party will be**  responsible for costs associated with removing Access **Terminals** and restoring property to its original state **prior** to **Access** Terminals being **installed.**
- 2.8.3.3.8 The Requesting Party shall indemnify and hold harmless the Provisioning Party against any claims **of** any kind that may arise out of the Requesting **Party's** failure to obtain the property owner's permission. Requesting Party **will be billed** for non-recurring and recurring charges for accessing UNTW pairs at the time the Requesting Party activates the pair(s). The Requesting Party will notify the Provisioning Party each time it activates UNTW pairs using the LSR form.
- 2.8.3.3.9 Requesting Party will isolate and report troubles in **the** manner specified by the Provisioning Party. Requesting Party must tag the UNTW pair that requires repair. If Provisioning Party dispatches a technician on **a** reported trouble call and no UNTW trouble is found, Provisioning Party will charge Requesting Party for time spent on the dispatch and testing the UNTW pair(s).
- 2.8.3.3.10 If Requesting Party initiates the Access Terminal installation and the Requesting **Party** has not activated at least one **pair** on the Access Tenninal installed pursuant to Requesting Party's request for an Access Terminal within **6** months of installation of the **Access** Terminal, Provisioning Party will bill Requesting **Party a**  non-recurring charge equal to the actual cost of provisioning the Access Terminal.
- 2.8.3.3.11 If Provisioning Party determines that Requesting Party is using the UNTW pairs without reporting the activation of the pairs, the following charges shall apply:
- 2.8.3.3.1 1.1 If Requesting Party issued **a** LSR to disconnect an end-user from Provisioning Party in order to use **a** UNTW pair, Requesting Party will be billed for the use of the pair back to the disconnect order date.
- **If** Requesting Party activated **a** UNTW pair on which Provisioning Party was not previously providing service, Requesting Party will be billed for the use of that pair **back** to the date the end-user began receiving service using that pair. Upon request, Requesting Party will provide copies of its billing record to substantiate such date. If Requesting Party fails to provide such records, then Provisioning Party wdl bill the Requesting Party **back** to the date of the AGcess Terminal installation. 2.8.3.3.1 1.2

### **2.8.4 Unbundled Sub-Loop Feeder**

- **2.8.4.1** Unbundled Sub-Loop Feeder (USLF) provides connectivity between BellSouth's central office and cross-box (or other access point) that serves **an** end **user**  location.
- **2.8.4.2** USLF utilized for voice traffic can be configured as 2-wire voice (USLF-2WN) **or 4-wire** voice **(USLF-4W/V).**
- **2.8.4.3** USLF utilized for digital traffic can be con6gured as **2-wire** ISDN (USLF-2W/I); 2-wire Copper (USLF-2W/C); 4-wire Copper (USLF-4W/C); 4-wire DS0 level **loop** (USLF-4W/DO); or 4-wire DSl and JSDN **(USLF-4W/DJ).**
- **2.8.4.4** USLF **will** provide access to both the equipment and the features in the BellSouth central office and BellSouth cross **box** necessary to provide **a 2-wire** or **4-wire**  communications pathway fiom the BellSouth central office to the BellSouth cross**box.** This element will allow for the connection of Excel's loop distribution elements onto BellSouth's feeder system.

### **2.8.4.5** Requirements

- **2.8.4.5.1** Excel **will** extend a compatible cable to BellSouth's **cross-box.** BellSouth will connect the cable to a cross-connect panel inside the BellSouth cross-box to the requested level of feeder element. In those cases in which there is no room in the BellSouth cross-box to accommodate the additional cross-connect **panels**  mentioned above, Excel may request, through the BellSouth Special Construction process, a determination of costs to provide the sub-loop feeder element to Excel. **Excel will** then have the option of paying the special construction charges or canceling the order.
- **2 -8.4.5.2 ('2'** '%\$ USLF **will** be a designed circuit and BellSouth will provide a Design Layout Record (DLR) for this element. **1' I1**
- $\begin{matrix} 1 \\ 2.8 & 4.5.3 \end{matrix}$ BellSouth will provide USLF elements in accordance with applicable industry standards for these types of facilities. Where industry standards do not **exist,**  BellSouth's TR73600 **will** be used to determine performance parameters.
- 2.8.4.6 Unbundled Sub-Loop Feeder (USLF DS3 and above)
- 2.8.4.6.1 USLF DS3 and above provides connectivity between a BellSouth Serving Wire Center (SWC) and the Remote Terminal (RT) associated with the SWC that serves an end user location.
- 2.8.4.6.2 The sub-loop feeder is intended to be utilized for voice traffic and digital traffic. It can be configured at DS3, STS-1, OC-3, OC-12, or OC-48 transmission capacities.

I

- **2.8.4.6.3**  The OC-48 Sub-Loop Feeder will consist of four (4) OC12 interfaces.
- **2.8.4.6.4**  Both 2-fiber and 4-fiber-protect applications **will be supported** for OC-3 level and **higher.**
- **2.8 -4.7**  Requirements
- **2.8.4.7.1**  Access in the SWC and RT **will** be via a Collocation cross-connect. -
- **2.8.4.7.2**  USLF DS3 and above **will** be **a** designed circuit. BellSouth **will** provide **a Design**  Layout Record (DLR) **for** this network element.
- **2.8.4.7.3**  Rates. Rates for these services **are as** set forth **in** Exhibit **B** of **this Attachment.**  Mileage is based on airline miles.
- **2.8.4.7.4**  BellSouth will provide USLF DS3 and **above** elements in accordance with applicable industry standards.

#### **2.8.5 Unbundled Loop Concentration (ULC)**

- **2.8.5.1**  BellSouth will provide to Excel Unbundled Loop Concentration **(ULC).** hop concentration systems in the central office concentrate the signals transmitted **over**  local loops onto a digital loop carrier system. The concentration device is placed inside a BellSouth central office, BellSouth will offer **ULC** with a TROOS interface **or a** TR303 interface.
- **2.8.5.2** ULC **will** be offered in **two** system options. System **A will** allow up to 96 BellSouth loops to **be** concentrated onto two or more DSI *s.* The high-speed connection fiom the concentrator will be at the electrical DSl level and will connect to Excel at Excel's collocation site. System B **will allow up** to 192 BellSouth loops to be concentrated onto **4** or more DSls. System **A** may be upgraded to **a** System B. **A** minimum oftwo DSls is required for each **system**  (i.e., System **A** requires two DSls and System B would **require** an additional two DSls or four in total). *All* **DSl** interfaces will terminate to Excel's collocation space. **ULC** service is offered with concentration (2 DS1 s for **96** channels) **or**  without concentration **(4 DS1s** for 96 channels) and with or without protection. A Loop Interface element will be required for each loop that is terminated onto the ULC system.

### 2.8.6 **Unbundled Sub-Loop Concentration (USLC)**

- 2.8.6.1 Where facilities permit, Excel may concentrate its sub-loops onto multiple DSls back to the BellSouth Central Office
- **2.8.6.2** USLC, using the Lucent Series **5** equipment, will be offered **in** two system options. System **A** will allow up to 96 of Excel's sub-loops to be concentrated onto two or more DS1s. System B will allow an additional 96 of Excel's sub-loops to be

concentrated onto two or more additional DS 1 **s.** One System **A** may **be**  supplemented with one System B and they both must be physically located in **a**  single Series 5 dual channel bank. A minimum of two DS1s is required for each system (i.e., System **A** requires two DSl s and System B would require **an**  additional two DS1s or four in total). The DS1 level facility that connects the Remote Terminal site with the serving wire center is known as **a** Feeder Interface. *All* DS 1 Feeder Interfaces will terminate to Excel's demarcation point associated with Excel's collocation space within the SWC that serves the remote terminal (RT). USLC service is offered with or without concentration **and** with or without **a** protection DS1.

**2.8.6.3**  Excel is required to deliver its sub-loops to its own cross-box, RT, or other **similar**  device and deliver **a** single cable to the BellSouth RT. This cable shall **be**  connected by a BellSouth technician to **a** cross-connect panel within the BellSouth RTkross-box and shall allow **Excel's** sub-loops to **be** placed on the USLC and transported to Excel's collocation space at **a** DS1 level.

### 2.8.7 **Dark Fiber Loop**

**2.8.7.1**  Dark Fiber Loop is an unused optical transmission facility, without attached signal regeneration, multiplexing, aggregation or other electronics, from an end user's premises connected **via a** cross connect to the demarcation point associated with Excel's collocation space in the end user's **serving** wire center. Dark Fiber Loops may **be** strands of optical fiber existing in aerial or underground structure. BellSouth will not provide line terminating elements, regeneration or other electronics necessary for Excel to utilize Dark Fiber Loops.

#### **2.8.7.2**  Requirements

- 2.8.7.2.1  $\varphi^{\rm new}$ y , *i;*   $\int_{\Omega_{\rm{H}\alpha} \times \partial \rho} \frac{d}{d\theta}$ BeUSouth shall make available **Dark** Fiber Loop where it exists in BellSouth's network and where, as a result of future building or deployment, it becomes available. Dark Fiber Loop will not be deemed avadable **if:** (1) it is used by BellSouth for maintenance and repair purposes; (2) it **is** designated for use pursuant to a firm order placed by another customer; (3) it is restricted for use by all carriers, including BellSouth, because of transmission problems or because it is scheduled for removal due to documented changes to roads and infrastructure; or (4) BellSouth has plans to use the fiber within **a** two-year planning period. BellSouth is not required to place the fiber for Dark Fiber Loop if none is available.
- 2.8.7.2.2 Excel is solely responsible for testing the quality of the Dark Fiber to determine its usability and performance specifications.
- 2.8.7.2.3 BellSouth shall use its commercially reasonable efforts to provide to Excel information regarding the location, availability and performance of Dark Fiber

I

Loop within ten (10) business days after receiving a Service Inquiry ("SI") from Excel.

**2.8.7.2.4**  If the requested **Dark** Fiber Loop is available, BellSouth shall use commercially reasonable efforts to provision the **Dark** Fiber Loop to **Excel** within twenty **(20)**  business **days** after Excel submits a valid, error fiee LSR. Provisioning includes identification of appropriate connection points (e.g., Light Guide Interconnection (LGX)) to enable Excel to connect Excel provided transmission media **(e.g.,**  optical fiber) or equipment to the Dark Fiber Loop. -

### 2.9 **Loop Makeup (LMU)**

- 2.9.1 Description of Service
- 2.9.1.1 BellSouth shall make available to Excel LMU information so that Excel can **make an** independent judgrnent about whether the Loop is capable of supporting the advanced services equipment Excel intends to install and the services Excel wishes to provide. This section addresses LMU **as** a preordering transaction, distinct fiom Excel ordering any other sewice(s). Loop Makeup Service **Inquiries**  (LMUSI) for preordering loop makeup are likewise unique from other preordering functions with associated service inquiries (SI) as described in **this** Agreement.
- 2.9.1.2 BellSouth wdl provide Excel LMU information consisting of the composition of the loop material (copper/fiber); the existence, location and type of equipment on the Loop, including but not limited to digital loop carrier or other remote concentration devices, feeder/distn'bution interfaces, bridged taps, load coils, pairgain devices; the loop length; **the** wire gauge and electrical parameters.
- 2.9.1.3 BellSouth's LMU information is provided to Excel as it exists either in BellSouth's databases or in its hard copy facility records. BellSouth does not guarantee accuracy or reliability of the LMU information provided.
- **2.9.1.4**  BellSouth's provisioning of LMU information to the requesting CLEC on facilities is contingent upon either BellSouth or the requesting CLEC owning the loop(s) that serve the senice location for which LMU information has been requested **by**  the CLEC. The requesting CLEC is not authorized to receive LMU information on a facility owned by another CLEC unless BellSouth receives **a** Letter of Authorization **(LOA)** from the voice CLEC (owner) or its authorized agent on the LMUSI (Loop Makeup Service **Inquiry)** submitted by the requesting CLEC.
- **2.9.1.5**  Excel may choose to use equipment that it deems **will** enable it to provide **a** certain type and level of service over a particular BellSouth Loop as long as that equipment does not disrupt other senrices on the BellSouth network. The determination shall be made solely by ExceI and BellSouth shall not be liable in any way for the perfomance of the advanced data services provisioned over said Loop. The specific Loop **type** (ADSL, HDSL, or otherwise) ordered on the LSR

must match the LMU of the loop reserved taking into consideration **any** requisite **line** conditioning. **The** LMU data is provided for informational purposes **only and**  does not guarantee Excel's ability to provide advanced data services over the ordered loop **type.** Further, if Excel orders loops that do not require **a** specific facility medium (i.e. copper only) or loops that **are** not intended to support advanced services (such as W-SL1, W-SL2, or lSDN compatible loops) and that are not inventoried **as** advanced services loops, the LMU information for such loops is subject to change at any time due to modifications and/or upgrades to BellSouth's network. Excel is fully responsible for any of its service configurations that may differ from BellSouth's technical standard for the loop type ordered.

### **2.9.2 Submitting Loop Makeup Service Inquiries**

- 2.9.2.1 Excel may obtain LMU information by submitting **a** LMU Service Inquiry (LMUST) mechanically or manually. Mechanized LMUSls should be submitted through BellSouth's Operational Support Systems interfaces. After obtaining the Loop information from the mechanized LMUSI process, if Excel needs further loop information in order to determine loop service capability, Excel may initiate a separate Manual Service Inquiry for a separate nonrecurring charge as set forth in Exhibit B of this Attachment.
- **2.9.2.2**  Manual LMUSls shall **be** submitted by electronic **mail** to BellSouth's **Complex**  Resale Support Group (CRSG) utilizing the Preordering Loop Makeup Service Inquiry form. The service.interva1 for the return of **a** Loop Makeup Manual Service Inquiry is three business days. Manual LMUSIs are not subject to expedite requests. **This** service interval is distinct fiom the interval applied to the subsequent service order.

### 2.9.3 **Loop Reservations**

- $2.9.3.1$ "i,,, ,.,, ,,/,\*I' If For a Mechanized LMUSI, Excel may reserve **up** to ten Loop facilities. For **a**  Manual LMUSJ, Excel may reserve up to three Loop facilities.
- 2.9.3.2 Excel may reserve facilities for up **to** four (4) business days for each facility requested on a LMUSI from the time the LMU information is returned to Excel. During and prior to Excel placing an LSR, the reserved facilities are rendered unavailable to other customers, including BellSouth. **If** Excel does not submit an LSR for **a** UNE service on a reserved facility within the four-day reservation timefiame, the reservation of that spare facility will become invalid and the facility will be released.
- 2.9.3.1 Charges for preordering LMUSl are separate from any charges associated with ordering other senices fiom BellSouth.

### 2.9.4 **Ordering of Other UNE Services**

- 2.9.4.1 *All* LSRs issued for reserved facilities shall reference the facility reservation number **as** provided by BellSouth. Excel will not be billed **any** additional LMU charges for the loop ordered on such LSR. If, however, Excel does not reserve facilities upon an initial LMUSI, Excel's placement of an order for **an** advanced data service type facility will incur the appropriate billing charges to include service **inquiry** and reservation per Exhibit B of this Attachment.
- 2.9.4.2 Where Excel has reserved multiple Loop **facilities** on a **single** reservation, Excel **may** not speclfy which facility shall be provisioned when submitting **the** LSR. **For**  those occasions, BellSouth will assign to Excel, subject to availability, **a** facility that meets the BellSouth technical standards of the BellSouth **type Loop as**  ordered by Excel. **If** the ordered Loop type is not available, Excel **may** utilize the Unbundled Loop Modification process or the **Special** Construction process, **as**  applicable, to obtain the Loop type ordered.

### **3 High Frequency Spectrum Network Element**

- 3.1 General
- 3.1.1 BeUSouth shall provide Excel access to the high frequency spectrum of the local loop as an unbundled network element only where BellSouth is the voice service provider to the end user at the rates set forth in this Attachment.
- 3.1.2 The High Frequency Spectrum is defined **as** the frequency range above **the**  voiceband on a copper loop facility carrying analog circuit-switched voiceband transmissions. Access to the High Frequency Spectrum is intended to **allow** Excel the ability to provide Digital Subscriber Line ("XDSL") data services to the end user for which BellSouth provides voice services. The High Frequency Spectrum shall be available for any version of xDSL complymg with Spectrum Management Class 5 of ANSI T1.417, American National Standard for Telecommunications, Spectrum Management for Loop Transmission Systems. BellSouth will continue to have access to the low fiequency portion of the loop spectrum (from 300 Hertz to at least 3000 **Hertz,** and potentiaUy **up** to 3400 Hertz, depending on equipment and facilities) for the purposes of providing voice service. Excel shall only use xDSL technology that is within the PSD **mask** for Spectrum Management Class *5*  as found in the above-mentioned document.
- 3.1.3 Access to the High Frequency Spectrum requires an unloaded, 2-wire copper Loop. **An** unloaded Loop is a copper Loop with no load coils, low-pass filters, range extenders, DAMLs, or similar devices and minimal bridged taps consistent with ANSI T1.413 and T1.601.
- 3.1.4 BellSouth will provide Loop Modification to Excel on an existing Loop in accordance with procedures developed in the Line Sharing Collaborative. High Frequency Spectrum (Central Office Based) Unbundled Loop Modification is **a**  separate distinct service from Unbundled Loop Modification set forth in Section

**2.5** of this Attachment. Procedures for High Frequency Spectrum **(Central** Office Based) Unbundled Loop Modification were developed in the Line **Sharing**  Collaborative and may be found posted to the web **at http://www.interconnection.bellsouth.com/html/unes.html.** Nonrecurring rates for this UNE offering may be found in Exhibit B of this Attachment. BellSouth is not required to modify a Loop for access to the High Frequency spectrum if modification of that Loop significantly degrades BellSouth's voice service. If Excel requests that BellSouth modify a Loop longer than 18,000 ft. and such modification significantly degrades the voice services on the Loop, Excel shall pay for the Loop to be restored to its original state.

- **3.1.5**  The High Frequency Spectrum shall **only be** available on Loops on which BellSouth **is** also providing, and continues to provide, analog voice **service** directly **to** the end **user.** In the event the end-user terminates its BellSouth provided voice service for any reason, or in the event BellSouth disconnects the end **user's** voice service pursuant to **its** tariffs or applicable **law,** and Excel desires to continue providing xDSL service on such Loop, Excel shall be required to purchase **a** full stand-alone Loop unbundled network element. To the extent commercially practicable, BellSouth shall give Excel notice in a reasonable time prior to disconnect, which notice shall give Excel an adequate opportunity to notify BellSouth of its intent to purchase such Loop. In those cases in which BellSouth no longer provides voice service to the end user and Excel purchases **the** full stand-alone loop, Excel may elect the type of loop it **will** purchase. **Excel will** pay the appropriate **recurring** and non-recurring rates for such Loop **as** set forth **in**  Exhibit B to this Attachment. In the event Excel purchases **a** voice grade Loop, **Excel** acknowledges that such Loop may not remain xDSL compatible.
- 3.1.6 **Only** one competitive local exchange carrier (CLEC) shall be permitted access to the High Frequency Spectrum of any particular loop.
- $3.2 -$ Provisioning of High Frequency Spectrum and Splitter Space  $3.2.1$
- BellSouth **will** provide Excel with access to the High Frequency Spectrum **as**  follows:
- 3.2.1.1 To order **High** Frequency Spectrum on a particular Loop, Excel must have **a**  Digital Subscriber Line Access Multiplexer (DSLAM) collocated in the central office that serves the end-user of such Loop. .
- 3.2.1.2 **Excel** may provide its own splitters or may order splitters in **a** central office once it has installed its DSLAM in that central office. BellSouth will **install** splitters within thirty-six (36) calendar days of Excel's submission of an error free Line Splitter Ordering Document ("LSOD") IO the BellSouth Complex Resale Suppon Group.

I

- 3.2.1.3 Once a splitter is installed on behalf of Excel in **a** central office in which Excel **is**  located, Excel shall be entitled to order the High Frequency Spectrum on lines served out of that central office. BellSouth **will** bill and Excel shall **pay** the electronic or manual ordering charges as applicable when Excel orders High Frequency Spectrum for end-user service.
- **3.2.1.4** BellSouth shall test the data portion of the loop to ensure the continuity of the wiring for Excel's data.

### 3.3 **BellSouth Provided Splitter**

- 3.3.1 BellSouth will select, purchase, install, and maintain a central office POTS splitter and provide Excel access to data ports on the splitter. The splitter **will** route the **High** Frequency Spectrum on the circuit to Excel's xDSL equipment in Excel's collocation space. **At** least 30 days before **making a** change in splitter **suppliers,**  BellSouth **will** provide Excel with **a** carrier notification letter, informing Excel of change. Excel shall purchase ports on the splitter in increments **of 8,24,** or **96**  ports in Alabama, Florida, **Georgia,** Kentucky, **Louisiana, Mississippi,** North Carolina and South Carolina. Excel shall purchase ports on the splitter in increments of 24 or 96 ports in Tennessee.
- 3.3.2 BellSouth will install the splitter **in (i)** a common area close to Excel's collocation area, ifpossible; or **(ii)** in a BellSouth relay rack **as** close to Excel's DSO termination **point as** possible. **Excel** shall have access to the splitter for test purposes, regardless of where the splitter is placed in the BellSouth premises. For purposes of this section, a common area is defined as an area **in** the central office in which both Parties have access to **a** common test access **point. A** Termination Point is defined as the point of termination for Excel on the main distributing frame in the central office and is not the demarcation point set forth in Attachment **4** of this Agreement. BellSouth will cross-connect the splitter data ports to a specified Excel DSO at such time that a Excel end user's service is established.

#### **3.4 CLEC Provided Splitter**

- **3.4.1**  Excel may at its option purchase, install and maintain central office POTS splitters in its collocation arrangements. **Excel** may **use** such splitters for access to its customers and to provide digital line subscriber services to its customers using the High Frequency Spectrum. Existing Collocation **rules** and procedures and the terms and conditions relating to Collocation set forth in Attachment **4** shall **apply.**
- **3.4.2 Any** splitters installed by Excel in its collocation arrangement shall comply with ANSI TI **.413?** Annex E, or any future ANSI splitter Standards. **Excel** may install any splitters that BellSouth deploys or permits to be deployed for itself or any BellSouth affiliate.

#### **3.5 Ordering**

- **3.5.1** Excel shall use BellSouth's Line Splitter Ordering Document ("LSOD") to order splitters from BellSouth and to activate and deactivate **DSO** Collocation Connecting Facility Assignments **(CFA)** for use with High Frequency Spectrum.
- **3.5.2** BellSouth **will** provide Excel the Local Service Request ("LSR") format to be used when ordering the High Frequency Spectrum.
- **3.5.3** BellSouth will provision High Frequency Spectrum in compliance with BellSouth's Products and Services Interval Guide available at the website at http://www.int erconnection.bellsouth.com
- **3.5.4** BellSouth **will** provide Excel access to **Preordering Loop Makeup (LW)** in accordance with the terms of this Agreement. BellSouth shall bill and Excel shall pay the rates for such services, as described in Exhibit B.

### **3.6 Maintenance and Repair**

- 3.6.1 Excel shall have access for repair and maintenance purposes to **any** loop for **which**  it has access to the High Frequency Spectrum If Excel **is** using **a** BellSouth owned splitter, Excel may access the loop at the point where the combined **voice**  and data signal exits **the** central office splitter via **a** bantam test jack. If Excel provides its own splitter, it may test fiom the collocation space **or** the Termination Point.
- 3.6.2 BellSouth **will** be responsible for repairing voice **senices** and the physical **line**  between the network interface device at the customer's **premises** and the Termination Point. Excel will be responsible for repairing data services. Each Party will be responsible for maintaining its own equipment.
- **3.6.3**  Excel shall inform its end users to direct data problems to Excel, unless both voice and data services **are** impaired, in which event the end users should call BellSouth. ;<br>; It
- $3.6.4"$ Once a Party has isolated a trouble to the other Party's portion of the loop, the Party isolating the trouble shall notify the end **user** that the trouble is on the other Party's portion of the Loop.
- **3.6.5** Notwithstanding anything else to the contrary in this Agreement, when BellSouth receives a voice trouble and isolates the trouble to **the** physical coUacation arrangement belonging to Excel, BellSouth will notify Excel. Excel will provide at least one but no more than two **(2)** verbal connecting facility assignments (CFA) pair changes to BellSouth in an attempt to resolve the voice trouble. In the event a **CFA pair** change resolves the voice trouble, Excel will provide BellSouth an LSR with the new CFA pair information within 24 hours. If the owner of the collocation space fails to resolve the trouble by providing BellSouth with the verbal **CFA** pair changes, BellSouth may discontinue Excel's access to the High Frequency Spectrum on such loop. BellSouth **will** not be responsible for **any** loss of data as a result of this action.

**(9"** 1%

### **3.7 Line Splitting**

- **3.7.1 General**
- **3.7.2**  Line splitting allows a provider of data services **(a** "Data LEC") and a provider of voice services **(a** 'Voice CLEC") to deliver voice and data service to end-users over the **same** loop. The Voice CLEC and Data LEC **may** be the **same** or dflerent carriers. Excel shall provide BellSouth with **a** signed Letter-of Authorization ("LOA") between it and the Data LEC or Voice CLEC with which it desires to provision Line Splitting services, if Excel will not provide voice and data services.
- 3.7.3 End Users currently receiving voice service from **a** Voice CLEC through **a** UNE platform (UNE-P) may be converted to Line Splitting arrangements by Excel or its authorized agent ordering Line Splitting Service. If the CLEC wishes to provide the splitter, the UNE-P arrangement **will** be converted *to* **a** stand-alone UNE loop, a UNE port, two collocation cross connects and the high fiequency spectrum **line**  activation. If BellSouth owns the splitter, the UNE-P arrangement will be converted to **a** stand-alone UNE loop, port, and one collocation cross connection.
- **3.7.4**  When end users on Loops using High Frequency Spectrum CO Based **line** sharing service are converted to Line Splitting, BellSouth will discontinue billing Excel for the High Frequency Spectrum. BellSouth **will** continue to **bill** the Data LEC for aLl associated splitter charges ifthe Data LEC continues to use a BellSouth splitter. It is the responsibility of Excel or its authorized agent to determine if the loop is compatible for Line Splitting Service. Excel or its authorized agent may use the existing loop unless it is not compatible with the Data LEC's data service and Excel or its authorized agent submits an LSR to BellSouth to change the loop.

### 3.8 **Provisioning Line Splitting and Splitter Space**

- 3.8.1 The Data LEC, Voice CLEC or BellSouth may provide the splitter. When Excel or its authorized agent owns the splitter, Line Splitting requires the following: **a**  non-designed analog loop from the serving wire center to the network interface device (NID) at the end user's location; a collocation cross connection connecting the loop to the collocation space; a second collocation cross connection from the collocation space connected to a voice port; the high frequency spectrum line activation, and a splitter. The loop and port cannot be a loop and port combination (i.e. UNE-P), but must be individual stand-alone network elements. When BellSouth owns the splitter, Line Splitting **requires** the following: a non designed analog loop from the serving wire center to the network interface device WID) at the end user's location with **CFA** and splitter port assignments, and **a**  collocation cross connection from the collocation space connected to a voice port.  $3.8.1$  $\lambda_{\mu_{\alpha},\mu}$  , , **I**  I, If
- 3.8.2 *An* unloaded 2-wire copper loop must serve the end user. The meet point for the Voice CLEC and the Data LEC is the point of termination on the MDF for the **Data** LEC's cable and **pairs.**

**I** 

**k** 

- **3.8.3**  The foregoing procedures are applicable to migration to Line Splitting **Service**  from a WE-P arrangement, BellSouth Retail Voice Service, BellSouth High Frequency Spectrum (CO Based) Line Sharing.
- **3.8.4**  For other migration scenarios to line splitting, BellSouth will work cooperatively with CLECs to develop methods and procedures to develop **a** process whereby **a**  Voice CLEC and **a Data** LEC may provide services **over** the same **loop.**

### ' **3.9 Ordering**

- 3.9.1 Excel shall use BellSouth's Line Splitter Ordering Document ("LSOD") to order splitters from BellSouth and to activate and deactivate DS0 Collocation Connecting Facility Assignments **(CFA)** for **use** with Line Splitting.
- 3.9.2 BellSouth shall provide Excel the Local Service Request ("LSR") format to be used when ordering Line Splitting **service.**
- 3.9.3 BellSouth will provision Line Splitting service in compliance with BellSouth's Products and Services Interval Guide available at the website at http://www.interconnection.bellsouth.com.
- **3.9.4**  BellSouth will provide Excel access to Preordering Loop **Makeup** (LMU) in accordance with the **terms** of this Agreement. BellSouth shall bill and **Excel** shall pay the rates for such **services as** descriied in Exhibit B.
- 3.9.5 BellSouth will provide loop modification to Excel on an existing loop in accordance with procedures developed in the **Line** Sharing Collaborative. High Frequency Spectrum (CO Based) Unbundled Loop Modification is a separate distinct service from Unbundled Loop Modification set forth in Section 2.5 of this Attachment. Procedures for High Frequency Spectrum (CO Based) Unbundled Loop Modlfication **may** be found on the web at: HTTP://www.interconnection.bellsouth.com/html/unes.html. Nonrecurring rates for this UNE offering may be found in Exhibit B of **this** Attachment.

#### **3.10 Maintenance**

- 3.10.1 BellSouth will be responsible for repairing voice services and the physical **line**  between the network interface device **at** the customer's premises and the Termination Point. Excel will be responsible for repairing data services. Each Party will be responsible for maintaining its own equipment.
- 3.10.2 Excel shall inform its end users to direct data problems to Excel, unless both voice and data services are impaired. in which event the end users should call BellSouth.
- 3.10.3 Once a Party has isolated a trouble to the other Party's portion of the loop, the Party isolating the trouble shall notify the end user that the trouble is on the other Party's portion of the Loop.
- 3.10.4 When BellSouth receives **a** voice trouble and isolates the trouble to the physical collocation arrangement belonging to owner of the collocation space, BeUSouth will notify the owner of the collocation space. The owner of the collocation space will provide at least one but no more than two (2) verbal **CFA** pair changes to BellSouth in an attempt to resolve the voice trouble. In the event the **CFA** pair **is**  changed, the owner of the collocation space will provide BellSouth **an** LSR with the new **CFA pair** information **within** 24 hours. If the owner **of** the collocation space fails to resolve the trouble by providing BeUSouth **with** the verbal **CFA pair**  changes, BellSouth may discontinue the **owner** of the collocation **space** access to the High Frequency Spectrum on such loop.
- 3.10.5 If Excel is not the data provider, Excel shall indemnify, defend and hold harmless BellSouth fiom and against any **claims,** losses, actions, causes of action, suits, demands, damages, injury, **and** costs including reasonable attomey fees, **which**  arise out of actions related to the data provider.

#### **3.1 1 Remote Site High Frequency Spectrum**

- 3.1 1 .l General
- **3.1 1.2**  BellSouth **shall** provide Excel access to the high frequency spectrum of the local sub-loop **as** an unbundled network element (UNE) **only** where BellSouth **is** the voice service provider to the end user at the rates set forth in **this** Attachment.
- **3.1** 1.3 **i8Ji','s** I **6,**   $\ddot{\bm{x}}$ ,  $\ddot{\bm{x}}$ 'f,,,,, , **,111**  The High Frequency Spectrum is defined **as** the fiequency range above **the**  voiceband on a copper sub-loop facility carrying analog circuit-switched voiceband transmissions. **Access** to **the** High Frequency Spectrum is intended to allow Excel the ability to provide Digital Subscriber Line ("xDSL") data services to the end user for whom BellSouth provides voice services. The High Frequency Spectrum shall be available for any version of xDSL complying with Spectrum Management Class 5 of ANSI **T1.417,** American National Standard for Telecommunications, Spectrum Management for Loop Transmission Systems. BellSouth will continue to have access to the low fiequency portion of the sub-loop spectrum (fiom 300 Hertz to at least 3000 Hertz, and potentially up to 3400 Hertz, depending on equipment and facilities) for the purposes of providing voice service. Excel shall only use xDSL technology that is within the PSD **mask** for Spectrum Management Class *5* as found in the above-mentioned document.
- 3.1 1.4 Access to the High Frequency Spectrum requires an unloaded, 2-wire (Non-Designed) copper sub-loop. *An* unloaded copper sub-loop has no load coils, lowpass filters, range extenders, DAMLs, or similar devices and minimal bridged taps consistent with ANSI TI **.413** and T1.601.
- 3.1 1.5 BelISouth **will** provide Loop Modification to Excel on an existing sub-loop in accordance with procedures developed in the Line Sharing Collaborative. Procedures for High Frequency Spectrum (Remote Site) Unbundled LOOP

Modification were developed in the Line Sharing Collaborative and may be found posted to the web at http://www.interconnection.bellsouth.com/html/unes.html. Nonrecurring rates for this UNE offering **may** be found in Exhibit B of this Attachment. BellSouth is not required to modify a loop for access to the High Frequency spectrum if modification of that loop significantly degrades BellSouth's voice service. If Excel requests modifications on a sub-loop longer than 18,000 ft. and requested modifications significantly degrades the voice services on the loop, **Excel** shall pay for the loop to be restored to its original state.

- The High Frequency Spectrum shall only be available on sub-loops provided **by**  BellSouth that continues to provide analog voice service directly to the end user. In the event the end-user terminates its BellSouth provided voice service for **any**  reason, or **in the** event BellSouth disconnects **the** end user's voice service pursuant to its tariffs or applicable law, and **Excel** desires to continue providing xDSL service on such sub-loop, Excel shall be required to purchase a full stand-alone sub-loop. **To** the extent commercially practicable, BellSouth shall give Excel notice in **a** reasonable time prior to disconnect, which notice shall give Excel **an**  adequate opportunity to notify BellSouth of its intent to purchase such sub-loop. In those cases where BellSouth no longer provides voice service to the end user and Excel purchases the full stand-alone sub-loop, Excel may elect **the** type of subloop it **will** purchase. Excel will pay the appropriate recurring and non-recurring rates for such sub-loop **as** set forth in Exhibit B to this Attachment. In the event Excel purchases **a** voice grade Loop, Excel acknowledges that such sub-loop may not remain XDSL compatible. 3.11.6
- 3.1 1.7 **Only** one competitive local exchange carrier shall be permitted access to the High Frequency Spectrum of any particular sub-loop.
- 3.12 **Provisioning of High Frequency Spectrum and** Splitter **Space**
- 3.12.1 BellSouth wlll provide **Excel** with access to the High Frequency Spectrum **as**  follows:
- 3.12.1.1 To order High Frequency Spectrum on **a** particular sub-loop, Excel must have **a**  Digital Subscriber Line Access Multiplexer (DSLAM) collocated at the remote site that serves the end-user of such sub-loop.
- 3.12.1.2 Excel may provide its own splitters or may order splitters in **a** remote site once the Excel has installed its DSLAM at that remote site. BellSouth will install **splitters**  within thirty-six (36) calendar days of Excel's submission of an error **free** Line Splitter Ordering Document ("LSOD') to the BellSouth Complex Resale Support Group.
- 3.12.1.3 Once a splitter is installed on behalf of Excel in a remote site **in** which Excel is located, Excel shaU be entitled to order the High Frequency Spectrum on **lines**

served out of that remote site. BellSouth will bill and Excel shall pay applicable for High Frequency Spectrum end-user activation.

### **3.13 BellSouth Owned Splitter**

- 3.13.1 BellSouth will select, purchase, install and maintain a splitter at the remote site. The Excel's meet point is at the BellSouth "cross connect" **point** located **at** the Feeder Distn'bution Interface (FDI). Excel will provide **a** cable facility **to** the BellSouth FDJ. BellSouth **will** splice the Excel's cable to BeUSouth's **spare**  binding post in the FDI and use "cross connects" to connect the Excel's cable facility to the BellSouth splitter. The splitter will route the **high** fiequency portion **of** the circuit to the Excel's xDSL equipment in their collocation **space.** Access to the high frequency spectrum is not compatible with foreign exchange (FX) lines, ISDN, and other services listed in the technical section of this document.
- 3.13.2 The BellSouth splitter bifUrcates the digital and voice band signals. **The** low frequency voice band portion of the circuit is routed back to the BellSouth switch. The high frequency digital traffic portion of the circuit is routed **to** the XDSL equipment in the Excel's Remote **Terminal** (RT) collocation space and routed **back**  to the Excel's network. At least 30 business days before making **a** change in splitter suppliers, BellSouth will provide Excel with a carrier notification letter **informing** Excel of change. Excel shall purchase ports on the **splitter** in increments of **24 ports.**
- 3.13.3 BellSouth will install the splitter in (i) a common area close to Excel's collocation area, ifpossible; or **(ii)** in a BellSouth relay rack **as** close to Excel's DSO termination point **as** possible. Excel shall have access to the splitter for test purposes regardless of where the splitter is placed in the BellSouth premises. For **purposes** ofthis section, a common area is defined as **an** area in the remote site in which both Parties have access to a common test access point. BellSouth will cross-connect the splitter data ports to a specified Excel DSO at such time that **a**  Excel end user's service is established.

### 3.14 **CLEC Owned Splitter**

- 3.14.1 Excel **may** at its option purchase, install and maintain splitters in its collocation arrangements. Excel may use such splitters for access to its customers and to **prdvide** digital line subscriber *services* to its customers using the High **Frequency**  Spectrum. Existing Collocation rules **and** procedures shall apply. Excel will be required to activate cable pairs in no less than 8 (eight) pair increments.
- 3.14.2 **Any** splitters installed by Excel in its collocation arrangement shall comply with ANSI T1.413, Annex E, or any future ANSI splitter Standards. Excel may install any splitters that BellSouth deploys or permits to be deployed for itself or any BellSouth affiliate.

.-.

### 3.15 **Ordering**

- 3.15.1 Excel shall use BellSouth's Remote Splitter Ordering Document ("RSOD') to order and activate splitters from BellSouth or to activate CLEC owned splitters at an RT **for** use with High Frequency Spectrum.
- 3.15.2 BellSouth **will** provide Excel the Local Service Request ("LSR') format to **be** used when ordering the High Frequency Spectrum.
- **3.15.3**  BellSouth **will** provision High Frequency Spectrum in compliance **with** BellSouth's Products and Services Interval Guide available at the website **at**  http://www.interconnection.bellsouth.com.
- **3.15.4**  BellSouth will provide Excel access to Reordering Loop Makeup (LMU) in accordance with the terms of this Agreement. BellSouth shall bill and Excel shaU **pay** the rates for such senices as described in Exhibit B.
- 3.1 *5.5*  BellSouth shall test the data portion of the sub-loop to ensure the continuity of the wiring for Excel's data.

#### 3.16 **Maintenance and Repair**

- 3.16.1 <Customer-short-name> shall have access for repair and maintenance purposes **to any** sub-loop for which it has access to the High Frequency Spectrum. If Excel is using a BellSouth owned splitter, Excel may access the sub-loop at the point where the data signal exits. If Excel provides its own splitter, it may test from the collocation **space** or the Termination Point.
- 3.1 6.2 BellSouth **wiu** be responsible for repairing voice services and the physical **line**  between the network interface device at the customer's premises and the Termination Point. Excel will be responsible for repairing data services. Each Party will be responsible for maintaining its own equipment.
- 3.16.3 Excel shall inform its end users to direct data problems to Excel, unless both voice and data services are impaired, in which event the end users should call BellSouth.
- 3.16.4 Once a Party has isolated a trouble to the other Party's portion of the sub-loop, the Party isolating the trouble shall notlfy the end user that the trouble **is** on the other Party's portion of the sub-loop.
- 3.16.5 Notwithstanding anything else to the contrary in this Agreement, when BellSouth receives a voice trouble and isolates the trouble to the physical collocation arrangement belonging to Excel. BellSouth will notify Excel. Excel will provide at least one but no more than two (2) verbal connecting facility assignments **(CFA)** pair changes to BellSouth in an attempt to resolve the voice trouble. In the event **a CFA pair** change resolves the voice trouble, Excel will provide BellSouth an LSR with the new **CFA pair** information within **24** hours. If the owner of the
collocation space fails to resolve the trouble by providing BellSouth with the verbal **CFA** pair changes, BellSouth may discontinue **Excel's** access to the High Frequency Spectrum on such sub-loop. BellSouth **will** not be responsible for any loss of data **as a** result of this action.

### **4 Local Switching**

**4.1**  BellSouth shall provide non-discriminatory access to local circuit switching capability and local tandem switching capability on **an** unbundled **basis,** except **as**  set forth in the Sections below to **Excel** for the provision **of a** telecommunications service. BellSouth shall provide non-discriminatory **access** to packet switching capability on an unbundled basis to Excel for the provision of **a**  telecommunications service only in the limited circumstance described below in Section **4.5.** 

### **4.2 Local Circuit Switching Capability, including: Tandem Svritcbinp Capabilitv**

- **4.2.1**  Local circuit switching capability is **defined as: (A)** Line-side facilities, which include but are not limited to the connection between **a** loop termination at a main distribution frame and a switch line card; (B) trunk-side facilities, which include but are not limited to the connection between trunk termination at **a** trunk-side cross-connect panel and a switch trunk card; *(C)* switching provided by remote switching modules; and (D) **all** features, functions, and capabilities of the switch, which include but are not limited to:  $(1)$  the basic switching function of connecting lines to lines, line to trunks, trunks to lines, and trunks to trunks, **as** well as the same basic capabilities made available to BellSouth's customers, such **as a**  telephone number, white page listings, and dial tone; and **(2) all** other features that the switch is capable of providing, including but not limited to customer calling, customer local area signaling service features, and Centrex, **as** well **as** any technically feasible customized routing functions provided by the switch. Any features that **are** not currently available but are technically feasible through the switch can be requested through the BFR/NBR process.
- **4.2.2**  Notwithstanding BellSouth's general duty to unbundle local circuit switching, BellSouth shall not be required to unbundle local circuit switching **for** Excel when Excel serves an end-user with four **(4)** or more voice-grade (DS-0) equivalents or lines served by BellSouth in one of the following MSAs: Atlanta, GA; Miami, FL; Orlando, FL; Ft. Lauderdale, FL; Charlotte-Gastonia-Rock Hill, NC; Greensboro-Winston Salem-High Point, NC; Nashville, TN; and New Orleans, **LA,** and BellSouth has provided non-discriminatory cost based access to the Enhanced Extended Link (EEL) throughout Density Zone 1 as determined by NECA Tariff No. 4 as in effect on January I. I999
- 4.2.3 In the event that Excel orders local circuit switching for an ehd user with four (4) or more DSO equivalent lines within Density Zone 1 in an **MSA** listed above, BellSouth shaU charge **Excel** the market based rates in Exhibit B for use of the

local circuit switching fimctionality for the affected facilities. If a market rate **is**  not set forth in Exhibit B, such rate **shall be** negotiated by the **Parties.** 

- **4.2.4** Unbundled Local Switching consists of three separate unbundled elements: Unbundled Ports, End Office Switching Functionality, and End Office Interoffice Trunk Ports.
- 4.2.5 **Unbundled Local Switching combined with Common Transport and, if necessary,** Tandem Switching provides to Excel's end user local **calling** and **the** ability to presubscribe to a **primary** carrier for intraLATA and/or to presubscnbe **to a**  primary carrier for interLATA toll service.
- **4.2.6** Provided that Excel purchases unbundled local switching from BellSouth and uses the BellSouth CIC for its end users' LPIC or **if'a** BellSouth local end user selects ' BellSouth **as** its LPIC, then **the** Parties will consider **as** local **any calls** originated **by**  a Excel local end user, **or** originated **by a** BellSouth local end user and terminated to **a** Excel local end user, where such calls originate and terminate **in** the same **LATA,** except for those calls originated and terminated through switched access arrangements **(ie.,** calls that are transported by **a** Party other than BellSouth). For such calls, BellSouth will charge Excel the UNE elements for the BellSouth facilities utilized. Neither Party shall bill the other **originating** or terminating switched access charges for such calls. Intercarrier compensation for local calls between BellSouth and Excel shall **be as** descnied in BellSouth's UNE Local **Call**  Flows set forth on BellSouth's web **site.**
- **4.2.7** Where Excel purchases unbundled local switching fiom BellSouth but does not use the BellSouth CIC for its end users' LPIC, BellSouth will consider **as** local those direct dialed telephone calls that originate from a Excel **end user** and terminate within the basic local calling area or within the extended local **calling** areas and that are dialed **using** 7 or 10 digits as defined and speclfied in Section **A3 of**  BellSouth's General Subscriber Services Tariffs. For such local calls, BellSouth **will** charge Excel the UNE elements for **the** BellSouth facilities utilized. Intercarrier compensation for local calls between BellSouth and Excel **shall** be as described in BellSouth's UNE Local Call Flows set forth on BellSouth's **web** site.
- **4.2.8** For any calls that originate and terminate through switched access arrangements (i-e., calls that are transported by a party other than BellSouth), BellSouth shall bill Excel the UNE elements for the BellSouth facilities utilized. Each party may bill the toll provider originating or terminating switched access charges **as** appropriate.

## **4.2.9 Unbundled Port Features**

4.2.9.1 Charges for Unbundled Port are as set forth in Exhibit B. and as specified in such exhibit, may or may not include individual features.

- **4.2.9.2** Where applicable and available, non-switch-based **senices may be** ordered with the Unbundled Port at BellSouth's retail rates.
- *4.2.9.3* **Any** features that are not currently available but are technically feasible through the switch can **be** requested through the- BFR/NBR process.
- **4.2.9.4** BellSouth **will** provide to Excel selective routing of calls to a requested Operator System **platform** pursuant to Section 10 of Attachment 2. *Any* other routing requests by Excel **will** be made pursuant to the BFR/NBR Process **as** set forth **in**  Attachment **1 1.**

## **4.2.10 Remote Call Forwarding**

- 4.2.10.1 *As* an option, BellSouth shall **make** available to **Excel** an unbundled port with Remote Call Forwarding capability ("URCF service"). URCF service combines the functionality of unbundled local switching, tandem switching **and** common transport to forward calls from the URCF service telephone number (the number dialed by the calling **party)** to another telephone number selected **by** the URCF service subscriber. When ordering URCF service, Excel will ensure that the following conditions are satisfied:
- 4.2.1 0.1.1 That **the** end user of the forward-to number (service) agrees to receive calls forwarded using the URCF service (if such end user is different from the URCF service end user);
- 4.2.10.1.2 That the fonvard-to number **(service) is** equipped with sufficient capacity to receive the volume of calls that will be generated from the URCF service;
- 4.2.10.1.3 That the URCF service will not be utilized to forward calls to another URCF or similar service; and
- **4\$'h.1.4** That the forward-to number **(service)** is not a public safety number (e.g. 91 1, fire or police number).
- 4.2.10.2 In addition to the charge for the URCF service **port,** BellSouth shall charge **Excel**  the rates set forth in Exhibit B for unbundled local switching, tandem switching, and common transport, including all associated usage incurred for calls fiom the URCF service telephone number (the number dialed by the calling party) to the forward- to number (service).

### 4.2.1 1 **Provision for Local Switching**

4.2.1 1.1 BellSouth shall perform routine testing (e.g., Mechanized Loop Tests (MLT) and test calls such as 105, 107 and 108 type calls) and fault isolation on a mutually agreed upon schedule.

- **4.2.1 1.2**  BellSouth shall control congestion points such **as** those caused by **radio** station **call-ins** and network routing abnormalities. *All* traffic **shall be** restricted in **a** nondiscriminatory **manner.**
- **4.2.1 1.3**  BellSouth shall perform manual call trace and **permit** customer originated call trace. BellSouth shall provide Switching Service Point **(SSP)** capabilities **and**  signaling software to interconnect the signaling links destined to the Signaling Transfer **Point** Switch (STPS). These capabilities shall **adhe\_re** to the technical specifications set forth in the applicable industry standard technical references.
- **4.2.1 1.4**  BellSouth shall provide interfaces to adjuncts through Telcordia standard interfaces. These adjuncts can include, but are not **limited** to, the **Service** Circuit Node and Automatic Call Distributors. BellSouth shall offer to Excel **all** *ATN*  triggers in connection with its SMS/SCE **offering.**
- **4.2.1 1.5**  BellSouth shall provide access to SS7 Signaling **Network** or Multi-Frequency trunking if requested **by** Excel.

### **4.2.12 Local Switching Interfaces.**

- **4.2.12.1 Excel** shall order ports and associated interfaces compatible with the services it wishes **to** provide **as** listed in Exhjiit B. BellSouth shall provide the following **local** switching interfaces:
- **4.2.12.1.1**  Standard Tip/Ring interface including loopstart or groundstart, on-hook signaling *(e.g.,* for calling number, calling name and message waiting lamp);
- **4.2.12.1.2**  Coin phone signaling;
- **4.2.12.1.3**  Basic Rate Interface ISDN adhering to appropriate Telcordia Technical Requirements;
- **4.2.12.1.4**  Two-wire analog interface to PBX;
- **4.2.12.1.5**  Four-wire analog interface to PBX;
- **4.2.12.1.6**  Four-wire **DS1** interface to PBX or customer provided equipment (e.g. computers and voice response systems);
- **4.2.12.1.7**  Primary Rate ISDN to PBX adhering to ANSI standards Q.931, Q.932 and appropriate Telcordia Technical Requirements;
- 4.2.12.1.8 Switched Fractional DSI with capabilities to configure **Nx64** channels (where N = 1 to **24j;** and
- **4.2.12.1.9**  Loops adhering to Telcordia TR-NWT-08 and TR-NWT-303 specifications to interconnect Digital Loop Carriers.

### **4.3 Tandem SMitching**

4.3.1 The Tandem Switching capability Network Element is defined **as:** (i) **trunk**connect facilities, which include, but are not **limited** to, the connection between **trunk** termination at **a** cross connect panel and switch trunk card; **(ii)** the basic switch trunk function of connecting **trunks** to **trunks;** and (iii) the functions that **are**  centralized in the Tandem Switches **(as** distinguished from separate end *office*  switches), including but not limited to call recording, the routing of **calls** to operator services and signaling conversion **features.** 

### 4.3.2 Technical Requirements

- 4.3.2.1 Tandem Switching shall have the same capabilities or equivalent Capabilities **as**  those described in Telcordia TR-TSY-000540 **Issue** 2R2, Tandem Supplement, 6/1/90. The requirements for Tandem Switching include but **are** not limited to the following:
- 4.3.2.1.1 Tandem Switching shall provide signaling to establish **a** tandem connection;
- 4.3.2.1.2 Tandem Switching will provide screening as jointly agreed to by Excel and BellSouth;
- 4.3.2.1.3 Tandem Switching shall provide Advanced Intelligent Network triggers supporting AIN features where such routing is not available from the originating end office switch, to the extent such Tandem switch has such capability;
- 4.3.2.1.4 Tandem Switching shall provide access to Toll Free number database;
- 4.3.2.1.5 Tandem Switching shall provide connectivity to PSAPs where 91 1 solutions **are**  deployed and the tandem is used for 911; and
- **4.3i.%:,** 1.6 \* **<sup>11</sup> IC** *I?*  ',,I, ,,,, Where appropriate, Tandem Switching shall provide connectivity for the purpose of routing transit traffic to and fiom other carriers.
- 4.3.2.2 BellSouth **may** perform testing and fault isolation on the underlying switch that is providing Tandem Switching. Such testing shall be testing routinely performed by BellSouth. The results and reports of the testing shall be made available to Excel.
- 4.3.2.3 BellSouth shall control congestion points and network abnormalities. *AU* traffic will be restricted in a non-discriminatory manner.
- 4.3.2.4 Tandem Switching shall process originating toll-free traffic received fiom Excel's local switch.
- 4.3.2.5 In support of AIN triggers and features, Tandem Switching shall provide SSP capabilities when these capabilities are not available from the Local Switching Network Element to the extent such Tandem Switch has such capability.

**4.3.3**  Upon Excel's purchase of overflow trunk groups, Tandem Switching shall provide an alternate routing pattern for Excel's traffic overflowing fiom direct end **office**  high usage trunk groups.

### **4.4 AIN Selective Camer Routinp for Operator Services, Directory Assistance and Repair Centers**

- **4.4.1**  BellSouth will provide *AIN* Selective Camer Routing at therequest **of** Excel. AIN Selective Carrier Routing will provide Excel with the capability of routing operator **calls,** *O+* and 0- and 04 **NPA (LNPA)** 555-1212 directory assistance, **1+42 1** directory assistance and 61 1 repair center calls to pre-selected destinations.
- **4.4.2**  Excel shall order AIN Selective Carrier Routing through its **Account** Team and/or Local Contract Manager. *ATN* Selective Canier Routing must first **be** established regionally and then on a per central office per state basis.
- **4.4.3**  AIN Selective Carrier Routing is not available in DMS 10 switches.
- **4.4.4**  Where AIN Selective Carrier Routing is utilized by Excel, the routing of Excel's end user calls shall be pursuant to information provided by Excel and stored in BellSouth's AIN Selective Carrier Routing Service Control Point database. AIN Selective Carrier Routing shall utilize **a** set of Line Class Codes (LCCs) **unique** to a basic class of service assigned on an **"as** needed" basis. The same **LCCs will** be assigned in each central office where AIN Selective Carrier Routing is established.
- 4.4.5 Upon ordering *AIN* Selective Carrier Routing Regional Service, Excel shall remit to BellSouth the Regional Service Order non-recurring charges set forth in Exhibit B of this Attachment. There shall be a non-recurring End Office Establishment Charge per office due at the addition of each central office where *AIN* Selective Carrier Routing will be utilized. Said non-recurring charge shall be as set forth in Exhibit B of this Attachment. For each Excel end user activated, there shall be a non-recurring End User Establishment charge as set forth in Exhibit B of this Attachment. Excel shall pay the AIN Selective Carrier Routing Per Query Charge **set** forth in Exhibit B of this Attachment.
- **4.4.6**  This Regional Service Order non-recurring charge will be non-refundable and will be **paid** with 1/2 due up-fiont with the submission of **all** fully completed required forms including: Regional Selective Carrier Routing (SCR) Order Request-Form **A,** Central Office *AIN* Selective Carrier Routing (SCR) Order Request - Form B, AIN\_SCR Central Office Identification Form - Form C, AIN\_SCR Routing Options Selection Form - Form D, and Routing Combinations Table - Form E. BellSouth has 30 days to respond to Excel's filly completed firm order as a Regional Service Order. With the delivery of this firm order response to Excel. BellSouth considers that the delivery schedule of ths servicecommences. The remaining 1/2 of the Regional Service Order payment must be paid when at least

90% of the Central Offices listed on the original order have been turned **up** for **the service.** 

- **4.4.7 The** non-recurring End Office Establishment Charge will **be billed** to **Excel**  following BellSouth's normal monthly billing cycle for **this type** of order.
- **4.4.8**  End-User Establishment Orders **will** not be tumed-up until the second payment **is**  received for the Regional Service Order. The non-recurring End-User Establishment Charges **will be** billed to Excel following BellSouth's normal monthly billing cycle for this type of order.
- **4.4.9**  Additionally, the AIN Selective Carrier Routing Per Query **Charge** will be billed **to**  Excel following the normal billing cycle for per query **charges.**
- 4.4.10 All other network components needed, for example, unbundled switching, unbundled local transport, etc., **will** be billed per contracted rates.

### **4.5 Packet Switching Capability**

- **4.5.1**  The packet switching capability network element is defined as the function of routing or forwarding packets, frames, cells or other data units based on address or other routing information contained in the packets, fiames, cells or other data **units.**
- **4.5.2**  BellSouth shall be required to provide non-discriminatory access to unbundled packet switchmg capability only where each of the following conditions are satisfied:
- **4.5.2.1**  *p,,;,*   $\mathbf{L}_{\text{L}_\text{L},\text{L}_\text{L},\text{L}_\text{L}}$ **L 1'**  *1. A*  BellSouth has deployed digital loop carrier systems, including but not limited to, integrated digital loop carrier or universal digital loop carrier systems; or **has**  deployed any other system in which fiber optic facilities replace copper facilities in the feeder section **(e.g.,** end office to remote terminal, pedestal or environmentally controlled vault);
- **4.5.2.2 There** are no spare copper loops capable of supporting the xDSL services Excel seeks to offer;
- **4.5.2.3**  BellSouth has not pemitted Excel to deploy a DSLAM at the remote terminal, pedestal **or** environmentally controlled vault or other interconnection point, nor has Excel obtained a virtual collocation arrangement at these sub-loop interconnection points as defined by **47** CFR **6** *5* 1.3 19 (b); and
- 4.5.2.4 BellSouth has deploved packet switching capability for its own use.
- **4.5.3**  If there is **a** dispute as to whether BellSouth must provide Packet Switching, such dispute **will** be resolved according to the dispute resolution process set forth *in*

Section 10 of the General Terms and Conditions of this Agreement incorporated herein by this reference.

### *5*  **Unbundled Network Element Combinations**

**5.1**  For purposes of this Section, references to "Currently Combined" network elements shall mean that the particular network elements requested by Excel are in fact already combined by BellSouth in the BellSouth network. References **to**  "Ordinarily Combined" network elements shall mean that the-particular network elements requested by Excel are not already combined by BellSouth in the location requested by Excel but are elements that are typically combined **in** BellSouth's network. References to 'Not Typically Combined'' network elements shall mean that the particular network elements requested by Excel are **not** elements that BellSouth combines for its use in its network.

### **5.2 Enhanced Extended Links (EELs)**

- 5.2.1 EELs are combinations of unbundled loops and unbundled dedicated transport **as**  defined in Section *6.* BellSouth shall provide Excel with EELs where they are available.
- **5.2.2** BellSouth will provide access to EELs in the combinations set forth in Section **5.4.1** below. <sup>I</sup>
- **5.2.3** EELs are intended to provide service connectivity fiom **an** end user's location through that end user's SWC to Excel's collocation space in **a** BellSouth central office. The circuit must be connected to the Excel's switch for the purpose of provisioning circuit telephone exchange service to the Excel's end-user customers. Excel may connect EELs within the Excel's collocation space to other transport terminating into Excel's switch. Excel may also connect the local loops listed **in**  Section 5.3.1.3 to an appropriate Unbundled Local Channel to form additional EELs which terminate in Excel's switch. Provided that the entire EEL circuit meets the criteria set forth in Section 5.3.1.3 below, the circuit may, upon Excel's request, terminate to a CLEC's Point of Presence ("POP"). Excel **will** provide **a**  significant amount of local exchange service over the requested combination, as described in Section 5.3.1 et seq. below. Upon BellSouth's request, Excel shall indicate under what local usage option Excel seeks to qualify. Excel shall be deemed to providing a significant amount of local exchange service over the requested combination if one of the options listed in Section 5.3.1 et seq. is met. BellSouth shall have the right to audit Excel's EELs as specified in Section **5.3.3**  below.

### **5.3 Conversions from Special Access Senrice to EELs**

- 5.3.1 Excel **may** not convert existing special access services to combinations **of** loop **and**  transport **network** elements, whether or not Excel self-provides its entrance facilities (or obtains entrance facilities from **a** third party), **unless** Excel uses the combination to provide a significant amount of local exchange service, in addition to exchange access service, to a particular customer. To the extent **Excel** requests to convert any special access services to combinations **of** loop and transport network elements at UNE prices, Excel shall provide **to** BellSouth **a** certification that Excel is providing a significant amount of local exchange service (as described in this Section) over such combinations. The certification shall also indicate under what local usage option Excel seeks to qualify for conversion of special access circuits. Excel shall be deemed to be providing a significant amount of local exchange service over such combinations if one of the following options is met:
- 5.3.1.1 **Option 1:** Excel certifies that it is the exclusive provider of an end user's local exchange service. The loop-transport combinations must terminate at Excel's collocation arrangement in at least one BellSouth central office. This option does not **allow** loop-transport combinations to **be** connected to BellSouth's tariffed services. Under this option, Excel is the end user's **only** local service provider, and thus **is** providing more than a significant amount of local exchange service. **Excel** can then **use** the loop-transport combinations that serve the end **user** to cany *my* type of traffic, including using them to *carry* 100 percent interstate access traffic; or
- **5.3.1.2 Option 2:** Excel certifies that it provides local exchange and exchange access service to the end user customer's premises and handles at least one third of the end user customer's local traffic measured as **a** percent of total end user customer local dial tone lines; and for DS1 circuits and above, at least 50 percent of the activated channels on the loop portion of the loop-transport combination have at least *5* percent local voice traffic individually, and the entire loop facility has at least 10 percent local voice traffic. When a loop-transport combination includes multiplexing, each of the individual DS1 circuits must meet this criterion. The loop-transport combination must terminate at Excel's collocation arrangement in at least one BellSouth central office. This option does not allow loop-transport combinations to be connected to BellSouth tariffed services; **or**
- 5.3.1.3 **Option 3:** Excel certifies that at least *50* percent of the activated channels on **a**  circuit are used to provide originating and terminating local dial tone service and at least 50 percent of the traffic on each of these local dial tone channels is local voice traffic, and that the entire loop facility has at least 33 percent local voice traffic When a loop-transport combination includes multiplexing. each of the individual DSl circuits must meet this criterion. This option does not **allow** loop-transport combinations to be connected to BellSouth's tariffed services. Under **this** option, collocation is not required. Excel does not need to provide **a** defined portion of

the end user's local service, but the active channels on any loop-transport combination, and the entire facility, must carry the amount of **local** exchange traffic specified in this option.

**5.3.2** In addition, there may be extraordinary circumstances where Excel is providing **a**  significant amount of local exchange service but does not qualify under any of the three options set forth in Section 5.3.1 et seq. In such case, Excel may petition the FCC for a waiver of the local usage options set forth above. **-If a** waiver is granted, then upon Excel's request the Parties shall amend this Agreement to **the** extent necessary to incorporate the terms of such waiver for such extraordinary circumstance.

- **5.3.3**  BellSouth may, at its sole discretion, audit Excel's records in order to verify compliance with the local **usage** option provided by Excel pursuant to Section 5.3.1. The audit shall be conducted by a third party independent auditor, and Excel shall be given thirty days written notice of scheduled audit. Such audit shall occur no more than one time **in a** calendar year **unless** results of an audit find noncompliance with the significant amount of local exchange **service** requirement. In the event of noncompliance, Excel shall reimburse BellSouth for the cost of the audit. If, based on the audit, Excel is not providing a significant amount of local exchange traffic over the combinations of loop and transport network elements, BellSouth will convert such combinations of loop and transport network elements to special access services **in** accordance with BellSouth's **tariffs** and **will** bill Excel for appropriate retroactive reimbursement. If the Parties disagree **as** to whether the audits indicate that Excel is not providing a significant amount of local exchange traffic, the dispute will be resolved according to the dispute resolution process set forth in Section 10 of the General Terms and Conditions of this Agreement incorporated herein by this reference.
- **5.3.4**  In the event Excel converts special access circuits to combinations of loop and transport UNEs pursuant to the terms of this Section, Excel shall be subject to the termination liability provisions in the applicable special access tarlffs, if any.
- **5.4**  Rates
- 5.4.1 Currently Combined EELs listed below in Sections 5.4.1.1-5.4.1.14 shall be billed at the nonrecurring switch-as-is charge and recurring charges for that combination as set forth in Exhibit B of this Attachment. Currently Combined EELs not listed below shall be billed at the sum of the nonrecurring and recurring charges for the individual network elements that comprise the combination as set forth in Exhibit E3 of this Attachment.

 $\ddot{\phantom{a}}$ 

 $\epsilon$ 

 $\bar{z}$ 

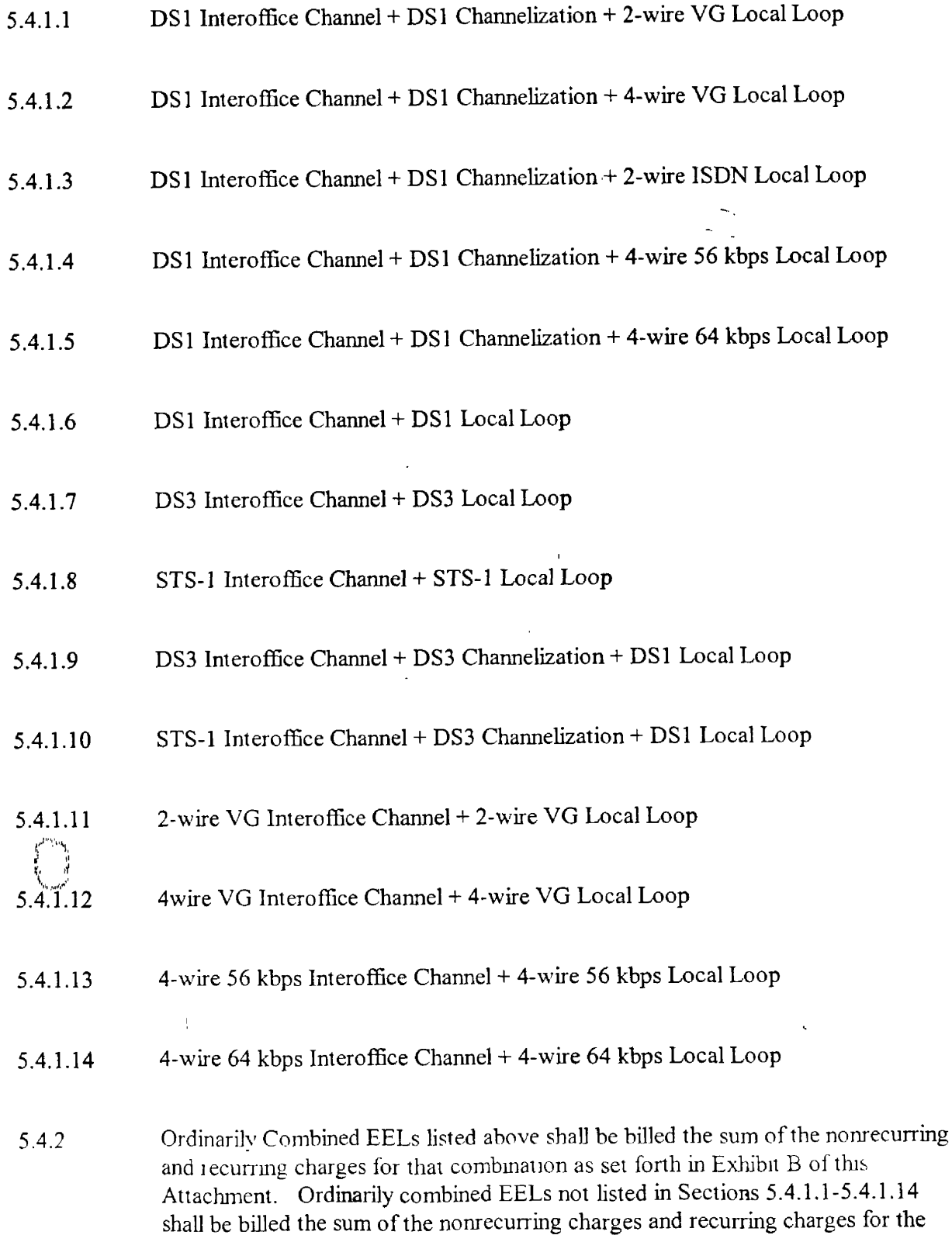

 $\overline{\phantom{a}}$ 

individual network elements that comprise the combination as set forth **in** Exhhit B of this Attachment.

**5.4.3**  To the extent that Excel requests an EEL combination Not Typically Combined **in**  the BellSouth network, the rates, terms and conditions shall be determined pursuant to the **Bona** Fide Request Process.

### *5.5*  **UNE PortLoop Combinations**

- **5.5.1**  Combinations of **port** and loop unbundled network elements along with switching and transport unbundled network elements provide local exchange **service** for the . origination **or** termination of calls. Port/ loop combinations support **the same** local calling **and** feature requirements **as** descriied in the Unbundled Local Switching or Port section of this Attachment **2** and the ability to presubscribe to a **primary**  carrier for intraLATA toll service and/or to presubscribe to a primary carrier for interLATA toll **service.**
- **5.5.2**  BellSouth shall make available UNE port/loop combinations, regardless **of** whether such combinations **are** Currently Combined, as long **as** such combinations **are**  Ordinarily Combined in BellSouth's network.
- **5.5.3**  Except as set forth in Section 5.5.4 below, BellSouth shall provide UNE port/loop combinations described in Section 5.5.6 below that are Currently Combined or Ordinarily Combined in BellSouth's network at the cost-based rates in Exhibit B. Except as set forth **in** Section **5.5.4** below, BellSouth shall provide UNE port/loop combinations not described in Section 5.5.6 below or Not Typically Combined Combinations in accordance with the Bona Fide Request process.
- **5.5.4** BellSouth is not required to provide combinations of port and loop network elements on an unbundled basis in locations where, pursuant to FCC rules, BellSouth is not required to provide circuit switching as an unbundled network element.
- **5.5.4.1**  BellSouth shall not be required to provide local circuit switching as an unbundled network element **in** density Zone **1,** as defined in 47 CFR 69.123 as of January 1, 1999 of the Atlanta, **GA;** Miami, FL; Orlando, FL; Ft. Lauderdale, FL; Charlotte-Gastonja-Rock Hill, NC; Greensboro-Winston Salem-High Point, NC; Nashville, TN; and New Orleans, **LA, MSAs** to Excel if **Excel's** customer has **4** or more DSO equivalent lines.
- 5.5.4.2 Notwithstanding the foregoing. BellSouth shall provide combinations of port and loop network elements on an unbundled basis where, pursuant to FCC rules, BellSouth is not required to **provide** local circuit switching **as** an unbundled network element and shall do so at the market rates in Exhibit B. If **a** market rate

**is** not set forth in Exhibit B for **a** UNE port/loop combination, such rate shall be **negotiated** by the Parties.

- *5.5.5*  BellSouth shall **make** 91 1 updates in the BellSouth 91 1 database for Excel's UNE port/loop combinations. BellSouth will not bill Excel for 911 surcharges. Excel is responsible for paying all 911 surcharges to the applicable governmental agency.
- *5.5.6* Combinat ion **Offerings** -
- **5.5.6.1** 2-wire voice grade port, voice grade loop, unbundled end office switching, unbundled end office trunk port, common transport per mile **per** MOU, common transport facilities termination, tandem switching, and tandem trunk port.
- *5.5.6.2*  2-wire voice grade Coin port, voice grade loop, unbundled end office switching, unbundled end office trunk port, common transport per **mile** per MOU, common transport facilities termination, tandem switching, and tandem trunk port.
- **5.5.6.3**  2-wire voice grade DID port, voice grade loop, unbundled end office switching, unbundled end office trunk port, common transport per mile per MOU, common transport facilities tennination, tandem switching, and tandem trunk **port.**
- **5.5.6.4**  2-wire CENTFEX port, voice grade loop, CENTREX intercom finctionality, unbundled end office switching, unbundled end office trunk **port,** common transport per mile **per** MOU, common transport facilities tennination, tandem switching, and tandem trunk port.
- *5.5.6.5*  **2-wire** ISDN Basic Rate Interface, voice grade loop, unbundled end **office**  switching, unbundled end office trunk port, common transport per mile per MOU, common transport facilities termination, tandem switching, and tandem trunk port.
- *5.5.6.6*  4-wire ISDN Primary Rate Interface, DS1 loop, unbundled end office switching, unbundled end office trunk port, common transport per mile **per** MOU, common transport facilities termination, tandem switching, and tandem trunk **port.**
- *5.5.6.7*  4-wire DSI Trunk port, DSl Loop, unbundled end office switching, unbundled end office trunk port, common transport per **mile** per MOU, comon transport facilities termination, tandem switching, and tandem trunk port.
- **5.5.6.8**  4-hre DS1 Loop with normal serving wire center channelization hterface, **2-wire**  voice grade ports (PBX), 2-wire DID ports, unbundled end office switching, unbundled end office trunk port, common transport per mile **per** MOU, common transport facilities termination, tandem switching, and tandem trunk port.

#### *5.6*  **Other UNE Combinations**

5.6.1 BellSouth shall provide other Currently Combined and Ordinarily Combined and Not Typically Combined UNE Combinations to Excel in addition to those

specifically referenced in this Section **5** above, where available. **Such** combinations shall not be connected to BellSouth tariffed services. To the extent **Excel** requests **a** combination for which BellSouth does not have methods and procedures in **place**  to provide such combination, rates and/or methods and procedures for such combination will be developed pursuant to the BFR/NBR process.

- **5.6.2 Rates**
- *5.6.3*  **The** rates for Ordinarily Combined UNE Combinations sblibe the **sum** of the recurring rates and nonrecurring rates for the stand-alone network elements **as** set forth **in** Exhibit B of **this** Attachment. The rates for Currently **Combined** UNE Combinations shall be the sum of the recurring rates for **the stand-alone** network elements **as set** forth in Exhibit B, in addition to a nonrecurring charge set forth in Exhibit B. To the extent Excel requests **a** Not Typically Combined Combination, or to the extent Excel requests **any** combination for which BellSouth has not developed methods and procedures to provide such combination, rates **and/or**  methods and procedures for such combination **shall** be established pursuant to the BFR/NBR process.

#### **6 Transport, Channelization and Dark Fiber**

### 6.1 **Transport**

- 6.1.1 BellSouth shall provide nondiscriminatory access, in accordance with FCC Rule 51.31 1 and Section 251(c)(3) of the Act, to interoffice transmission. facilities on **an**  unbundled basis to Excel for the provision of a telecommunications service. Interoffice transmission facility network elements include:
- 6.1.1.1 Dedicated transport, defined as BellSouth's transmission facilities, is dedicated to **a**  particular customer or carrier that provides telecommunications between **wire**  centers or switches owned by BellSouth, or between wire centers and switches owned by BellSouth and Excel.
- **6.1.1.2**  Dark Fiber transport, defined as BellSouth's optical transmission facilities without attached signal regeneration, multiplexing, aggregation or other electronics;
- 6.1.3.3 Common (Shared) transport, defined as transmission facilities shared by more than one carrier, including BellSouth, between end office switches, between end office switches and tandem switches, and between tandem switches, in BellSouth's network. Where BellSouth Network Elements are connected **by** intraoffice **wiring,**  such **wiring is** provided as part of the Network Element and is not Common (Shared) Transport.
- 6.1.2 BellSouth shall:
- 6.1.2.1 Provide Excel exclusive use of interoffice transmission facilities dedicated to **a**  particular customer or carrier, or shared use of the features, functions, and

capabilities of interofhe transmission facilities **shared** by more than one customer **or carrier;** 

- 6.1.2.2 Provide all *technically feasible transmission facilities*, features, functions, and capabilities of the transport facility for the provision of telecommunications services;
- 6.1.2.3 Permit, to the extent technically feasible, Excel to connect such interoffice facilities to equipment designated by Excel, including but not limited **to,** Excel's collocated facilities; and
- 6.1.2.4 Permit, to the extent technically feasible, Excel to obtain the functionality provided by BellSouth's **digital** cross-connect systems.
- **6.1.3** Technical Requirements of Common (Shared) Transport
- **6.1.3.1** Common (Shared) Transport provided on DSl or VT1.5 **circuits** shall **at a**  minimum meet the performance, **availability,** jitter, and delay requirements specified for Central Office to Central Office ("CO to CO") connections in the applicable industry standards.
- **6.1.3.2**  Common (Shared) Transport provided on DS3 circuits, STS-I circuits, and higher transmission bit rate circuits shall at **a** minimum meet the performance, availability, jitter, and delay requirements specified for CO to *CO* connections in the applicable industry standards.
- **6.1.3.3**  BellSouth shall be responsible for the engineering, provisioning, and maintenance of the underlying equipment and facilities that are used to provide Common (Shared) Transport.
- **6.1.3.4 At a** minimum, Common (Shared) Transport shall meet all of the requirements set forth in the applicable industry standards.

### $6.2$ **Dedicated Transport**

- 6.2.1 Dedicated Transport is composed of the following Unbundled Network Elements:
- 6.2.1.1 Unbundled Local Channel, defined as the dedicated transmission path between Excel's Point of Presence ("POP") and Excel's coUocation space **in** the BellSouth Serving Wire Center for Excel's POP, and
- 6.2.1.2 Unbundled Interoffice Channel, defined as the dedicated transmission path that provides telecommunication between BellSouth's Serving Wire Centers' collocalions.
- 6.2.1.3 BellSouth shall offer Dedicated Transport in each of the following **ways:**

-

- 6.2.1.3.1 *As* capacity on **a** shared UNE facility.
- 6.2.1.3.2 **As a** circuit **(e.g.,** DSO, DSl, DS3) dedicated to **Excel.**
- **6.2.1.4**  Dedicated Transport may be provided over facilities such **as** optical fiber, **copper**  twisted pair, and coaxial cable, and shall include transmsion equipment such **as line** terminating equipment, amplifiers, and regenerators.
- . 6.2.2 Technical Requirements
- 6.2.2.1 The entire designated transmission service (e.g., **DSO,** DSl, DS3) **shall be**  dedicated to Excel designated traffic.
- 6.2.2.2 For DSl or **VT1.5** circuits, Dedicated Transport shall at **a** minimum meet **the**  performance, availability, jitter, and delay requirements specified for Customer Interface to Central Office ("CI to CO") connections in the applicable industry standards.
- **6.2.2.3**  For DS3 circuits, Dedicated Transport shall **at a** minimum meet the **performance,**  availability, jitter, and delay requirements specified for CI to CO connections in the applicable industry standards.
- **4.2.2.4**  BellSouth shall offer the following interface transmission rates for Dedicated Transport:
- **6.2.2.4.1**  DSO Equivalent;
- 6.2.2.4.2 DSl;
- 6.2 **-2.4.3**  DS3; and
- **6.2.2.4.4**  SDH (Synchronous Digital Hierarchy) Standard interface rates in accordance with International Telecommunications Union (ITU) Recommendation G.707 and Plesiochronous Digital Hierarchy (PDH) rates **per** ITU Recommendation G.704.
- 6.2.2.5 BellSouth shall design Dedicated Transport according to its network infrastructure. Excel shall specify the termination points for Dedicated Transport.
- 6.2.2.6 **At** a minimum, Dedicated Transport shall meet each of the requirements set forth in the applicable industry technical references.
- 6.2.2.7 BellSouth Technical References:
- 6.2.2.7.1 TR-TSJ'-000191 Alarm indication Sipals Requn-enients and Objectives. Issue 1 . **May** 1986.

-

- **6.2** 2.7.2 TR 73501 LightGate<sup>®</sup>Service Interface and Performance Specifications, Issue D, June 1995.
- **6.2.2.7.3**  TR 73525 MegaLink<sup>®</sup>Service, MegaLink Channel Service and MegaLink Plus **Service** Interface and Perfomance Specifications, **Issue** *C,* May 1996.

### **6.3 Unbundled Channelization (Multiplexing)**

- **6.3.1**  Unbundled Channelization (UC) provides the multiplexing'capability that will **allow a** DSl **(1.544** Mbps) or DS3 **(44.736** Mbps) or STS-1 (51.84 **Mbps)**  Unbundled Network Element (UNE) or collocation cross-connect to be multiplexed or channelized at a BellSouth central office. Channelization **will** be offered with both the high and low speed sides to **be** connected **to** coLlocation. Channelization can be accomplished through the use of **a** stand-alone multiplexer or a digital cross-connect system at the discretion of BellSouth. Once UC has been installed, Excel may request channel activation on an as-needed **basis** and BellSouth shall connect the requested facilities **via** Central Office Channel Interfaces (COCIs). The COCI must be compatible with the lower capacity facility and ordered with the lower capacity facility.
- **6.3.2**  BellSouth shall make available the following channelization systems and COCIs:
- 6.3.2.1 DS3/STS-l Channelization System: channelizes a DS3 signal into **28** DSls.
- 6.3.2.2 DS 1 COCI, which can be activated on a DS3 Channelization **System.**
- 6.3.2.3 DSI Channelization System: channelizes a DS1 sipal into 24 DSOs.
- **6.3.2.4**  Voice Grade, Digital Data and ISDN can be activated on a DSI Channelization System through the use of a COCI.
- Data COCI, which can be activated on **a** DS1 Channelization System.
- AMI and B8ZS line coding with either Super Frame (SF) and Extended Super 6.3.2.6 Frame (ESF) framing formats will **be** supported as **an** optional feature on DSI facilities.
- **6.3.3**  Technical Requirements
- 6.3.3.1 **In** order to assure proper operation with BellSouth provided central office multiplexing functionafily, **Excel's** channelization equipment must adhere strictly to form and protocol standards. Excel must also adhere to such applicable industry standards for the multiplex channel bank, for voice frequency encoding, for various signaling schemes, and for sub rate digital access.
- 6.3.3.2 DS0 to DS1 Channelization

**I** 

- 6.3.3.2.1 The DSl signal must be framed utilizing the fiaming structure defmed in **ANSI**  T1.107, Digital Hierarchy Formats Specifications and ANSI T1.403.02, DS1 Robbed-bit Signaling State Definitions.
- **6.3.3.3. DS1** to DS3 Channelization
- 6.3.3 -3.1 The DS3 signal must be fiamed utilizing the framing stnicture **define in** ANSI T1.107, Digital Hierarchy Formats Specifications. The asynchronous M13 multiplex format (combination of M12 and *M23* formats) **is** specifjed for **terminal**  equipment that multiplexes **28** DSls into a DS3.
- **6.3.3.4** DSl to STS Channelization
- **6.3.3.4.1** The STS-1 signal must be fiamed utilizing the **fiaming** structure define in ANSI T1.105, Synchronous Optical Network (SONET) - Basic Description Including Multiplex Structure, Rates and Formats and TI .I **05.02,** Synchronous Optical Network (SONET) - Payload Mappings.

### **6.4 Dark Fiber Transport**

- 6.4.1 Dark Fiber Transport is an unused optical transmission facility without attached signal regeneration, multiplexing, aggregation or other electronics. **Dark** Fiber Transport is offered in **two** configurations: Interoffice Channel, between Excel's collocation arrangement within the POP serving wire center and the end user service wire center and Local Channel, from Excel's POP to Excel's collocation arrangement **in** the POP serving wire center. It **may be** strands of optical fiber existing in aerial or underground structure. BellSouth will not provide line terminating elements, regeneration or other electronics necessary for Excel to utilize Dark Fiber Transport.
- **6.4.2** Requirements
- 6.4.2.1 BellSouth shall **make** available Dark Fiber Transport where it exists **in** BellSouth's network and where, as a result of future building or deployment, it becomes available. Dark Fiber Transport will not be deemed available **if(** 1) it is used by BellSouth for maintenance and repair purposes, **(2)** it is designated for **use**  pursuant to a firm order placed by another customer, (3) it is restricted for use by all carriers, including BellSouth, because of transmission problems or because it **is**  scheduled for removal due to documented changes to roads and infrastructure, **or (4)** BellSouth has plans to use the fiber within a two-year planning period. BellSouth is not required to place fibers for Dark Fiber Transport if there are none available.
- 6.4.2.2 Excel is solely responsible for tesling the quality of the **Dark** Fiber Trampor? to determine its usability and performance specifications.
- **6.4.2.3** BellSouth shall **use** its best efforts **to** provide to Excel information regarding the location, **availability** and **performance** of **Dark** Fiber Transport within ten (1 0) business days after receiving a request from Excel. Within such time period, BellSouth shall send written confirmation of availability of the **Dark** Fiber Transport.
- **6.4.2.4** If the requested **Dark** Fiber Transport is available, BellSouth shall use its commercially reasonable efforts to provision the Dark Fiber Transport to Excel **within** twenty **(20)** business **days** after Excel submits **a valid,** error fiee LSR. Provisioning includes identification of appropriate connection points *(e.g., Light*) Guide Interconnection (LGX)) to enable Excel to connect Excel provided transmission media (e.g., optical fiber) or equipment to **the Dark** Fiber Transport.

## **7 BellSouth Switched Access ("SM'A") 8XX Toll Free Dialing Ten Digit Screening Service**

- **7.1** The BellSouth **SWA** 8XX Toll Free Dialing Ten Digit Screening Service database ("SXX SCP Database") is a Signaling control Point ("SCP") that contains customer record information and the functionality to provide call-handling instructions for 8XX calls. The 8XX SCP IN software stores data downloaded from the **national** SMS/SXX database and provides the routing instructions **in**  response to queries fiom the Switching Service Point ("SSP") or tandem. The BellSouth **SWA** 8XX Toll Free Dialing Ten Digit Screening Service ("SXX TFD Service") utilizes the 8XX SCP Database to provide identification and routing of **the** 8XX calls, based on the ten digits dialed. At Excel's option, 8XX TFD Service is provided with or without POTS number delivery, dialing number **delivery,** and **other** optional complex features as selected by Excel.
- **7.2** The 8XX SCP Database is designated to receive and respond to queries using the ANSI Specification of Signaling System Seven (SS7) protocol.
- (,J **'"h,,**  'I,,,,,,,\*,'

# Line Information Database (LIDB)

8.1 The Line Information Database (LJDB) is a transaction-oriented database accessible through Common Channel Signaling (CCS) networks. For access to LIDB, Excel must purchase appropriate signaling links pursuant to Section 9 of this Attachment. LIDB contains records associated with end user Line Numbers and Special Billing Numbers. LIDB accepts queries from other Network Elements and provides appropriate responses. The query originator need not be the owner of LIDB data. LIDB queries include fimctions such as screening billed numbers that provides the ability to accept Collect or Third Number Billing calls and validation of Telephone Line Number based non-proprietary calling cards. The interface for the LIDB functionality is the interface between BellSouth's CCS network and other CCS networks. LlDB also interfaces 10 administrative systems.

# 8.2 Technical Requirements

- 8.2.1 BellSouth will offer to Excel any additional capabilities that are developed **for**  LIDB during the **life** of this Agreement.
- 8.2.2 BellSouth shall process Excel's customer records in LIDB at least **at parity** with BellSouth customer records, with respect to other LIDB functions. BellSouth shall indicate to Excel what additional hnctions (if any) are performed **by** LIDB in the BellSouth network.
- ' 8.2.3 Within two **(2) weeks** after **a** request by **Excel,** BellSouth & provide **Excel** with a list of the customer data items, which Excel would have to provide **in** order to support each required LIDB function. The list shall indicate which data items are essential to LIDB function and which are required only to support certain services. For each data item, the list shall show the data fonnats, the acceptable values **of**  the data item and the **meaning** of those values.
- 8.2.4 BellSouth shall provide LIDB systems for which operating deficiencies that would result in calls being blocked shalI not exceed 30 minutes per year.
- **8.2.5**  BellSouth shaU provide LIDB systems **for** which operating deficiencies that would not result in calls being blocked shall not exceed **12** hours **per** year.
- 8.2.6 BellSouth shall provide LIDB systems **for** which the LIDB fbnction shall **be** in overload no more than 12 hours per year.
- 8.2.7 *All* additions, updates and deletions of Excel data to the LIDB shall **be solely** at the direction **of** Excel. Such direction fiom Excel **will** not be required where **the**  addition, update or deletion is necessary to perform standard fraud control measures *(e.g.,* calling card auto-deactivation).
- 8.2.8 BellSouth **shalJ** provide **priority** updates to LIDB for Excel data upon Excel's request **(e.g.,** to support fiaud detection), via password-protected telephone card, facsimile, or electronic mail within one hour of notice from the established BellSouth contact.
- **8.2.9**  BellSouth shall provide LIDB systems such that no more than 0.01% of Excel customer records will be missing from LIDB, **as** measured by **Excel** audits. BellSouth will audit Excel records **in** LIDB against DBAS to identlfy record mismatches and provide this data to a designated Excel contact person to resolve the status of the records and BeUSouth will **update** system appropnately. BellSouth **will** refer record of mis-matches to Excel within one business **day** of audit. Once reconciled records are received back from Excel, BellSouth will update LIDB the same business day if less than 500 records are received before 1:00PM Central Tune. If more than 500 records are received. BellSouth will contact Excel to negotiate a time frame for the updates, not to exceed three business days.
- 8.2.10 BellSouth shall perform backup and recovery of all of Excel's data **in** LJDB including sending to LIDB all changes made since the date of the most recent backup copy, in at least the same time fiame BellSouth performs backup and recovery of BellSouth data in LIDB for itself. Currently, BellSouth performs backups of the LlDB for itself on **a** weekly basis; **and** when a new software release is scheduled, **a** backup is performed **prior** to loading the new release.
- **8.2.1** 1 BellSouth shall provide Excel with LIDB reports of data **which are** missing **or**  contain errors, **as** well **as** any misrouted errors, within **a** reasonable time period as negotiated between Excel and BellSouth.
- 8.2.12 BellSouth shall prevent any access to or use of Excel data in LIDB by BellSouth personnel that **are** outside of established administrative and fiaud control personnel, or by any other **Party** that is not authorized by Excel in writing.
- 8.2.13 BellSouth shall provide Excel performance of the LIDB Data Screening function, which allows a LIDB to completely or panially deny specific **query** originators access to LJDB data owned by specific data owners, **for** Customer Data that **is part** of an **NPA-NXX** or RAO-O/lXX wholly *or* partially owned by Excel at least at parity with BellSouth Customer Data. BellSouth shall obtain fiom Excel **the**  screening information associated with LIDB Data Screening **of** Excel data **in**  accordance with this requirement. BellSouth currently does not have LIDB Data Screening capabilities. When such capability is available, BellSouth shaU offer it to Excel under the BFR/NBR process as set forth in Attachment 11.
- 8.2.14 BellSouth shall accept queries to LIDB associated with **Excel** customer records and shall return responses in accordance with industry standards.
- 8.2.15 **BellSouth shall provide mean processing time at the LIDB within 0.50 seconds** under normal conditions as defined in industry standards.
- 8.2.16 BellSouth shall provide processing time at the LIDB within 1 second for 99% of all messages under normal conditions as defined in industry standards. '\$,,,> ;,\*"
- 8.3 Interface Requirements
- 8.3.1 BellSouth shall offer LIDB in accordance with the requirements of this subsection.
- 8.3.2 The interface to LIDB shall be in accordance with the technical references contained within.
- 8.3.3 The CCS interface to LIDB shall be the standard interface described herein.
- 8.3.4 The LlDB Data Base mterpretation of the ANSI-TCAP messages shall comply with the technical reference herein. Global Title Translation \*shall **be** maintained in the signaling network in order to support signaling network routing to the LIDB.

**8.3.5**  The application of the LIDB rates contained in Exhibit B to this Attachment **will**  be based on **a** Percent CLEC LIDB Usage ("PCLU") factor. **Excel** shall **provide**  BellSouth a PCLU. **The** PCLU **will** be applied to determine **the** percentage of total LIDB usage to be **billed** to the other Party at local **rates. Excel shall update**  its PCLU on the first of January, April, July and October and shall send it to BellSouth to be received no later than thirty (30) calendar days **after** the first of each such month based on local usage for the past three months **ending** the last day of December, March, June and September, respectively. Requirements associated with PCLU calculation and reporting shall be **as** set forth in BellSouth's Jurisdictional Factors Reporting Guide, as it is amended from time to time.

### **9 Signaling**

9.1 BellSouth shall offer access to signaling and access to BellSouth's **signaling**  databases subject to compatibility testing and at the rates **set** forth **in** this Attachment. BellSouth may provide mediated access to BellSouth signaling system and databases. Available signaling elements include signaling **links,** signal transfer points and service control points. Signaling functionality will be available with both **A-link** and B-link connectivity.

### **9.2 Signaling Link Transport**

- *9.2.* **<sup>I</sup>** Signaling Link Transport is a set of two or four dedicated *56* kbps transmission paths between Excel-designated Signaling Points of Interconnection that provde appropriate physical diversity.
- **9.2.2**  Technical Requirements
- 9.2.3 Signaling Link Transport shall consist of full **duplex** mode 56 kbps transmission paths and shall perform in the following **two** ways:
- **9.2.3.1**  *As* an **"A-link"** Signaling Link Transport is **a** connection between a switch or SCP and a home Signaling Transfer Point switch pair; and
- **9.2.3.2**  *As* a "B-link" Signaling Link Transport is a connection between two Signaling Transfer Point switch pairs in different company networks (e.g., between two Signaling Transfer Point switch **pairs** for two CLECs).
- **9.2.4**  Signaling Link Transport **shall** consist of two or more signaling link' layers **as**  follows:
- **9.2.4.1 An A-hnk** layer shall consist of two **links.**
- **9.2.4.2 A** B-hnk layer shall consist of lour lmks.
- **9.2.4.3 A** signaling link layer shall satisfy interoffice and intraoffice diversity of facilities and equipment, such that:

-

- **9.2.4.4**  No single failure of facilities or equipment causes the failure of both **links** in an **A**link **layer (ie.,** the **links** should be provided on a minimum **of** two separate physical paths end-to-end); and
- 9.2.4.5 No two concurrent failures of facilities or equipment shall cause the failure of **all**  four **links** in a B-link layer (i.e,, the **links** should be provided on a minimum of three separate physical paths end-to-end).
- . 9.2.5 Interface Requirements
- 9.2.5.1 There shall be **a** DS **1** (1.544 **Mbps)** interface at Excel's designated **SPOIs.** Each 56 **kbps** transmission path shall appear as a DSO channel within the **DSl** interface.

### **9.3 Signaling Transfer Points (STPs)**

- **9.3. I A** Signaling Transfer Point **is a** signaling network hnction that includes all of the capabilities provided by the signaling transfer point switches (STPs) and their associated signaling links that enables the exchange of **SS7** messages among and between switching elements, database elements **and** signaling transfer point switches .
- **9.3.2**  Technical Requirements
- 9.3.2.1 Signaling Transfer Point s shall provide access to BellSouth Local Switching or Tandem Switching and to BellSouth Service Control PointsDatabases connected to BellSouth SS7 network. Signaling Transfer Point also provide access to thirdparty local or tandem switching and Third-party-provided Signaling Transfer Points.
- **9.3.2.2**  The connectivity provided by Signaling Transfer Points shall **hlly** support the functions of all other Network Elements connected *to* the BellSouth SS7 network. This includes the use of the BellSouth SS7 network to convey messages that neither originate nor terminate at a signaling end point directly connected to the BellSouth SS7 network **(ie.,** transit messages). When the BellSouth **SS7** network is used to convey transit messages, there shall be no alteration of the Integrated Services Digital Network User Part or Transaction Capabilities Application Part (TCAP) user data that constitutes the content of the message.
- **9.3.2.3**  If **a** BellSouth tandem switch routes traffic, based on dialed or translated digits, on SS7 trunks between a Excel local switch and third party local switch, the BellSouth **SS7** network shall convey the TCAP messages that are necessary to provide Call Management features (Automatic Callback, Automatic Recall, and Screening List Editing) between Excel local STPs and the STPs that provide connectivity with the third party local switch, even if the third party local switch is not directly connected to BellSouth STPs.

**I** 

- 9.3.2.4 **STPs shall provide all functions of the SCCP necessary for Class 0 (basic** connectionless) service as defined in Telcordia ANSI Interconnection Requirements. This includes Global Title Translation (GTT) and **SCCP**  Management procedures, as specified in ANSI **T1.112.4.** Where the destination signaling point is a Excel or third party local or tandem switching system directly connected to BellSouth **SS7** network, BellSouth **shall** perform final GTT **of**  messages to the destination and SCCP Subsystem Management of the destination. In **all** other cases, BellSouth shall perform intermediate GTT of messages to **a**  gateway pair of STPs in an **SS7** network connected with BellSouth **SS7** network **and** shall not perform SCCP Subsystem Management **of** the destination. **If**  BellSouth performs final GTT to a Excel database, then **Excel agrees to** provide BellSouth with the Destination Point **Code** for Excel database.
- **9.3.2.5**  S-TPs shall provide **all** hnctions of the OW asspecfied *in* applicable industry standard technical references, which **may** include, where available in BellSouth's network, MTP Routing Verification Test (MRVT) and SCCP Routing Verification Test (SRVT).
- **9.3.2.6**  Where the destination signaling point is a BellSouth local or tandem switching system or database, or is a Excel or third party local or tandem switching system directly connected to the BellSouth **SS7** network, STPs **shall** perform MRVT and SRVT to the destination **signaling** point. In all other cases, STPs **shall perform**  MRVT and SRVT to a gateway **pair** of STPs in an SS7 network connected with the BellSouth SS7 network. This requirement may be superseded by the specifications for Internetwork **MRVT** and SRVT when these become approved ANSI standards and available capabilities of BellSouth STPs.

### **9.4 SS7 Advanced Intelligent Network** (AIN) **Access**

- 9.4.1 When technically feasible and upon request by Excel, **SS7** *AIN* Access shall be made available in association with switching. SS7 *AIN* Access is the provisioning of *AIN* 0.1 triggers in an equipped BellSouth local switch and interconnection of the BellSouth SS7 network with Excel's SS7 network to exchange TCAP queries and responses with **a** Excel SCP.
- 9.4.2 **SS7 AIN** Access shall provide Excel SCP access to an equipped BellSouth local switch via interconnection of BellSouth's SS7 and Excel **SS7** Networks. BellSouth shall offer SS7 **AN** Access through **its** STPs. If BellSouth requires a mediation device on any part of its network specific to this form of access, BellSouth must route its messages in the same manner. The interconnection arrangement shall result in the BellSouth local switch recognizing the Excel SCP as at least at parity with BellSouth's SCPs in **terms** of interfaces, performance and capabilities.
- **9.4.3**  Interface Requirements
- **9.4.3.1**  BellSouth shall provide the following STP options to connect Excel or **Excel**designated local switching systems to the BellSouth **SS7** network:
- **9.4.3.1.1**  *An* **A-link** interface from Excel local switching systems; and,
- **9.4.3.1.2 A B-link** interface fiom **Excel** local STPs.
- **9.4.3.2**  Each type of interface shall be provided by one or more layers of signaling **links.**  *z*
- **9.4.3.3**  The Signaling Point of Interconnection for each Iink shall be **located** at **a cross**connect element in the Central Office (CO) where the BellSouth STP is located. There shall be a DS1 or higher rate transport interface **at** each of **the SPOIs.** Each signaling link shall appear **as** a DSO channel within the **DSl or** higher rate interface.
- **9.4.3.4**  BellSouth shall provide intraofice diversity between the Signaling Point of Interconnection and BellSouth STPs so that no single failure of intraoffice facilities **or** equipment shall cause the failure ofboth B-links in **a layer** connecting **to a**  BellSouth STP.
- **9.4.3.5**  STPs shall provide all functions of the MTP as defined in the applicable industry standard technical references.
- **9.4.4**  Message Screening
- **9.4.4.1**  BellSouth shall set message screening parameters so **as** to accept valid messages from Excel local or tandem switching systems destined to any signaling point within BellSouth's **SS7** network where the Excel switching system has a valid signaling relationship.
- **9.4.4.2**   $t_{\rm{max}}$ ",, , **,,\*'I i** !I rr *<sup>11</sup>* BellSouth shall set message screening parameters so **as** to pass valid messages fiom Excel local or tandem switching systems destined to any signaling point or network accessed through BellSouth's SS7 network where the Excel switching system has a valid signaling relationship.
- **9.4.4.3**  BellSouth shall set message screening parameters so as to accept and pass/send valid messages destined to and from Excel from any signaling point or network interconnected through BellSouth's SS7 network where the Excel SCP has a valid signaling relationship.

### **9.5 S** *e* **rvi c e C o n** t r **o 1 Poi n t s/D a tab** *as* **es**

**9.5.1**  CalI Related Databases provide the storage of, access to, and manipulation of information required to offer a particular service and/or capability. BellSouth shall provide access to the following Databases: Local Number Portability, LlDB, Toll Free Number Database, Automatic Location Identification/Data Management System, and Calling Name Database. BellSouth also provides access to Service

Creation Environment and Service Management System (SCE/SMS) application databases and Directory Assistance.

- **9.5.2**  A Service Control Point (SCP) is deployed in a SS7 network that executes service application logic in response to SS7 queries sent to it by a switching system also connected to the **SS7** network. Service Management Systems provide operational interfaces to allow for provisioning, administration and maintenance of subscriber data and service application data stored in **SCPs.** -
- **9.5.3** Technical Requirements for SCPs/Databases
- **9.5.3.1** BellSouth shall provide physical access to SCPs through the **SS7 network and**  protocols **with** TCAP as **the** application layer protocol.
- **9.5.3.2** BellSouth shall provide physical interconnection to databases via industry standard interfaces and protocols **(e.g. SS7,** ISDN and **X.25).**
- **9.5.3.3** The reliability of interconnection options shall be consistent with requirements for diversity and survivability.

### **9.6 Local Number Portability Database**

**9.6.1** The Permanent Number Portability (PN?) database **supplies** routing numbers for calls involving numbers that have been ported from one local service provider to another. BellSouth agrees to provide access to the PNP database at rates, **terms**  and conditions **as** set forth'by BellSouth and in accordance with an effective FCC or Commission directive.

### **9.7 SS7 Network Interconnection**

- **9.7.1**  SS7 Network Interconnection is the interconnection of Excel local signaling transfer point switches or Excel local or tandem switching systems with BellSouth signaling transfer point switches. This interconnection provides connectivity that enables the exchange of SS7 messages among BellSouth switching systems and databases, Excel local or tandem switching systems, and other third-party switching systems directly connected to the BellSouth SS7 network.
- **9.7.2** The connectivity provided by **SS7** Network Interconnection shall fully support **the**  functions of BellSouth switching systems and databases and Excel or other thirdparty switching systems with **A-link** access to the BellSouth **SS7** network.
- 9.7.3 **If** traffic is routed based on dialed or translated digits between a Excel local switching system and a BellSouth or other third-party local switching system. either directly or via a BellSouth tandem switching system, then it is a requirement that the BellSouth SS7 network convey via SS7 Network Interconnection the TCAP messages that are necessary to provide Call Management sewices (Automatic Callback, Automatic Recall, and Screening List Editing) between the

Excel local signaling transfer point switches and BellSouth or other third-party **local** switch.

- 9.7.4 SS7 Network Interconnection shall provide:
- **9.7.4.1**  Signaling Data Link functions, as specified in ANSI T1.111.2;
- 9.7.4.2 Signaling Link functions, as specified in ANSI  $T1.111.3$ ; and
- 9.7.4.3 Signaling Network Management functions, as specified **in ANSI** Tl .111.4.
- **9.7.5 SS7** Network Interconnection shall provide all functions of the **SCCP** necessary for Class 0 **(basic** connectionless) service as specified **in** ANSI T1.112. **This**  includes Global Title Translation (GTT) and **SCCP** Management procedures **as**  specified in ANSI T1.112.4. Where the destination signaling point is **a** BellSouth switching system or DB, or is another third-party local or tandem switching system directly connected to the BellSouth **SS7** network, **SS7 Network** Interconnection shall include final GTT of messages to the destination and SCCP Subsystem Management **of** the destination. Where the destination signaling **point is a** Excel local or tandem switching system, **SS7** Network Interconnection shall include intermediate **GT"** of messages to **a** gateway **pair** of **Excel** local STPs and **shall** not include **SCCP** Subsystem Management **of** the destination.
- **9.7.6 SS7** Network Interconnection shall provide **all** hnctions of the Integrated Services Digital Network User **Part as** specified in ANSI TI. **I** 13.
- **9.7.7**  SS7 Network Interconnection shall provide all functions of the TCAP **as** specified inANSI T1.114.
- **9.7.8**  f,,,, **C"** . **y,**  If Internetwork **MRVT** and SRVT become approved ANSI standards and available capabilities of BellSouth STPs, **SS7** Network Interconnection may provide these functions of the OMAP.
- **<sup>15</sup>**t *9.7.9"'*  Interface Requirements
- **9.7.9.1**  The following **SS7** Network Interconnection interface options are available to . connect Excel or Excel-designated local or tandem switching systems or signaling transfer point switches to the BellSouth **SS7** network:
- 9.7.9.1.1 **A-link** interface from Excel local or tandem switching systems; and
- 9.7.9.1.2 B-link interface fiom Excel STPs.
- 9.5.9.2 The Signaling Pomt of Interconnection for each link shall be located at a crossconnect element in the central office where the BellSouth STP is located. There shall be **a** DSI or higher rate transport interface at each of the Signaling Points of

interconnection. Each signaling link shall appear as **a** DSO channel within the DS1 or **higher** rate interface.

- **9.7.9.3**  BellSouth shall provide intraoffice diversity between the Signaling Points of Interconnection and the BellSouth STP, so that no single **failure** of intraoffice facilities or equipment shall cause the failure of both B-links h **a** layer connecting to **a** BellSouth STP. -
- **9.7.9.4**  The protocol interface requirements for SS7 Network Interconnection include the MTP, ISDNUP, SCCP, and TCAP. These protocol interfaces **shall** conform **to** the applicable industry standard technical references.
- **9.7.9.5**  BellSouth shall **set** message screening parameters to accept messages fiom **Excel** <sup>I</sup> local or tandem switching systems destined to any signaling point in the BellSouth **SS7** network with which the Excel switching system has a valid signaling relationship.

### **10 Operator Services (Operator Call Processing and Directory Assistance)**

- 10.1 Operator Call Processing provides: (1) operator handling for call completion (for example, collect, third number billing, and manual calling-card calls); (2) operator or automated assistance for billing after the end user has dialed the called number (for example, calling card calls); and (3) special services including but not limited to Busy Line Verification and Emergency Line Interrupt (ELI), Emergency Agency Call, and Operator-assisted Directory Assistance.
- 10.2 Upon request for BellSouth Operator Call Processing, BellSouth shall:
- 10.2:1 Process *O+* and 0- dialed local calls.
- 10.2.2 Process **O+** and 0- intraLATA toll calls.
- 10.2.3 Process calls that are billed to **Excel** end user's calling card that can be validated by BellSouth.
- 10.2.4 Process person-to-person calls.
- 10.2.5 Process collect calls.
- 10.2.6 Provide the capability for callers to bill to a third party and shall also process such calls.
- 10.2 *7*  Process station-to-station calls.
- 10.2.8 Process Busy Line Verify and Emergency Line Interrupt requests.
- **10.2.9**  Process emergency call trace originated by Public Safety Answering Points.
- 10.2.10 Process operator-assisted directory assistance calls.
- 10.2.1 1 Adhere to equal access requirements, providing Excel local end users the same IXC access as provided to BellSouth end users.
- Exercise at least **the** same level of fiaud control **in** providing Operator Service to Excel that BellSouth provides for its **own** operator **service.**  10.2.12
- Perform **Billed** Number Screening when handling Collect, Person-to-Person, **and**  Billed-to-Third-party **calls.**  . 10.2.13
- Direct customer account and other similar inquiries to the customer *service* center designated by Excel. 10.2.14
- Provide call records to Excel in accordance with ODUF standards specified in Attachment 7. **10.2.15**
- The interface requirements shall conform to the interface specifications for the platform used to provide Operator Services **as** long **as** the interface conforms to industry standards. 10.2.16

### 10.3 **Directory Assistance Service**

- 10.3.1 Directory Assistance Service provides local and non-local end user telephone number listings with the option to complete the call at the caller's direction separate and distinct fiom-local **switching.**
- Directory Assistance Service shall provide **up** to **two** listing requests per call. If available and if requested by Excel's end user, BellSouth shall provide calleroptional directory assistance **call** completion senice at rates contained in **this**  Attachment to one of the provided listings. 10.3.2

## **Directory Assistance Service Updates**

- 10.3.3.1 BellSouth shall update end user listings changes daily. These changes include:
- 10.3.3.1.1 New end user connections;
- 10.3.3.1.2 End user disconnections; *<sup>5</sup>*
- 10.3.3.1.3 End user address changes.
- These updates shall also be provided for non-listed and non-published numbers for use in emergencies 10.3.3.2
- 10.4 **Branding for Operator Call Processing and Directory Assistance**

",,,.,,,,,\*+

,

- **10.4.1** BellSouth's branding feature provides **a** dehable announcement to **Excel end users using** Directory Assistance (DA)/Operator Call Processing (OCP) **prior to** placing such end users in queue or connecting them to **an** available operator or automated operator system. This feature allows Excel to **have** its calls custom branded with Excel's name on whose behalf BellSouth is providing Directory Assistance andor Operator Call Processing. Rates for the branding **features are** set forth in this Attachment.
- . 10.4.2 BellSouth offers three branding offering options to **Excel** when ordering BellSouth's Directory Assistance and Operator Call Processing: BellSouth Branding, Unbranding and Custom Branding.
- **10.4.3**  Upon receipt of the custom branding order from Excel, the order is considered firm after ten business days. Should **Excel** decide to cancel the order, written notification to Excel's Local Contract Manager is required. If **Excel** decides to cancel after ten business days fiom receipt of the custom branding order, Excel shall pay all charges per the order.
- 10.4.4 **Selective Call Routing Using Line Class Codes (SCR-LCC)**
- **10.4.4.1** Where **Excel** purchases unbundled local switching fiom BellSouth and utilizes an Operator Services Provider other than BellSouth, BellSouth **will** route Excel's end user calls to that provider through Selective Call Routing.
- **10.4.4.2** Selective Call Routing using Line Class Codes (SCR-LCC) provides the capability for Excel to have its OCPDA calls routed *to* BellSouth's OCP/DA platform for BellSouth provided Custom Branded or Unbranded **OCP/DA** or **to** its own or an alternate **OCP/DA** platform for Self-Branded **OCP/DA.** SCR-LCC **is only**  available if **line** class code capacity is available in **the** requested BellSouth end ofice switches.
- 10.4.4.3 Custom Branding for Directory Assistance is not available for certain classes of service, including but not limited to Hotel/Motel services, WATS service, and certain PBX services.
- 10.4.4.4 Where available, Excel specific and unique line class codes are programmed in each BellSouth end office switch where Excel intends to serve end users with customized OCP/DA branding. The line class codes specifically identify Excel's end users *so* **OCP/DA** calls can be routed over the appropriate **trunk** group to the requested OCP/DA platform. Additional line class codes are required **in** each end office if the end office serves multiple **NPAs** (ie., **a unique** LCC is required **per**  NPA), and/or if the end office switch serves multiple rate areas and Excel intends to **provide** Excel -branded OCP/DA to its end users in these multiple rate areas.
- 10.4.4.5 BellSouth Branding **is** the default branding offering.
- **10.4.4.6**  SCR-LCC supporting Custom Branding and Self'Branding **require** Excel to order dedicated trunking fiom each BellSouth **end office** identified by Excel, either to the **BellSouth** Traffic Operator Position System (TOPS) for Custom Branding or to the Excel Operator Service Provider for Self Branding. Separate trunk groups are required for Operator Services and for Directory Assistance. Rates for trunks are set forth in applicable BellSouth tariffs.
- 10.4.4.7 Unbranding - Unbranded Directory Assistance and/or Operator Call Processing calls ride common trunk groups provisioned by BellSouth from those end offices identified by **Excel** to the BellSouth TOPS. **These** calls **are** routed to *"No*  Announcement."
- **10.4.4.8**  The Rates for SCR-LCC **are as** set forth in **this** Attachment. There is **a**  nonrecurring charge for **the** establishment of each Line Class Code **in** each BellSouth central office. Furthermore, for Unbranded and Custom Branded **OCP/DA** provided by BellSouth Operator Services with unbundled **ports** and unbundled port/loop switch combinations, monthly *recurring* usage charges shall apply for the UNEs necessary to provide the service, such as end office and tandem switching and common transport. **A** flat rated end office switching charge shall **apply** to Self-Branded **OCP/DA** when used in conjunction with unbundled ports and unbundled port/loop switch combinations.
- 10.4.4.9 UNE Provider Branding **via** Originating Line Number Screening (OLNS)
- 10.4.4.10 BellSouth Branding, Unbranding and Custom Branding are also available for Directory Assistance, Operator **Call** Processing or both via Originating Line Number Screening (OLNS) software. When utilizing this method of Unbranding or Custom Branding, Excel shall not be required **to** purchase dedicated trunking.
- 10.4.4.1 1 For BellSouth to provide Unbranding or Custom Branding via OLNS sofiware for Operator Call Processing or for Directory Assistance, Excel must have its Operating Company Number ("OCN(s)") and telephone numbers reside **in**  BellSouth's LIDB; however, a BellSouth LIDB Storage Agreement is not required. To implement Unbranding and Custom Branding via OLNS software, **Excel** must submit a manual order form which requires, among other things, Excel's OCN and a forecast for the tra6c volume anticipated for each BellSouth TOPS during the peak busy hour. Excel shall provide updates to such forecast on **a** quarterly basis and at any time such forecasted traffic volumes **are** expected to change significantly. Upon Excel's purchase of Unbranding or Custom Branding using OLNS software for any particular TOPS, **all** Excel end users served by that TOPS will receive the Unbranded "no announcement" or **the** Custom Branded announcement.
- 10.4.4.12 BellSouth Branding is the default branding offering.

10.4.4.13 Rates for Unbranding and Custom Branding via OLNS software for Directory Assistance and **for** Operator Call **Processing are as set** forth in this Attachment. Notwithstanding **anything** to the contrary in this Agreement, to the extent BellSouth **is** unable to bill Excel applicable charges currently, BellSouth shall track such charges and will bill the **same** retroactively at such time **as** a billing **process is**  implemented. In addition to the charges for Unbranding and Custom Branding via OLNS software, **Excel** shall continue to **pay** BellSouth **applicable labor and** other charges for the use of BellSouth's Directory Assistance and Operator Call Processing platforms as set forth **in this** Attachment. Further, **where** Excel is **purchasing** unbundled local switching fiom BellSouth, UNE **usage charges** for **end**  office switchmg, tandem switching and transport, **as** applicable, **shall** continue **to apply.** 

### **10.4.5 Facilities Based Carrier Branding**

- **10.4.5.1**  All Service Levels require Excel to order dedicated trunking from their end office(s) point of interface to the BellSouth TOPS Switches. Rates **for** trunks are set **forth** in **applicable** BellSouth *tariffs.*
- **10.4.5.2**  Unbranding is the default branding offering.
- **10.4.5.3**  Rates for Custom Branded **OCP/DA** are set forth in this Attachment.
- **10.4.5.4**  Customized Branding includes charges for the recording of the branding announcement and the loading of the audio units in **each** TOPS Switch and Network Applications Vehicle (NAV) equipment for which Excel requires service.
- **10.4.5.5**  Directory Assistance customized branding **uses:**
- **10.4.5.5.1 the** recording of **Excel;**
- **10.4.5.5.2**  the loading of the recording in each switch.
- **10.4.5.6**  Operator **Call** Processing customized branding uses:
- **10.4.5.6.1**  the recording of Excel;
- 10.4.5.6.2 the loading of the recording in each switch (North Carolina);
- 10.4.5.6.3 the loading on the Network Applications Vehicle (NAV). All NAV shelves within the region where the customer **is** offering service must be loaded.
- 10.5 **Directon7 Assistance Database Senice (DADS)**
- 10.5.1 BellSouth shall make its Directory Assistance Database Service (DADS) available at the rates set forth in this Attachment solely for the expressed purpose of providing Directory Assistance type services to Excel end users. The term "end

user" denotes any entity that obtains Directory Assistance type services for its own use fiom **a** DADS customer. Directory Assistance type service is defined **as** Voice Directory Assistance **(DA** Operator assisted) and Electronic Directory Assistance (Data System assisted). Excel agrees that DADS **will** not be used for any purpose that violates federal or state **laws,** statutes, regulatory orders or tariffs. For the purposes of provisioning a Directory Assistance type **service,** all terms and conditions of GSST A33 apply and are incorporated by reference herein. Except for the permitted uses, Excel agrees not to disclose DADS to others and **shall**  provide due care in providing for the security and confidentiality of **DADS.** 

- 10.5.2 BellSouth shall initially provide Excel with a Base **File** of subscriber listings **via**  magnetic tape. DADS is available and may be **ordered** on **a Business,** Residence or combined Business and Residence listings basis for each central office requested. BellSouth will require approximately 30-45 **days** after receiving **an**  order from Excel to prepare the Base File.
- 10.5.3 BellSouth will provide updates on either **a** daily or **weekly** basis reflecting all listing change activity occurring since Excel's previous update. Delivery of updates **will** commence immediately after **Excel** receives the Base File. Updates will be provided via magnetic tape unless BellSouth and Excel mutually develop CONNECT: Direct **TM** electronic connectivity. Excel will pay all costs associated with CONNECT: Direct <sup>TM</sup> connectivity, which will vary depending upon volume and mileage.
- **10.5.4 Excel** authorizes the inclusion of **Excel** Directory Assistance listings in the BellSouth Directory Assistance products including but not limited to DADS. Any other use is not authorized.

### **10.6 Direct Access to Directory Assistance Senice**

- 10.6.1 *6,J""'''~,*  **i** I( f ,I,,,, **,,db**  Direct Access to Directory Assistance Service **(DADAS)** will provide Excel's directory assistance operators with the ability to search, using **a** standard directory assistance search format, the same listing information that is available to BellSouth operators including all available BellSouth subscriber listings, all available listings associated with lines resold by competitive local exchange carriers, and all available listings associated with lines provisioned by local exchange carriers that provide their listings to BellSouth. **DADAS** will also provide Excel with the ability to search all listings BellSouth obtains fiom sources other than the provider of **the**  local exchange lines associated with the listings. The search format **will** be provided to Excel by BellSouth upon subscription to the service. Subscription to DADAS requires that Excel utilize its own switch, operator workstations, directory assistance operators. transport facilities. and optional audio subsystems. **I?**
- 10.6.2 Rates, terms and conditions for provisioning DADAS are as set forth in the FCC tariff No. 1.

-

### 11 **Automatic Location Identification/Data Management System (ALI/DMS)**

- 11.1 The ALI/DMS Database contains end user information (including name, address, telephone information, and sometimes special information from the local service provider or end user) used to determine to which Public Safety Answering Point ("PSAP") to route the **call.** The ALYDMS database is **used** to provide **enhanced**  routing flexibility for E911.
- 11.2 Technical Requirements
- BellSouth shall provide Excel access to the ALI/DMS database. BellSouth **shall**  provide error **reports** fiom the ALUDMS database to Excel after Excel provides end user information for input into the ALL/DMS database. 11.2.1
- **11.2.2** When BellSouth is responsible for administering the ALIDMS database in its entirety, ported number NXXs entries for the ported numbers should be maintained unless Excel requests otherwise and shall be updated if Excel requests, provided **Excel** supplies BellSouth with the updates.
- 11.2.3 When Remote Call Forwarding (RCF) is used to provide number portability to the local end user and a remark or other appropriate field information is available **in**  the database, **the** shadow or "forwarded-to" number and **an** indication that **the**  number is ported shall be added to the customer record.
- **11.2.4 If** BellSouth is responsible for configuring PSAP features (for cases when **the**  PSAP or BellSouth supports an ISDN interface), it shall ensure that **CLASS**  Automatic Recall **(Call** Return) is not used to call back to the ported number. Although BellSouth currently does not have lSDN interface, BellSouth agrees to comply with this requirement once lSDN interfaces **are** in place.
- 11.3 Interface Requirements
- 11.3.1 The interface between the E911 Switch or Tandem and the ALI/DMS database for Excel end users shall meet industry standards.

### **12 Calling Name (CNAM) Database Service**

- **12.1** *CNAM* is the ability to associate a name with the calling party number, allowing the end user (to which a call is being terminated) to view the calling **party's** name before the call is answered. This service also provides Excel the opportunity to load and store its subscriber names in the BellSouth CNAM SCPs.
- 12.2 Excel shal1 submit to BellSouth **a** notice of its intent to access and utilize BellSouth *CNAM* Database Senwes. Said notice shall be **m** wrirmg no less than 60 days prior to Excel's access to BellSouth's CNAM Database Services and shall be addressed to Excel's Local Contract Manager.
- **12.3**  BellSouth's provision of CNAM Database Services to Excel **requires**  interconnection fiom Excel to BellSouth *CNAM* Service Control Points (SCPs). Such interconnections shall **be** established pursuant to Attachment **3** of this Agreement, incorporated herein **by** this reference.
- 12.4 In order to formulate **a** CNAM query to be sent to the BellSouth *CNAM* SCP, Excel shall provide **its** own CNAM SSP. Excel's *CNAM* SSPs must be compliant with TR-NWT-001188, "CLASS Cahg **Name** Delivery **Generic** Requirements".
- **12.5**  If Excel elects to access the BellSouth *CNAM* SCP via **a** third **party CCS7**  transport provider, the third **party** CCS7 provider **shall** interconnect with the BellSouth CCS7 network according to BellSouth's Common Channel Signaling Interconnection Guidelines and Telcordia's *CCS* Network Interface Specification document, TR-TSV-000905. In addition, the **third** party provider **shall** establish **CCS7** interconnection at the BellSouth Local Signal Transfer Points **(LSTPs)**  serving the BellSouth *CNAM* SCPs that Excel desires to query.
- 12.6 If Excel queries the BellSouth *CNAM* SCP via **a** third party national **SS7** transport provider, the third party SS7 provider shall interconnect with **the** BellSouth **CCS7**  network according to BellSouth's Common Channel Signaling Interconnection Guidelines and Telcordia's CCS Network Interface Specification document, TR-TSV-000905. In addition, the third party provider shall establish **SS7**  interconnection at one **or** more of the BellSouth Gateway **Signal** Transfer Points (STPs). **The** payment of all costs associated with the transport of **SS7** signals via **a**  third **party** will be established by mutual agreement of the Parties and **this**  Agreement shall be amended in accordance with modification of the General Terms and Conditions incorporated herein by this reference.
- **12.7**  4'\*'v4;, **I I,** If L, **,,,,,,a"**  The mechanism to be used by Excel for initial CNAM record load and/or updates shall be determined by mutual agreement. The initial load and all updates shall **be**  provided by Excel **in** the BellSouth specified format and shall contain records for **every** working telephone number that can originate phone calls. It is the responsibility of Excel to provide accurate information to BellSouth on a current basis.
- *<sup>3</sup>*2.8 **Updates** to **the** SMS shall occur no less than once a **week,** reflect service order activity affecting either name or telephone number, and involve only record additions, deletions or changes.
- 12.9 Excel CNAM records provided for storage in the BellSouth CNAM SCP shall be available, on a SCP query basis ody, to **all** Parties querying the BeUSouth CNAM SCP. Further. **CNAM** service shaU be **provided** by each Party consistent with state and/or federal regulation.
- **13 Service Creation Environment and Service Management System (SCE/SMS) Advanced Intelligent Network (AIN) Access**
- 13.1 BellSouth's **Service** Creation Environment and Service Management System (SCE/SMS) Advanced Intelligent Network (AIN) Access shall provide Excel the capability to create **service** applications in a BellSouth **SCE and** deploy **those**  applications in a BellSouth SMS to a BellSouth SCP.
- **13.2**  BellSouth's **SCE/SMS** *AIN* Access shall provide access to SCE hardware, software, testing and technical support *(e.g.,* help **desk,** system administrator) resources available to Excel. Training, documentation, **and** technical support will address use of SCE and SMS access and administrative functions but will not include support for the creation of a specific service application.
- 13.3 BellSouth SCP shall partition and protect Excel service logic and data fiom unauthorized access.
- **13.4** When Excel selects SCE/SMS *AIN* Access, BellSouth **shall** provide training, documentation, and technical support **to** enable Excel to **use** BellSouth's SCE/SMS *AlN* Access to create and administer applications.
- 13.5 Excel access will be provided via remote data connection **(e.g.,** dial-in, ISDN).
- 13.6 **BellSouth shall allow Excel to download data forms and/or tables to BellSouth** SCP via BellSouth SMS without intervention from BellSouth.
- **14 Basic 911 and E911**
- 14.1 Basic 911 and E911 provides a caller access to the applicable emergency service bureau by dialing 911.
- 14.2 Basic **91** 1 Senice Provisioning. BellSouth will provide to Excel a **list** consisting of each municipality that subscribes to Basic 91 1 service. **The** list will also provide, if known, the E911 conversion date for each municipality and, for network routing purposes, **a** ten-digit directory number representing the appropriate emergency answering position for each municipality subscribing to 91 1. **Excel** will be required to arrange to accept 91 1 calls fiom its end users **in**  municipalities that subscribe to Basic 911 service and translate the 911 call to the appropriate **I** O-digit directory number **as** stated on the fist provided by BellSouth. Excel will be required to route that call to BellSouth at the appropriate tandem **or**  end office. When a municipality converts to E911 service, Excel will be required to begin using E911 procedures.
- 14.3 **E911 Service Provisioning. Excel shall install a minimum of two dedicated trunks** originating fiom the Excel serving wire center and terminating to the appropriate E91 1 tandem The dedicated trunks shall he. at **a** minimum DSO level tninks configured either **as a** 2-wire analog mterface or as **part** of **a** digital (1.544 Mb/s) interface. Either configuration shall use CAMA-type **signaling** with multifrequency **("MF")** pulsing that will deliver automatic number identification ("ANI") with the voice portion of the call. If the user interface is digital, **MF** pulses **as** well as other
**AC** signals shall be encoded per the **u-255** Law convention. Excel will be required to provide BellSouth daily updates to the E91 **1** database. Excel will be required to forward 91 I calls to the appropriate E91 1 tandem along with ANI **based** upon the current E91 1 end office to tandem homing arrangement as provided **by** BellSouth. If the E91 **1** tandem trunks are not available, Excel will be required to route the call to a designated 7-digit local number residing in the appropriate Public **Service Answering** Point *("€'SAP").* This call will be **transported** over **BellSouth's**  interoffice network and **wlll** not cany the ANI of the calling party. Excel shall be responsible for providing BellSouth with complete and accurate data for submission to the 91 1E911 database for the purpose ofproviding **91 ]/E91** 1 **to** its end users.

- **14.4**  Rates. Charges for 911/E911 service are borne by the municipality purchasing the service. BellSouth **will** impose no charge on Excel beyond applicable charges for BellSouth trunking arrangements.
- 14.5 Basic 91 1 and E91 1 hnctions provided to Excel shall be at least **at** parity with **the**  support **and** services that BellSouth provides to its **end** users for such similar functionality.
- 14.6 The detailed practices and procedures for  $911/E911$  services are contained in the **E91 1** Local Exchange Canier Guide For Facility-Based Providers as amended from time to time during the term of this Agreement.
- **15 Operational Support Systems (OSS)**
- 15.1 BellSouth has developed and made available the following electronic interfaces by which Excel may submit LSRs electronically.

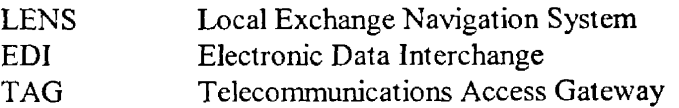

- LSRs submitted by means of one of these electronic interfaces will incur an *OSS*   $15.2<sub>1</sub>$ electronic ordering charge. *An* individual LSR **will be** identified for billing purposes **by** its Purchase Order Number (PON). LSRs submitted by means other than one of these interactive interfaces (mail, fax, courier, etc.) **will** incur **a** manual order charge. All OSS charges are specified in Rate Exhibit B of this Attachment 2. *<sup>s</sup>*
- 15.3 Denial/Restoral OSS Charge
- **15.3.** I In the event Excel provides a list of customers to be denied and restored, rather than an LSR. each location on the list will require **a** separate PON and therefore will be billed as one LSR per location.
- **15.4** Cancellation OSS Charge
- 15.4.1 **Excel will** incur **an** *OSS* charge **for an accepted** LSR **that is later canceled.**
- **15.4.2 Supplements or clarifications to a previously billed** LSR will **not incur another OSS charge.**
- **15.4.3 Network Elements and** Other **Services Manual Additive**
- **15.4.4 The Commissions in some states have ordered per-element** manual **additive nonrecuning** charges (NRC) **for Network Elements and Other-Services ordered by means other** than one of **the interactive interfaces. These ordered Network Elements** and **Other Services manual additive** NRCs **will apply in these states, rather than the charge per** LSR. **The per-element charges are listed on the Rate Tables in Exhibit** B.

Attachment **2**  Page **73** 

### **EXHIBIT A**

### **LINE INFORMATION DATA BASE (LIDB)**

### **FACILITIES BASED STORAGE AGREEMENT**

#### **I. Definitions**

- **<sup>s</sup>A.**  Billing number - a number that **Excel** creates for **the purpose** *of* identifying an account liable for charges. This number **may** be a **line** or **a** special **billing** number. -
- **B.**  Line number - a ten-digit number that identifies a telephone **line** administered by Excel.
- **C.**  Special **billing** nurnber - **a** ten-digit number that identifies **a** billing account established by Excel.
- D. **Calling** Card number - a billing number plus PIN number.
- **E. PIN** number - **a** four-digit security code assigned **by** Excel that is added to **a billing**  number to *compose* **a** fourteen-digit calling card number.
- **F. Toll** biiling exception indicator - associated **wih** a billing number to indicate that it **is**  considered invalid for billing of collect calls or third number calls or both, by Excel.
- **G.**  Billed Number Screening - refers to the activity **of** determining whether **a** toll billing exception indicator is present for **a** particular billing number.
- H. Calling Card Validation - refers to the activity of determining whether **a** particular calling card number exists **as** stated or otherwise provided by **a** caller.
- I. Billing number information - information about billing number, Calling Card number and toll billing exception indicator provided to BellSouth by Excel.

### **114,** If **General**

,,,v+

**A.**  This Agreement sets forth the terms and conditions pursuant to which BellSouth agrees to store in its LIDB certain information at the request of Excel and pursuant to which BellSouth, its LIDB customers and Excel shall have access to such information. In addition, this Agreement sets forth the terrns and conditions **for** Excel's provision of billing number information to BellSouth for inclusion in BellSouth's LIDB. Excel understands that BellSouth provides access to information **in its** LIDB to various t elecomunications service providers pursuant to applicable tariffs and agrees that information stored at the request of Excel, pursuant to this Agreement, shall be available to those telecommunications service providers. The terms and conditions contained herein shall hereby be made **a part** of ths Interconnection Agreement upon notice to Excel's account team and/or Local Contract Manager to activate this LIDB Storage Agreement. The General Terms and Conditions of **the** Interconnection/Resale Agreement shall govern this LIDB Storage Agreement.

- **B.** BellSouth will provide **responses** to on-line, call-by-call queries to billing number information for the following purposes:
	- **1.**  Billed Number Screening

BellSouth is authorized to use the **billing** number information to determine whether Excel has identified the billing number **as** one that should not be billed for collect **or** third number **calls.** 

2. Calling **Card** Validation

BellSouth is authorized to validate **a** 14-digit **Calling** Card number where **the** fist 10 digits are a line number or special billing number assigned by BellSouth and where the last four digits (PIN) **are a** security code assigned by BellSouth.

3. Fraud Control

BellSouth **will** provide seven days **per** week, 24-hours per day, fiaud monitoring **on** Calling Cards, bill-to-third and collect **calls made** to numbers in BellSouth's LIDB, provided that such information is included in the LIDB query. BellSouth will establish fraud alert thresholds and will notify Excel of fraud alerts so that Excel may take action it **deems** appropriate.

# **111. Responsibilities of the Parties**

- **A.** BellSouth will administer all data stored in the LIDB, including the data provided **by Excel** pursuant to this Agreement, in the same manner **as** BellSouth's data for BellSouth's end user customers. BellSouth shall not **be** responsible to **Excel** for any lost revenue which may result fiom BellSouth's administration of the LIDB pursuant to its established practices and procedures as they exist and **as** they may be changed by BellSouth in its sole discretion from time to **time.**
- B. Billing and Collection Customers

BellSouth currently has in effect numerous billing and collection agreements with various interexchange carriers and billing clearinghouses and as such these billing and collection customers ("B&C Customers") query BellSouth's LIDB to determine whether to accept various billing options from end users. Until such time as BellSouth implements in its LIDB and its supporting systems the **means** to differentiate Excel's data fiom BellSouth's data, the following terms **and** conditions shall apply:

1. BellSouth will identify Excel's end user originated long distance charges and will return those charges to the interexchange carrier as not covered by the existing B&C agreement with interexchange carriers for handling of long distance charges by their end users.

2. BellSouth shall have no obligation to become involved in any disputes between **Excel** and B&C Customers. BellSouth **will** not issue adjustments for charges billed on behalfof **any B&C** Customer to Excel. It shall be the responsibility of **Excel**  and the B&C Customers to negotiate and arrange for any appropriate adjustments.

### C. SPNP Arrangements

- 1. BellSouth **will** include billing number information associated-with **exchange lines or**  SPNP arrangements **in** its LIDB. Excel **will** request **any** td **biiling** exceptions via the Local Service Request (LSR) form used to order exchange **lines, or** the **SPW**  service request form **used** to order SPNP arrangements.
- 2. Under normal operating conditions, BellSouth shall include the billing number information in its LIDB upon completion of the service order establishing either the local exchange service or the SPNP arrangement, provided that BellSouth shall not be held responsible for any delay or failure in perfomance to the extent such delay or failure is caused by circumstances **or** conditions beyond BellSouth's reasonable control. BellSouth **will** store in its LIDB an unlimited volume **of** the working telephone numbers associated with either the local exchange **hes or** the SPNP arrangements. For local exchange **lines or** for SPNP arrangements, BellSouth **will** issue line-based calling cards **only** in the name of Excel. BellSouth **will** not **issue** line-based calling cards in the name of Excel's individual End **Users.**  In the event that Excel wants to include calling card numbers assigned by Excel in the BellSouth LIDB, **a** separate agreement is required.

# **Iv. Fees for Senice and Taxes**

 $\overline{1}$ 

- **A. Excel** will not be charged a fee for storage services provided by BellSouth to Excel **as**  described in this LIDB Facilities Based Storage Agreement. **i ,I(** 
	- Sales, use and all other taxes (excluding taxes on BellSouth's income) determined **by**  BellSouth or any taxing authority to be due to any federal, state or local taxing jurisdiction with respect **to** the provision of the service set forth herein will **be** paid by Excel **in** accordance with the tax provisions set forth in the General Terms and Conditions of this Agreement.

I,,,

 $\mathbf{D}_{\mathcal{X}^{(n),\mathbf{v}}_{\mathcal{Y}^{(n)}}}$ 

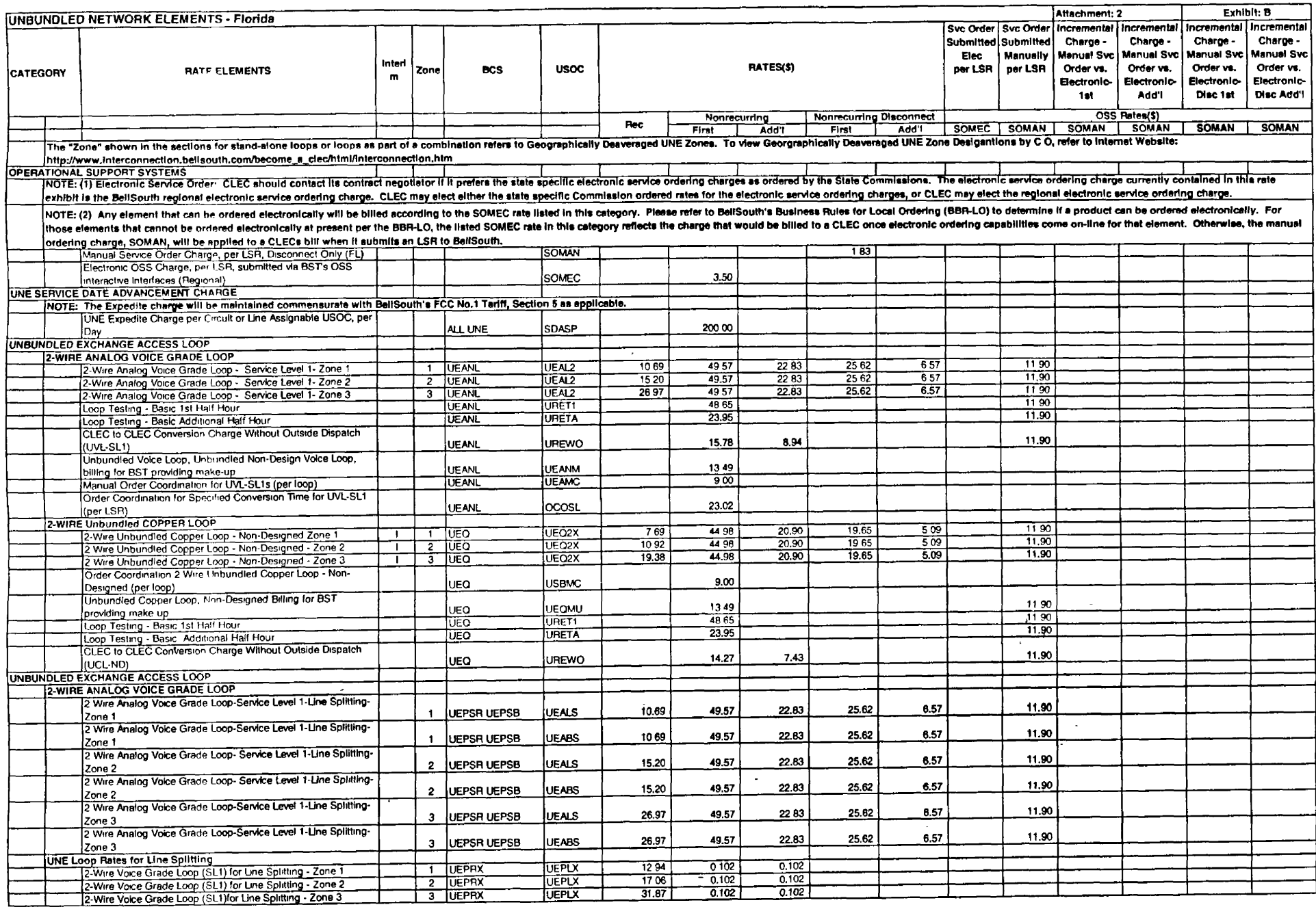

 $\sim 10^{11}$  km s

 $\frac{1}{2} \left( \frac{1}{2} \right) \left( \frac{1}{2} \right)$ 

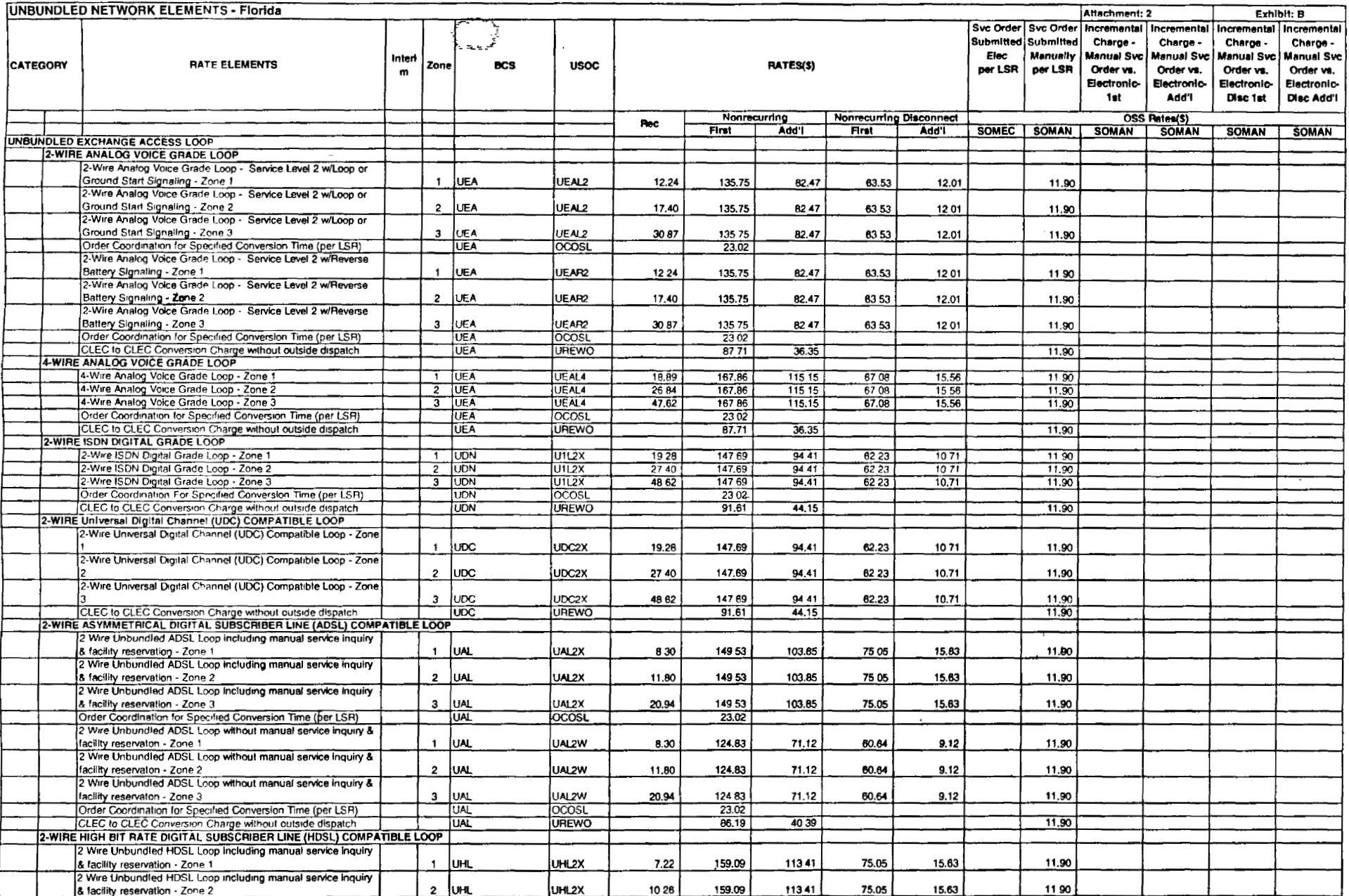

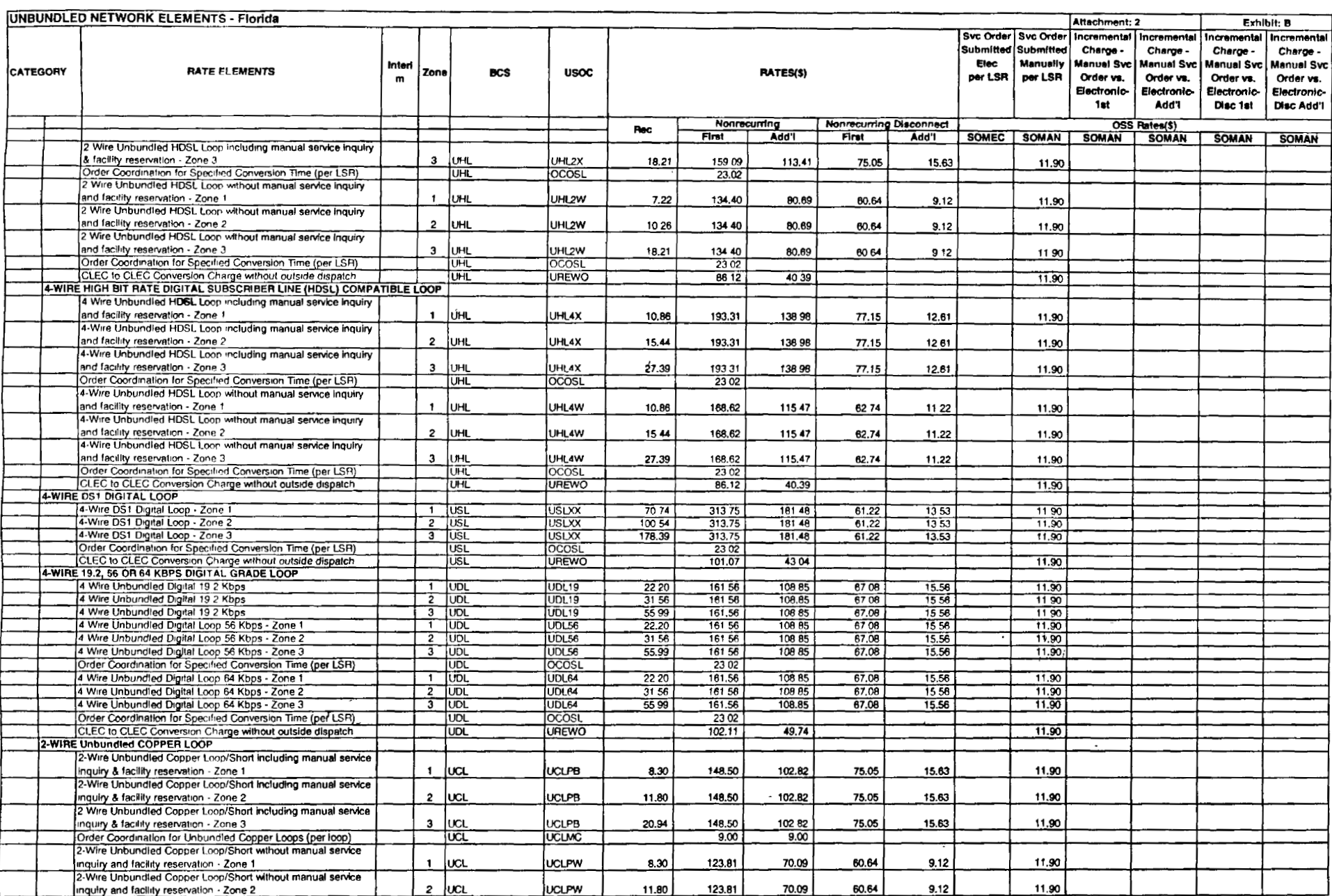

 $\ddot{\phantom{0}}$ 

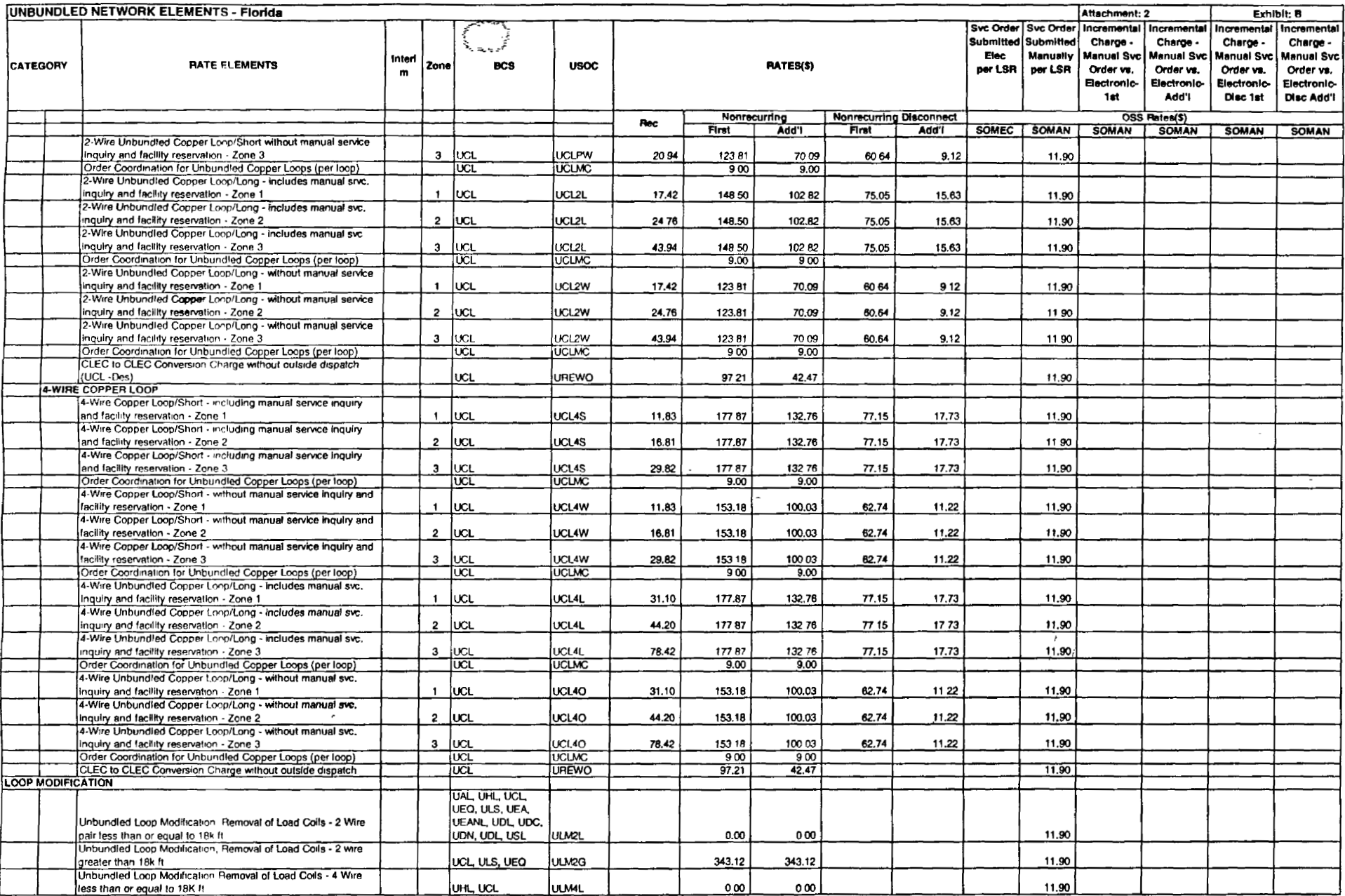

 $\frac{1}{2} \sum_{i=1}^{n} \frac{1}{2} \sum_{j=1}^{n} \frac{1}{2} \sum_{j=1}^{n} \frac{1}{2} \sum_{j=1}^{n} \frac{1}{2} \sum_{j=1}^{n} \frac{1}{2} \sum_{j=1}^{n} \frac{1}{2} \sum_{j=1}^{n} \frac{1}{2} \sum_{j=1}^{n} \frac{1}{2} \sum_{j=1}^{n} \frac{1}{2} \sum_{j=1}^{n} \frac{1}{2} \sum_{j=1}^{n} \frac{1}{2} \sum_{j=1}^{n} \frac{1}{2} \sum_{j=1}^{n$ 

 $\sim$ 

 $\ddot{\phantom{0}}$ 

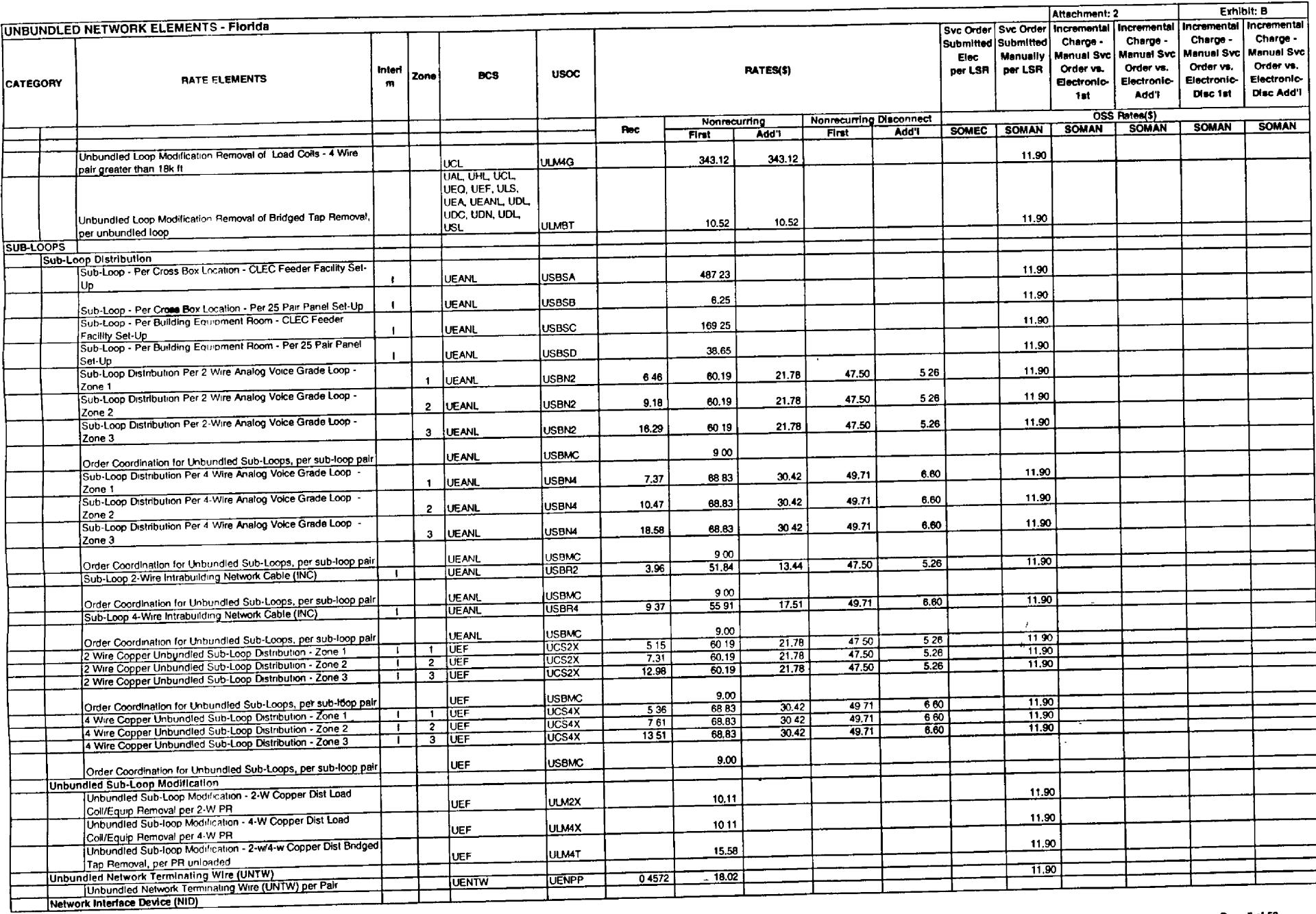

 $\sim$   $\epsilon$ 

 $\sim$   $\sim$ 

 $\ddot{\phantom{a}}$ 

 $\mathcal{L}_{\text{max}}$  ,  $\mathcal{L}_{\text{max}}$ 

 $\mathcal{L}^{\pm}$ 

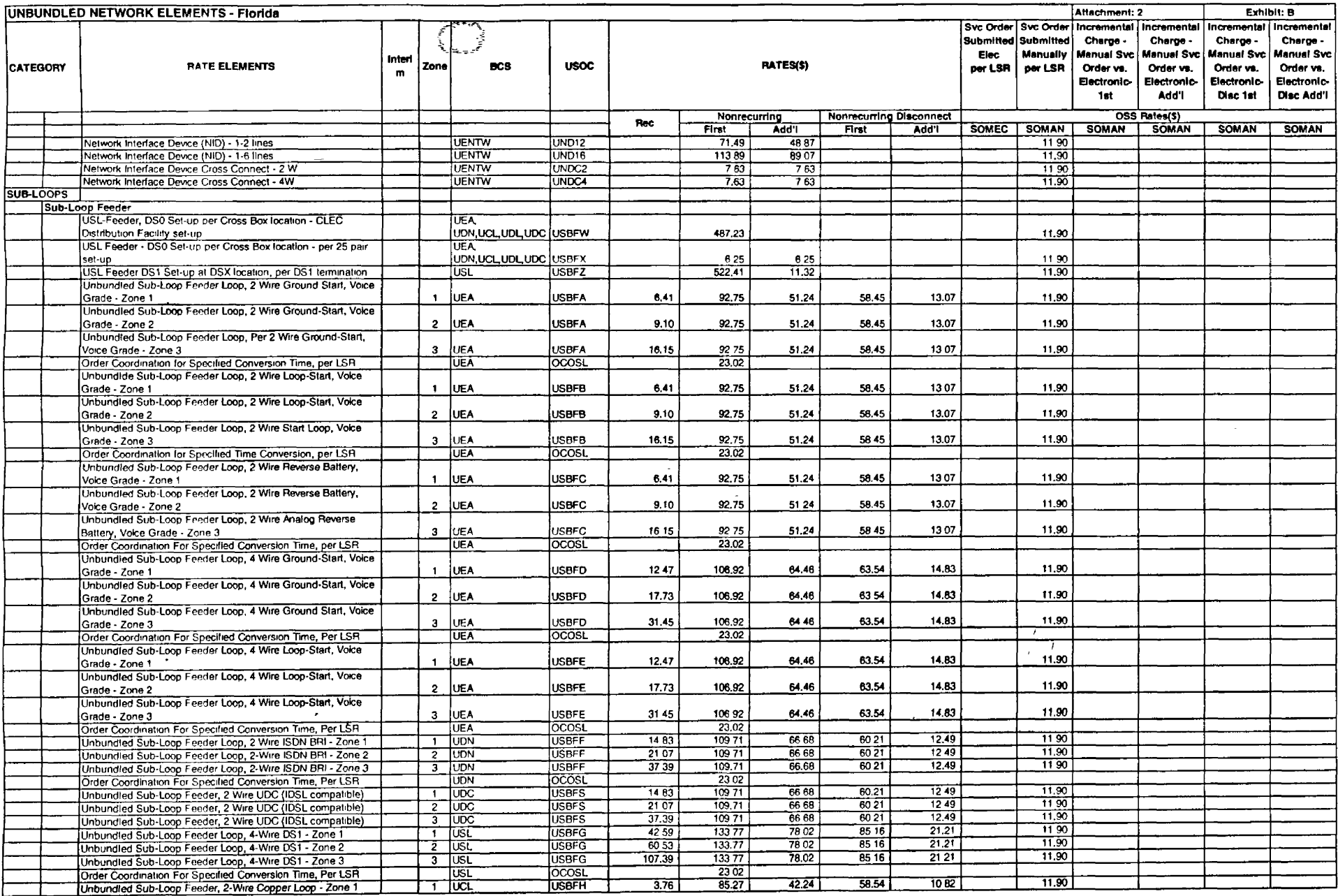

 $\sim$  $\sim$ 

 $\sim$ 

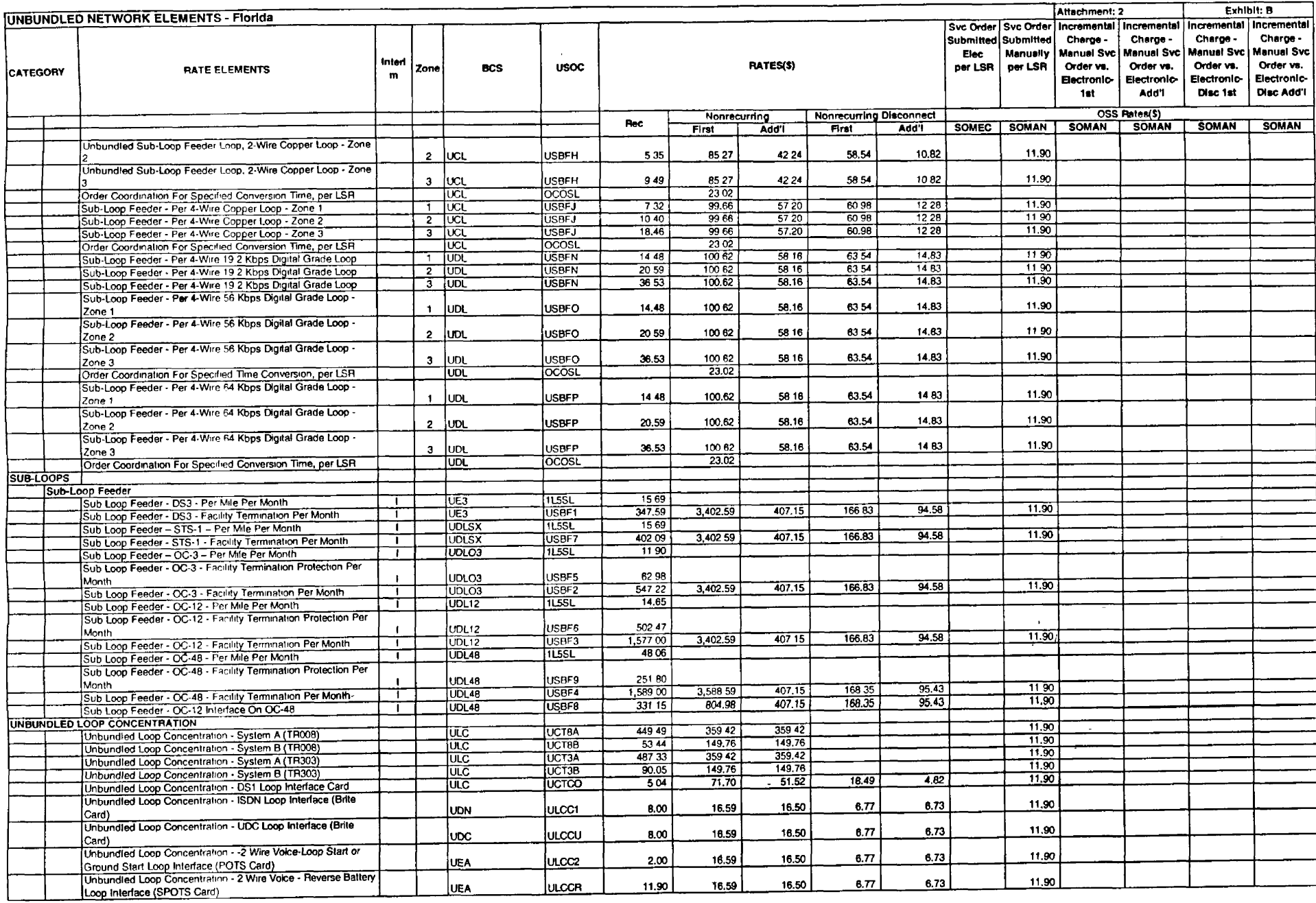

 $\sim 10^{-1}$ 

 $\sim$ 

 $\sim 10^{11}$  km  $^{-1}$ 

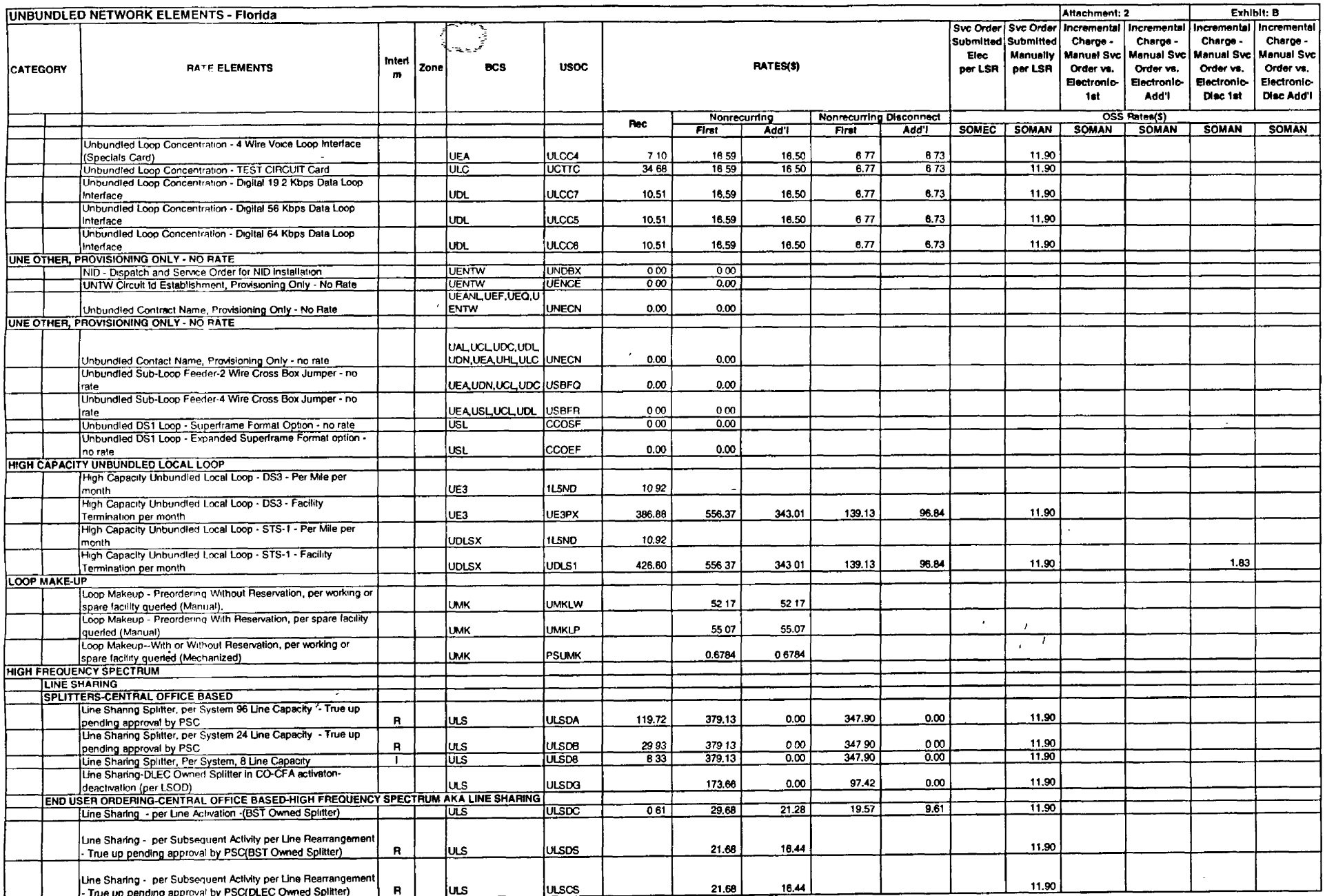

 $\sim 10^{-1}$ 

 $\sim$ 

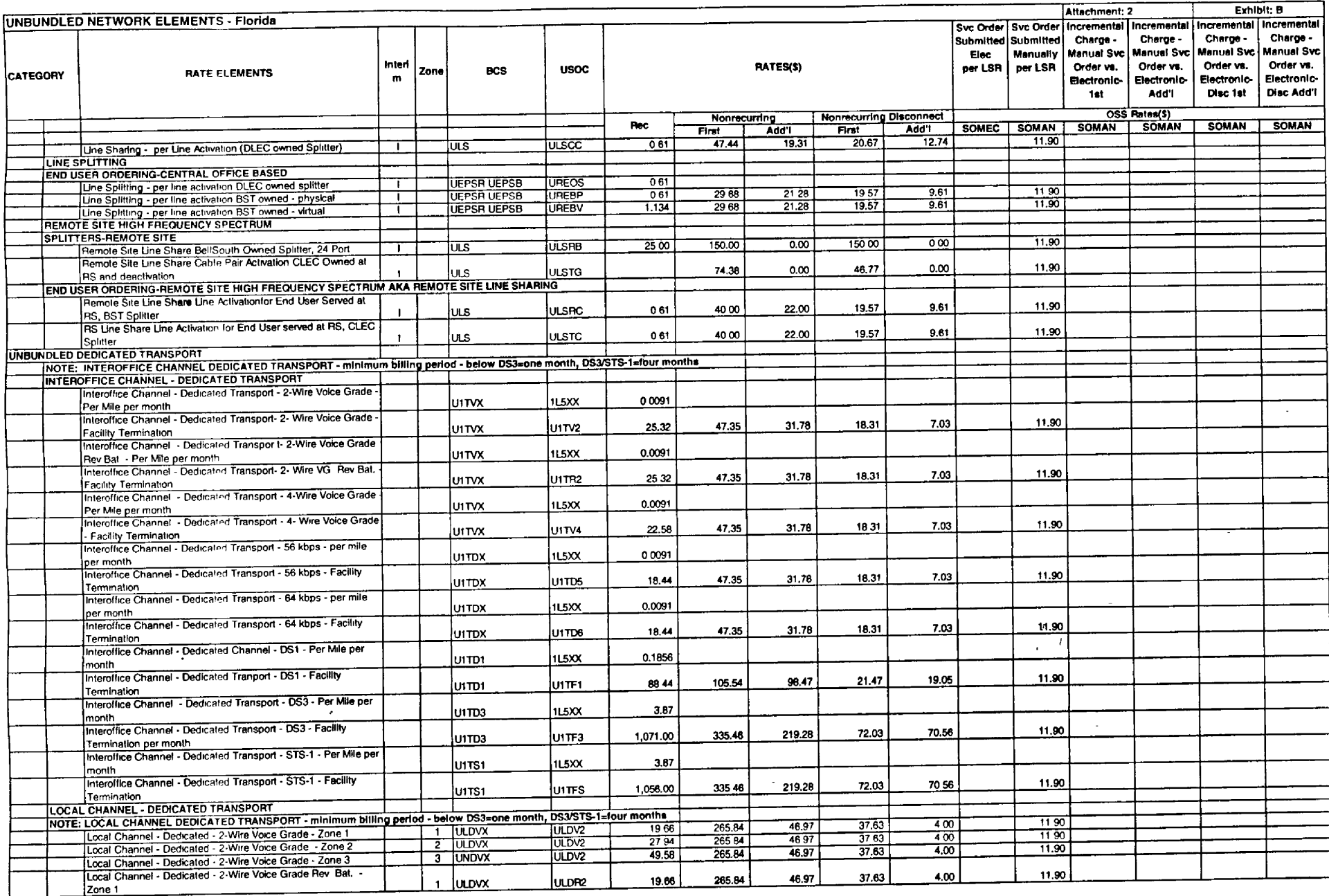

 $\label{eq:2} \frac{1}{\sqrt{2}}\left(\frac{1}{\sqrt{2}}\right)^{2} \left(\frac{1}{\sqrt{2}}\right)^{2} \left(\frac{1}{\sqrt{2}}\right)^{2}$ 

 $\sim 100$  km  $^{-1}$ 

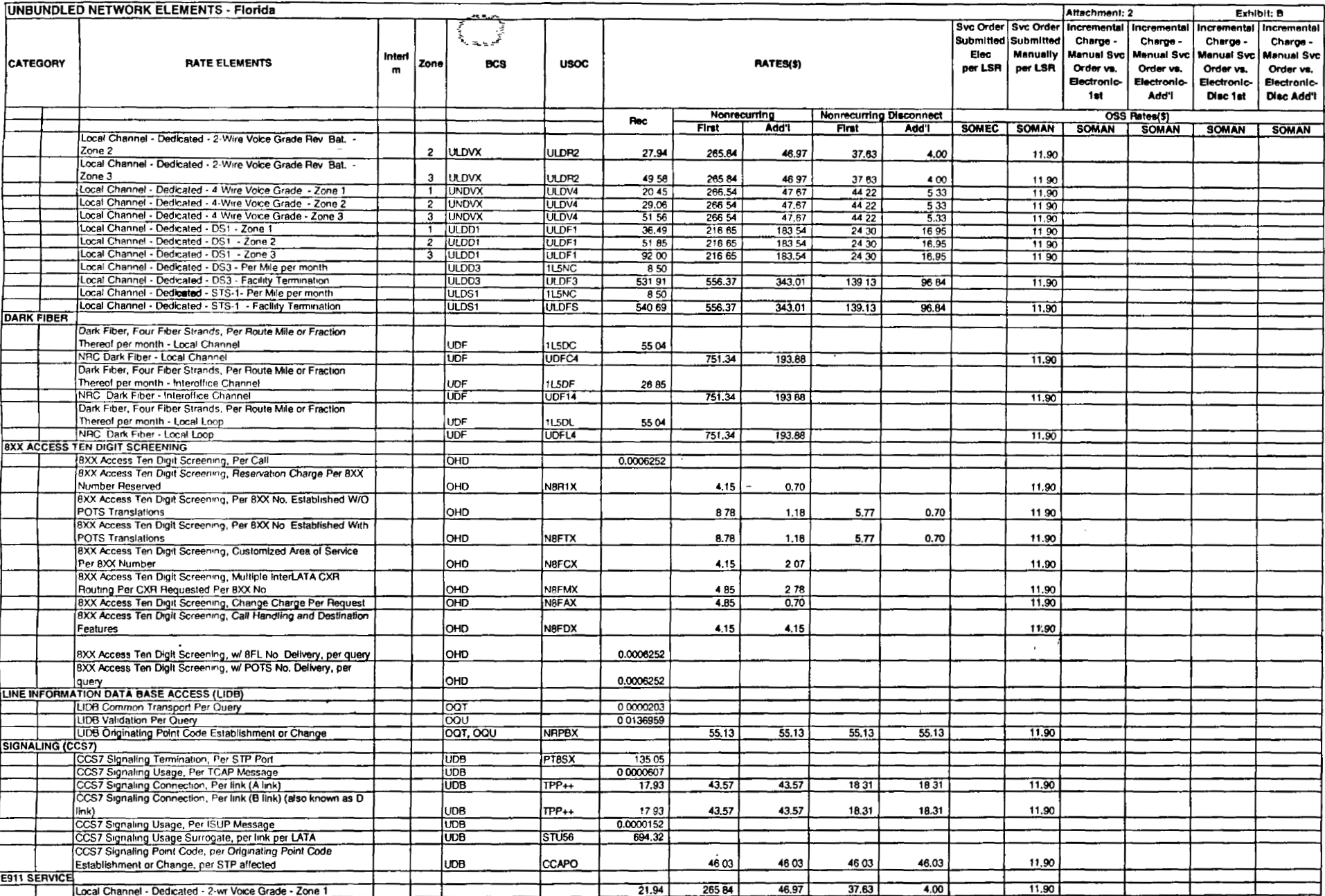

 $\mathcal{L}$ 

 $\cdot$ 

 $\sim$ 

 $\overline{a}$ 

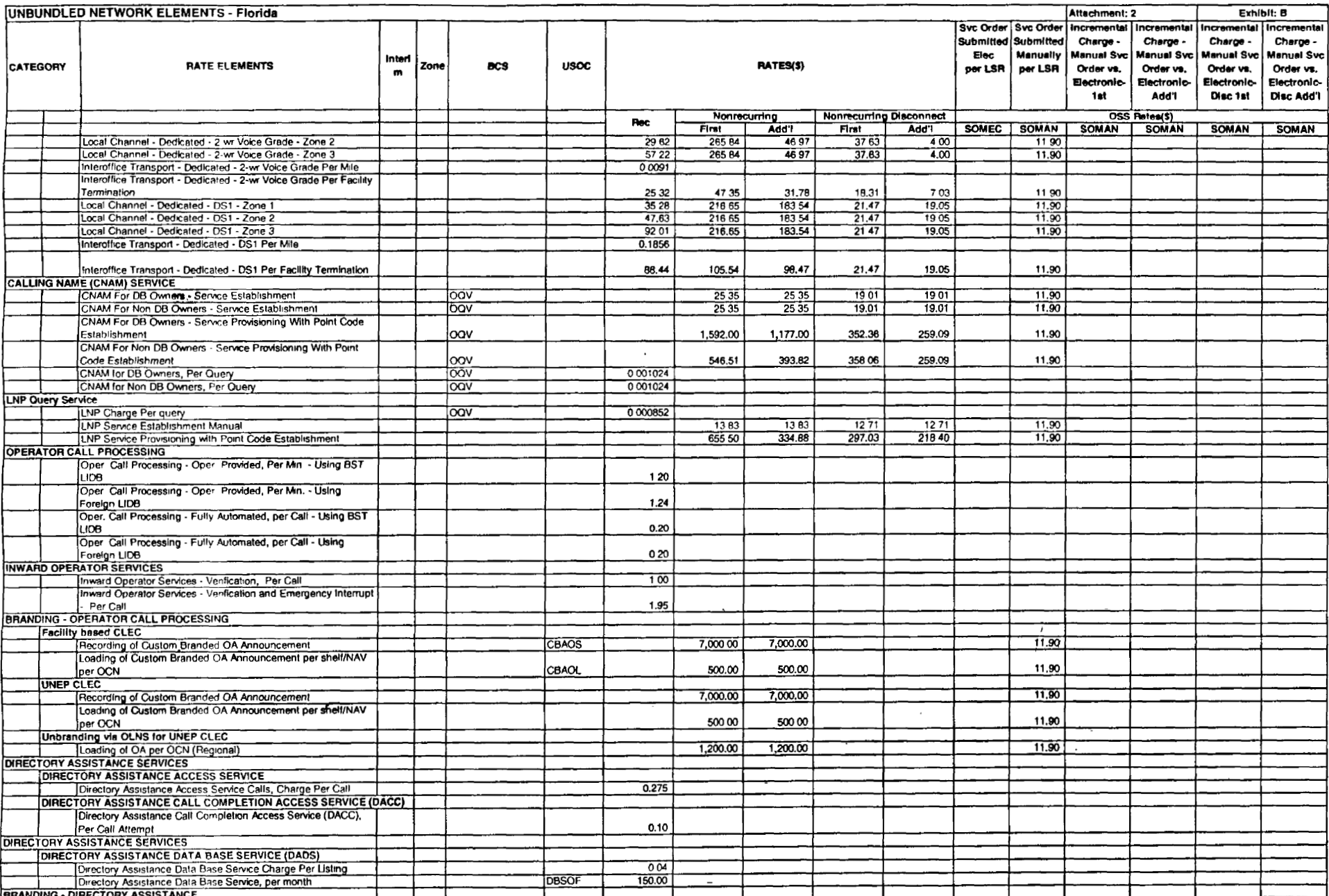

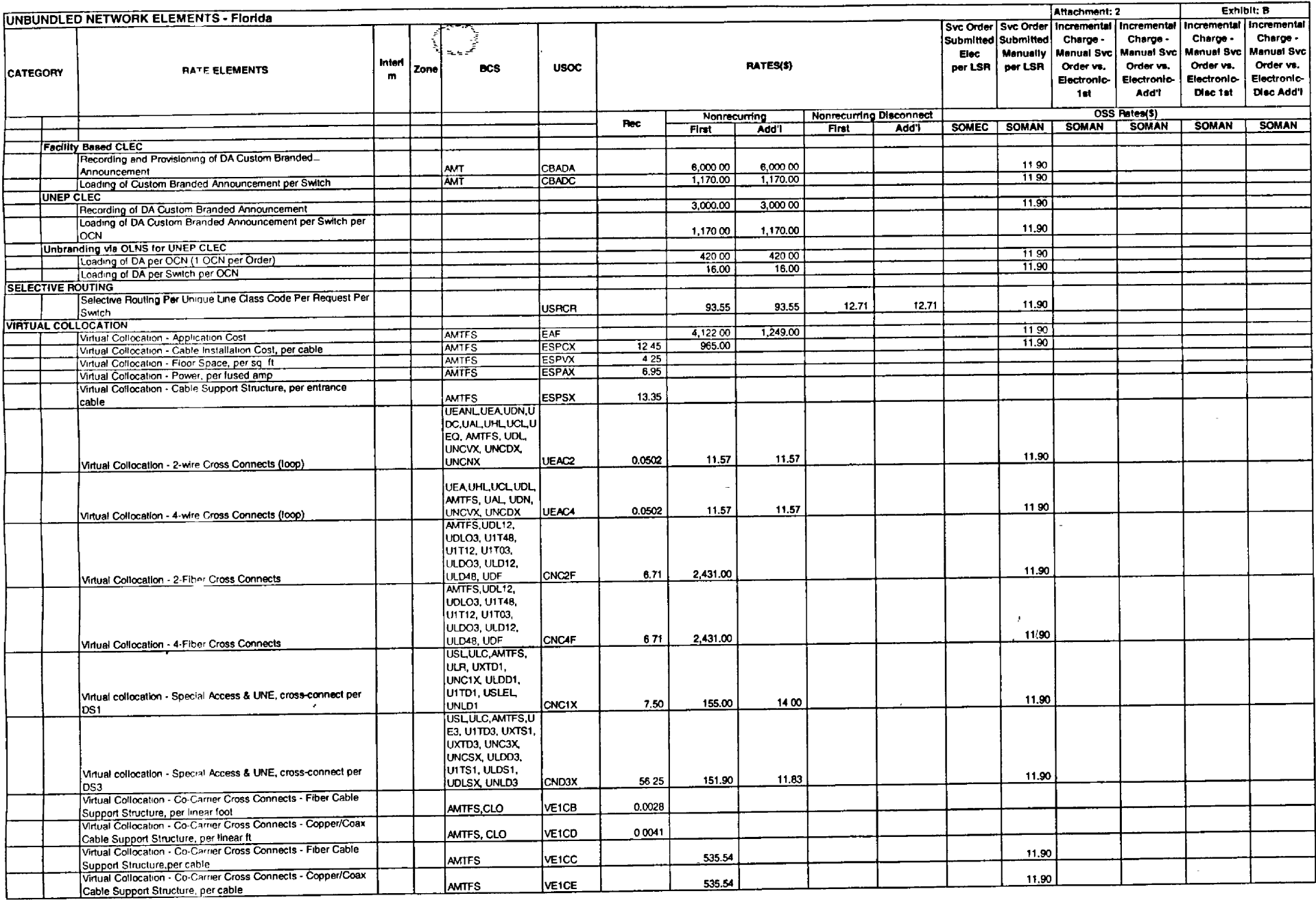

 $\sim 10^{-1}$ 

 $\mathcal{L}$ 

 $\sim$ 

 $\omega$ 

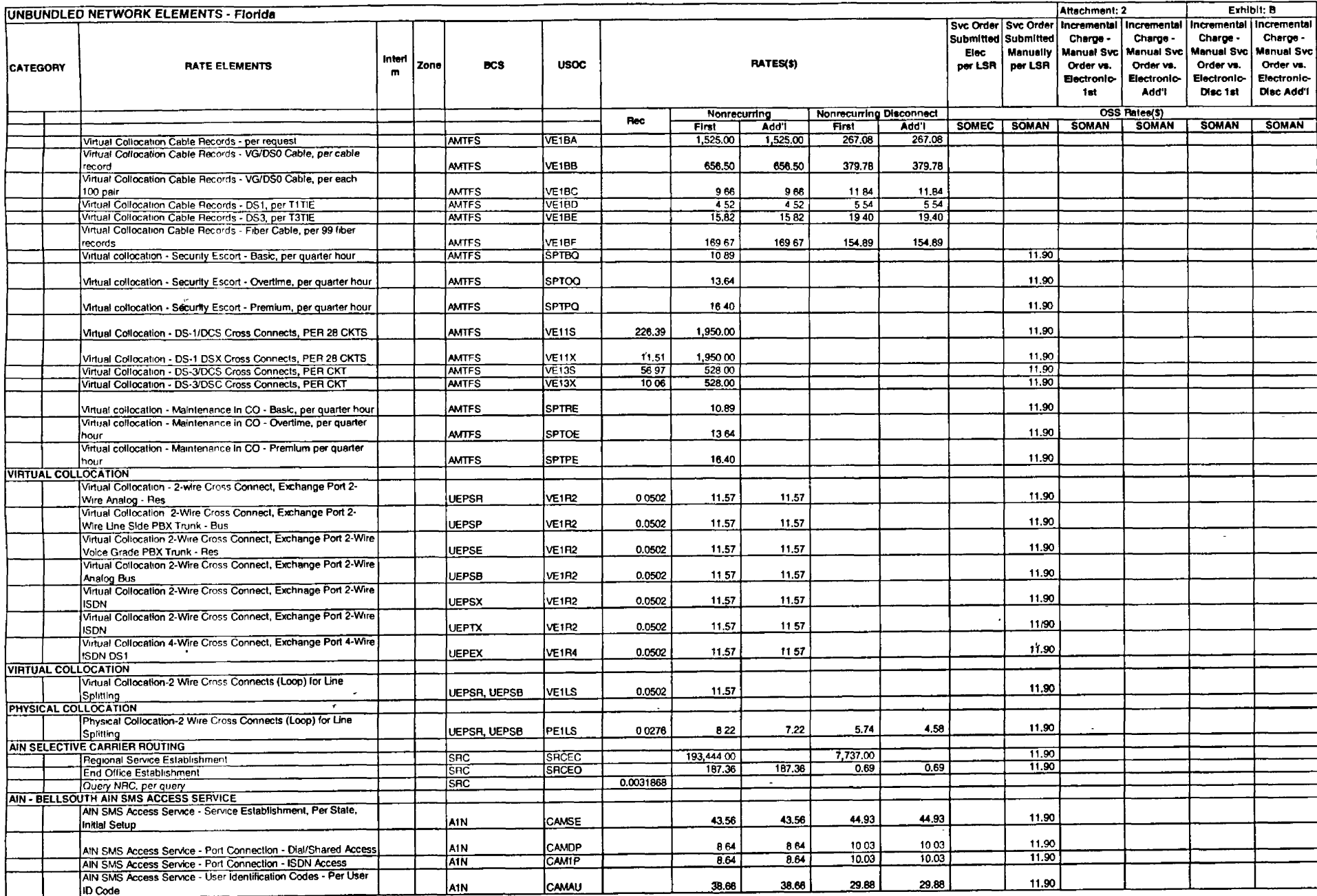

 $\bar{z}$ 

 $\sim$ 

 $\sim$   $\sim$ 

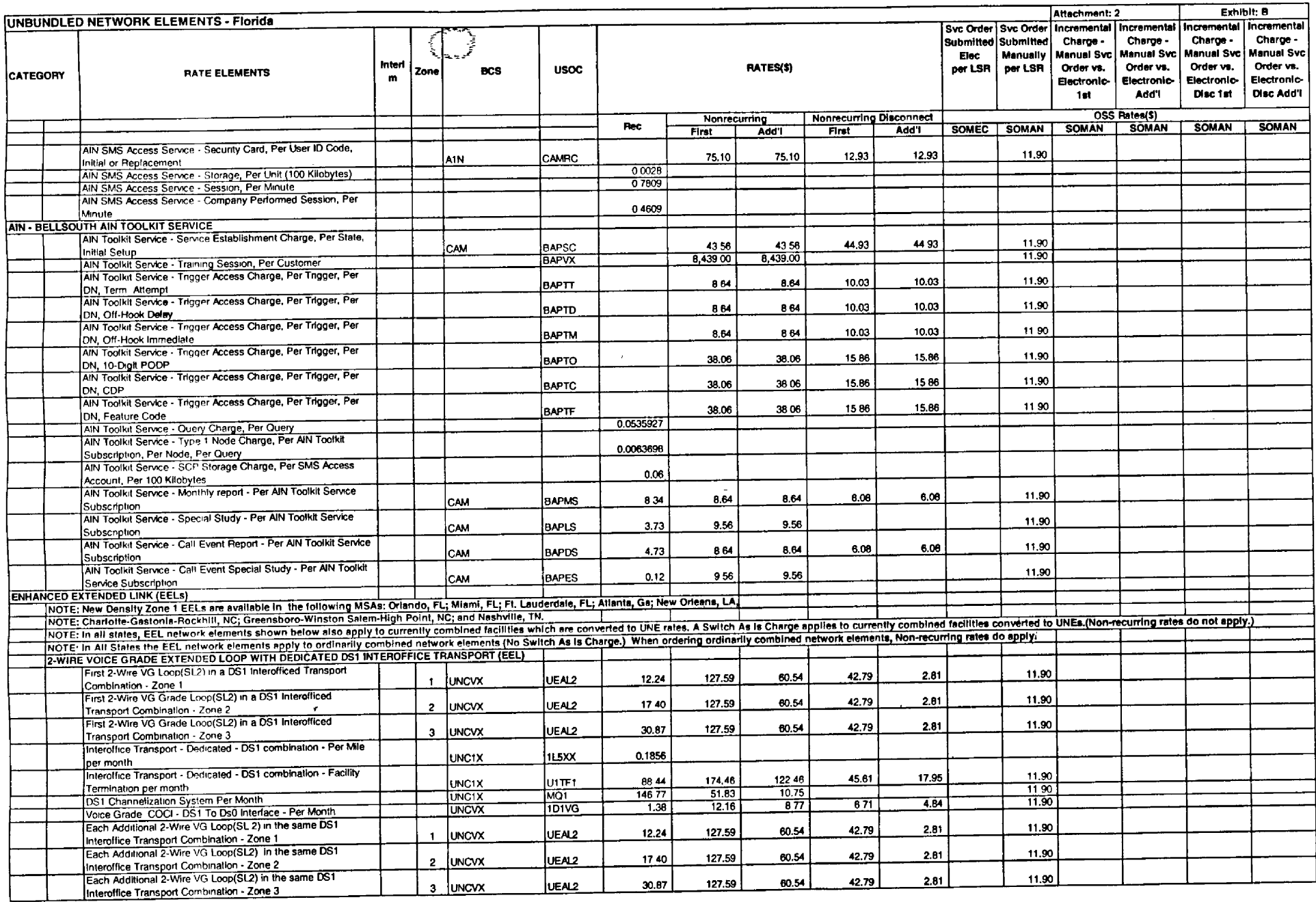

 $\ddot{\phantom{a}}$ 

 $\sim$ 

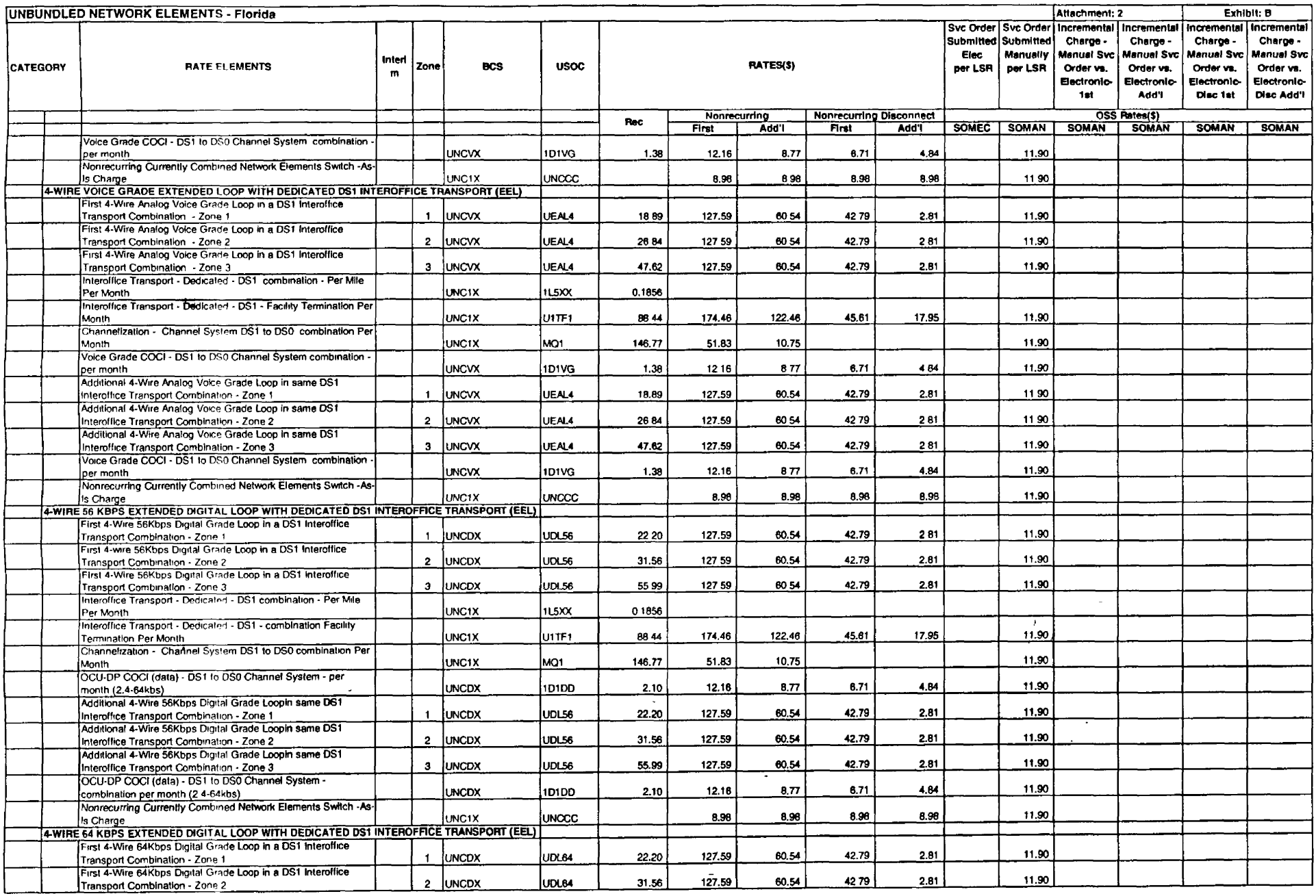

 $\mathcal{L}^{\text{max}}_{\text{max}}$  ,  $\mathcal{L}^{\text{max}}_{\text{max}}$ 

 $\sim 10$ 

 $\sim$ 

 $\sim 100$ 

 $\sim$ 

 $\sim$   $\sim$ 

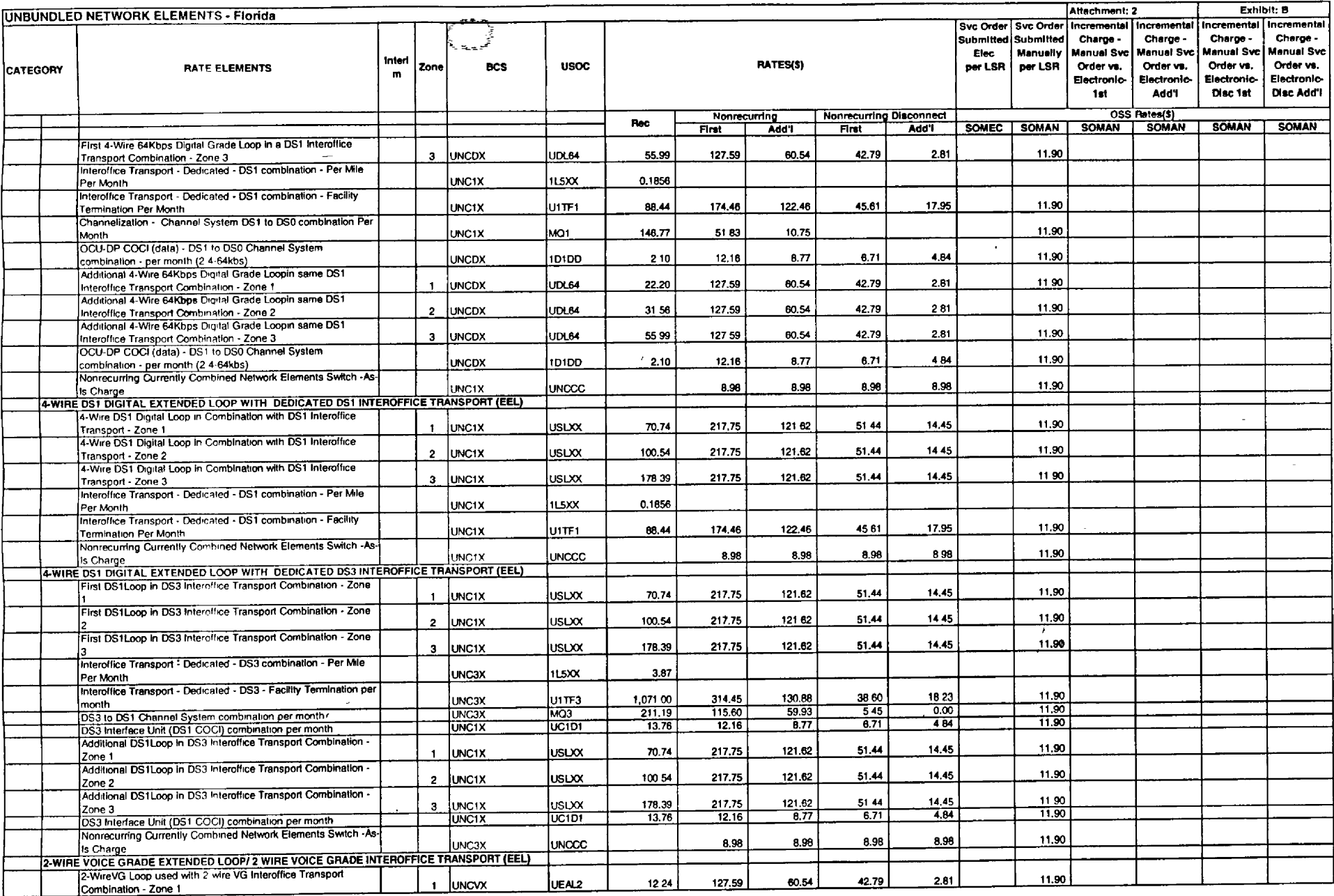

 $\sim$ 

 $\sim$  $\sim$ 

 $\sim 10^7$ 

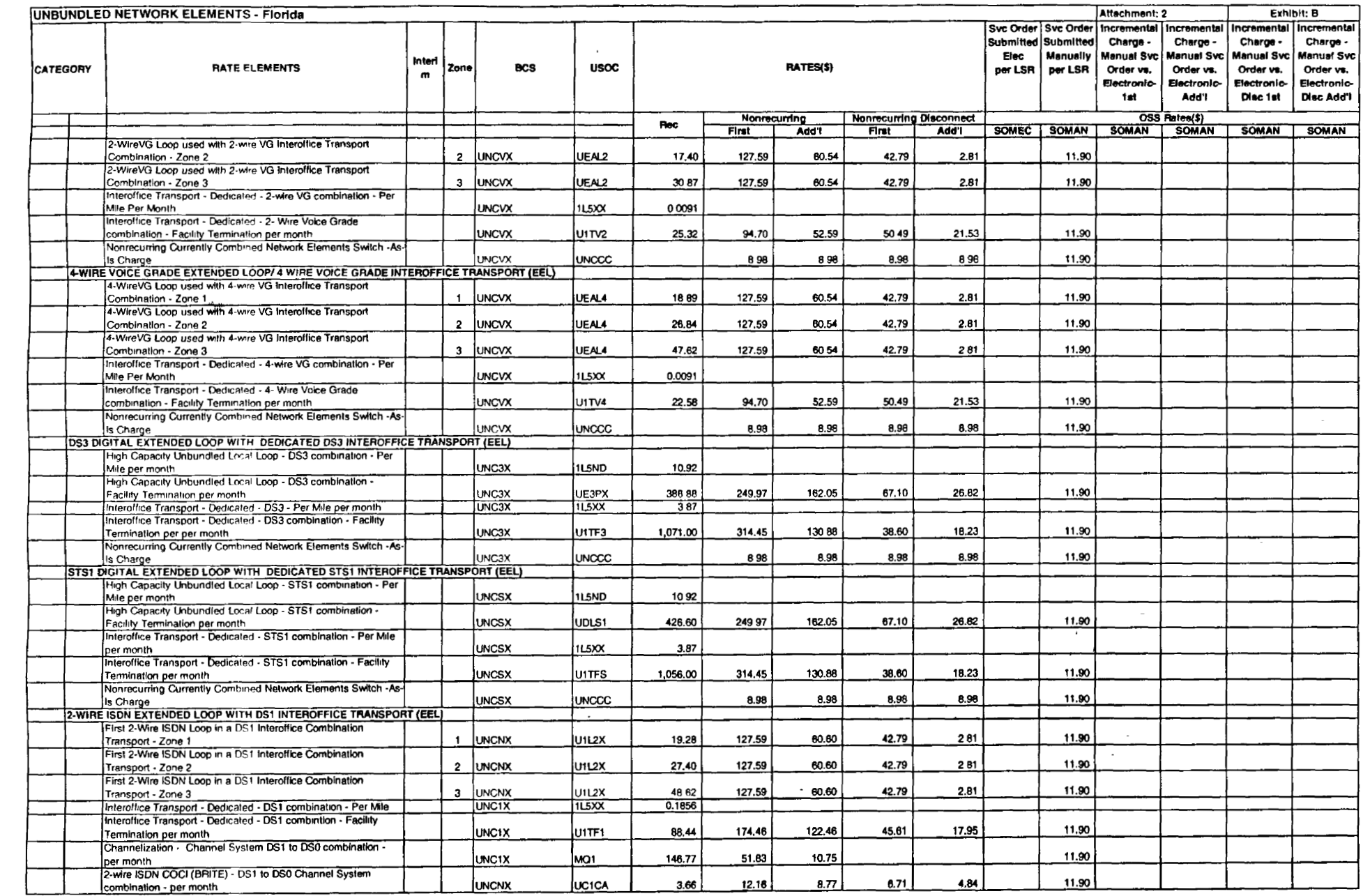

 $\label{eq:2.1} \frac{1}{\sqrt{2}}\left(\frac{1}{\sqrt{2}}\right)^{2} \left(\frac{1}{\sqrt{2}}\right)^{2} \left(\frac{1}{\sqrt{2}}\right)^{2} \left(\frac{1}{\sqrt{2}}\right)^{2} \left(\frac{1}{\sqrt{2}}\right)^{2} \left(\frac{1}{\sqrt{2}}\right)^{2} \left(\frac{1}{\sqrt{2}}\right)^{2} \left(\frac{1}{\sqrt{2}}\right)^{2} \left(\frac{1}{\sqrt{2}}\right)^{2} \left(\frac{1}{\sqrt{2}}\right)^{2} \left(\frac{1}{\sqrt{2}}\right)^{2} \left(\$ 

 $\mathcal{L}^{\mathcal{L}}(\mathcal{L}^{\mathcal{L}}(\mathcal{L}^{\mathcal{L}}(\mathcal{L}^{\mathcal{L}}(\mathcal{L}^{\mathcal{L}})))$ 

 $\label{eq:2.1} \frac{1}{\sqrt{2}}\int_{\mathbb{R}^{2}}\frac{1}{\sqrt{2}}\left(\frac{1}{\sqrt{2}}\right)^{2}e^{-\frac{1}{2}}\left(\frac{1}{\sqrt{2}}\right)^{2}e^{-\frac{1}{2}}\left(\frac{1}{\sqrt{2}}\right)^{2}e^{-\frac{1}{2}}\left(\frac{1}{\sqrt{2}}\right)^{2}e^{-\frac{1}{2}}\left(\frac{1}{\sqrt{2}}\right)^{2}e^{-\frac{1}{2}}\left(\frac{1}{\sqrt{2}}\right)^{2}e^{-\frac{1}{2}}\left(\frac{1}{\sqrt{2}}\right)^{2$ 

 $\mathcal{L}^{(1)}$  .  $\mathcal{L}^{(1)}$ 

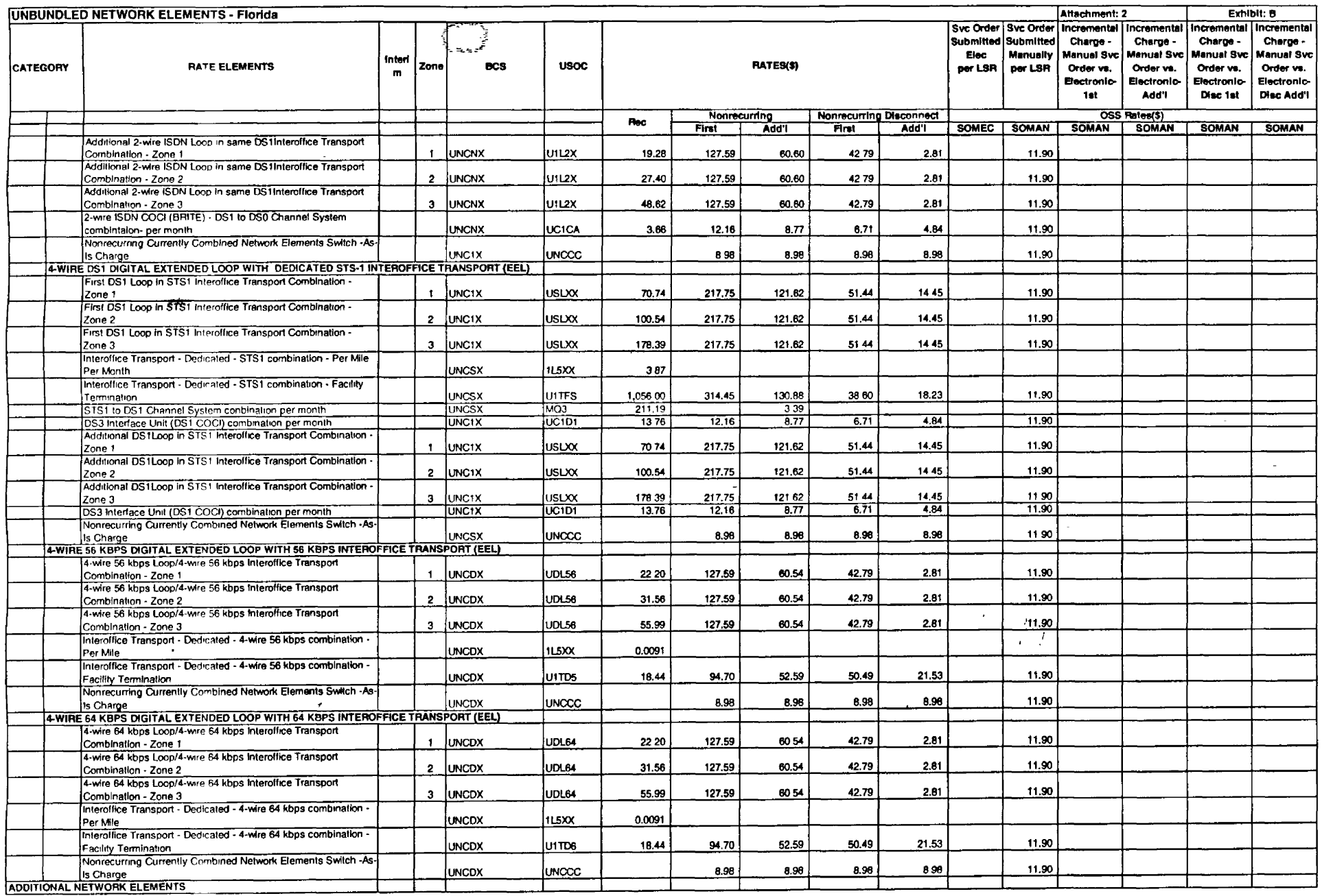

 $\sim$  $\lambda$ 

 $\sim$ 

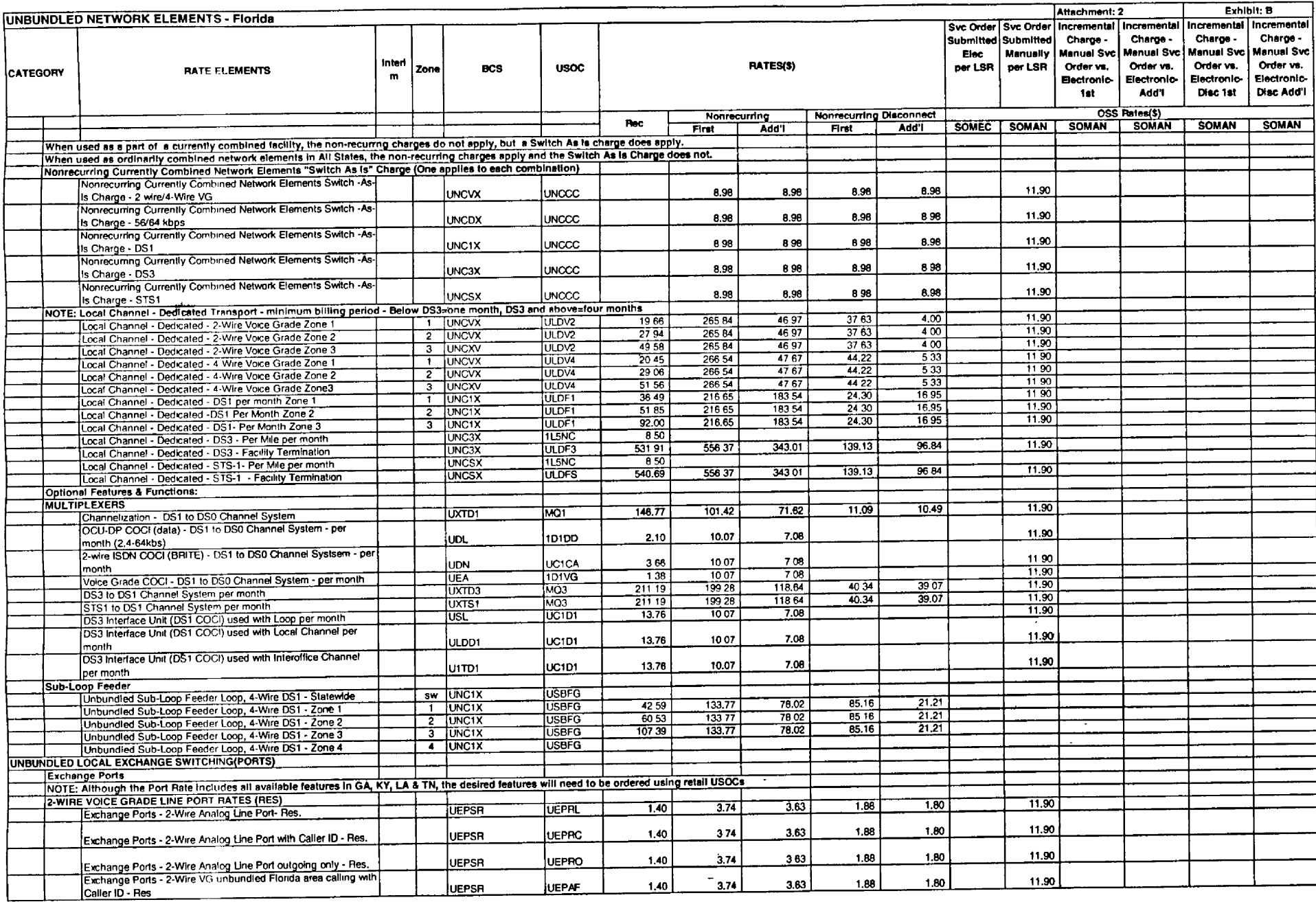

л

 $\mathcal{L}$ 

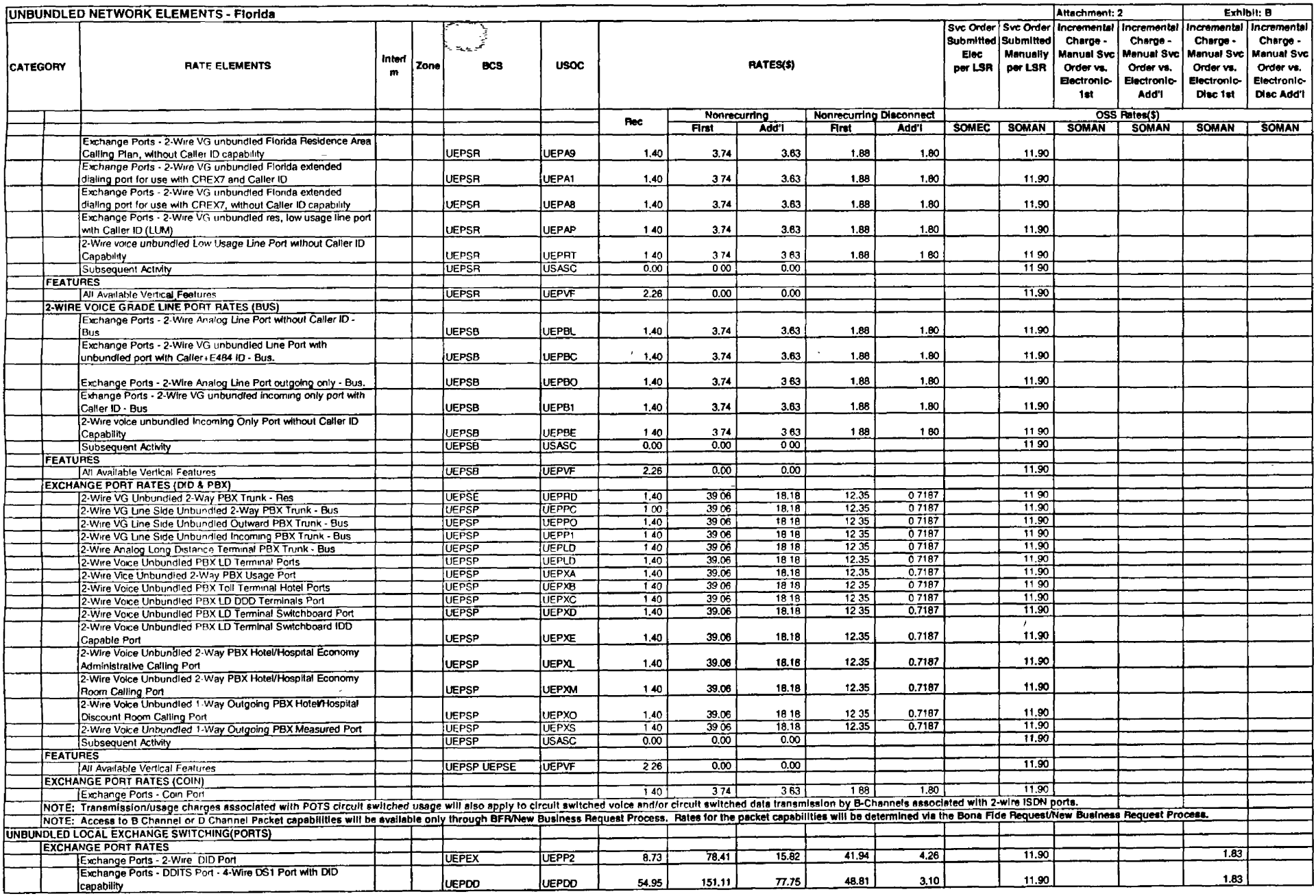

 $\mathcal{A}$ 

 $\mathcal{A}$ 

 $\sim$ 

 $\sim$ 

 $\lambda$ 

 $\sim$ 

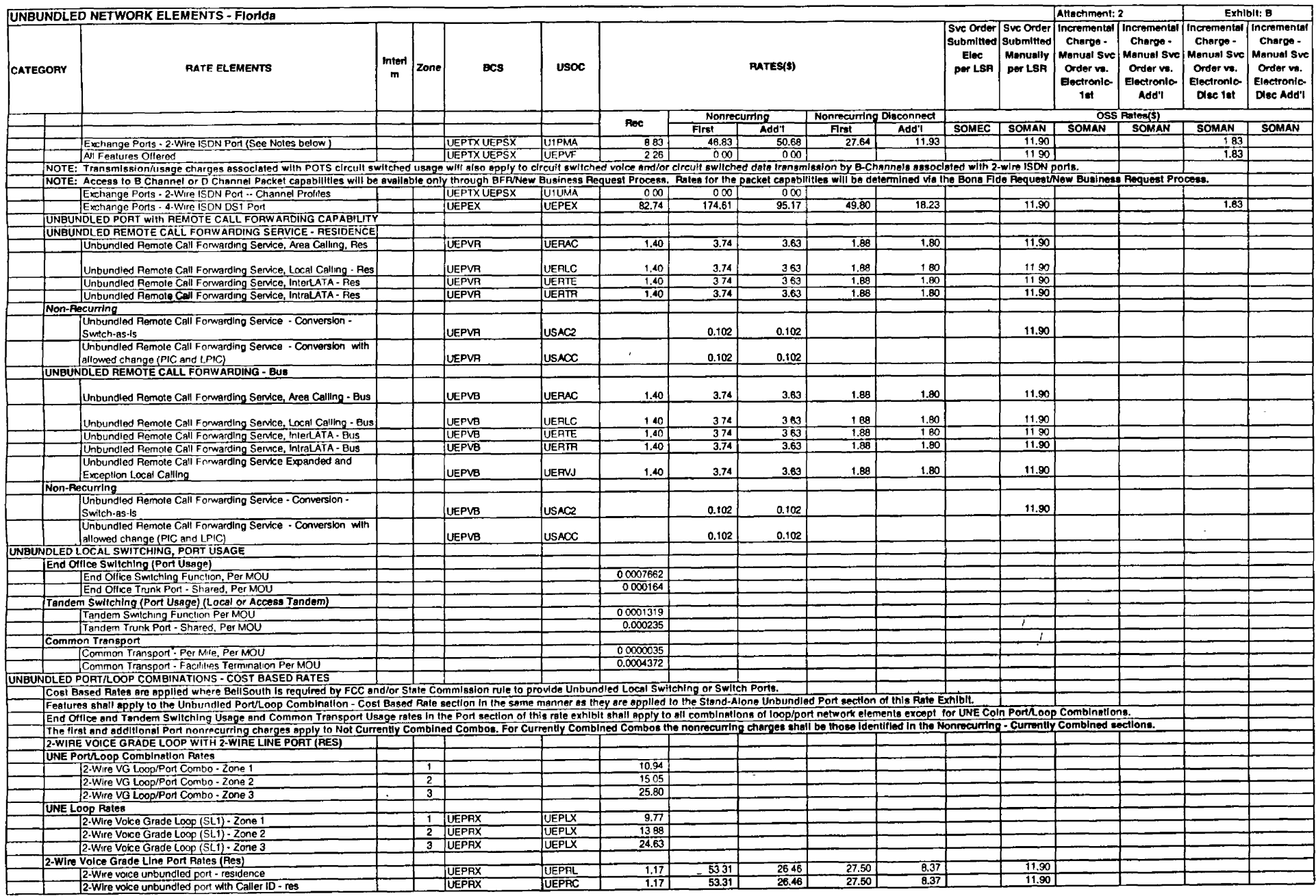

 $\sim$ 

 $\sim 10^{-1}$ 

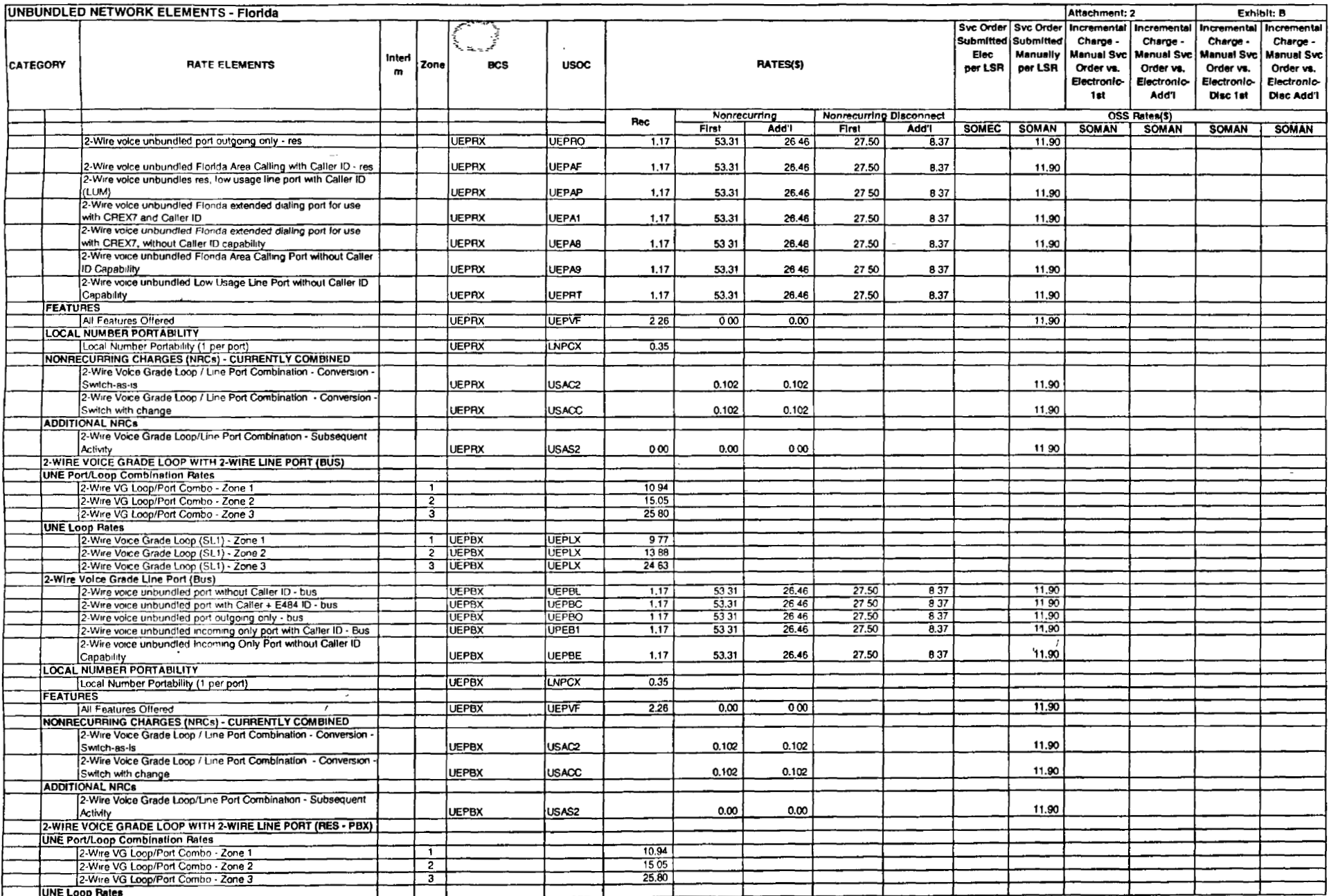

 $\sim$  $\sim$ 

 $\sim$ 

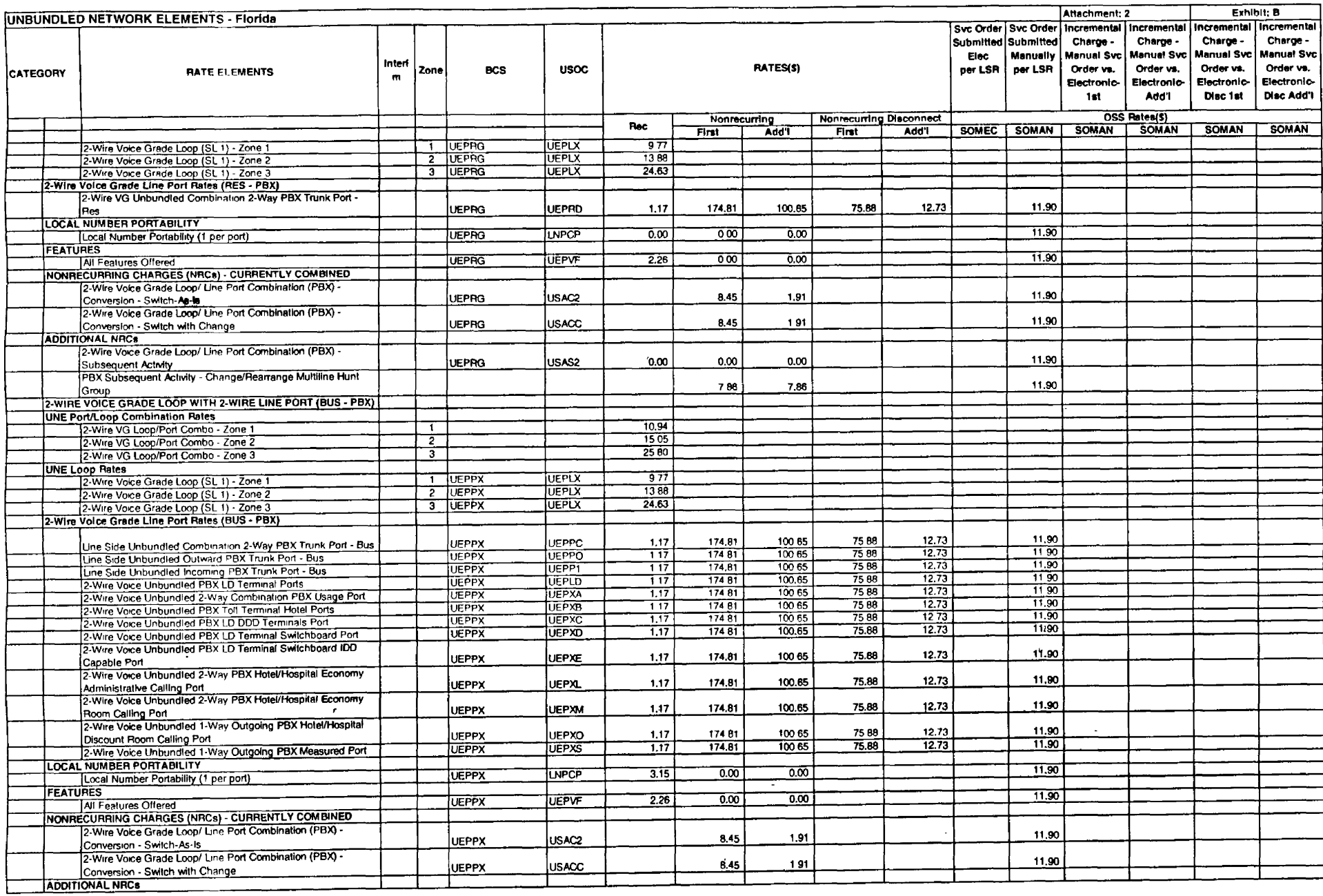

 $\sim$ 

 $\frac{1}{2} \left( \frac{1}{2} \right) \left( \frac{1}{2} \right)$ 

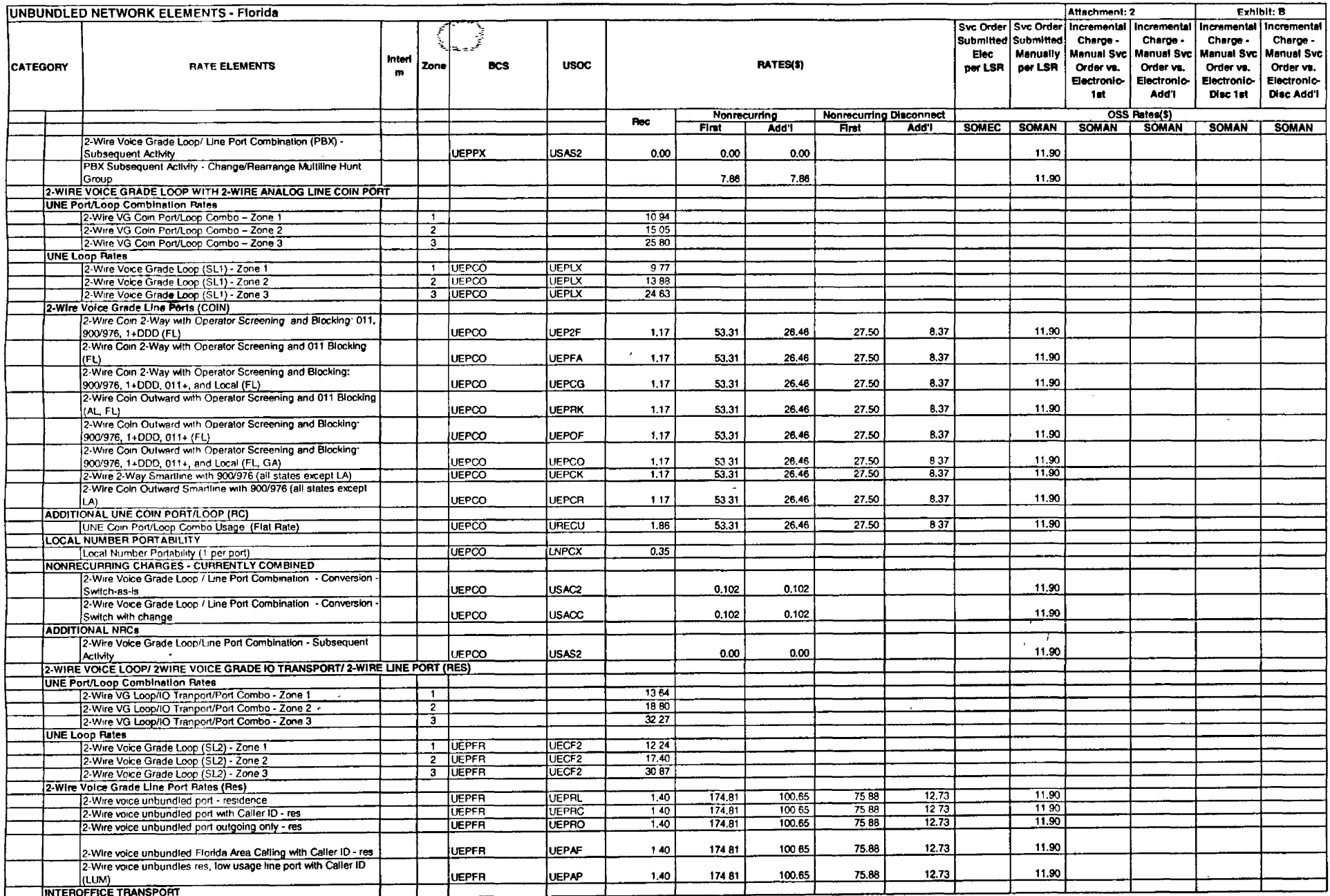

 $\sim$ 

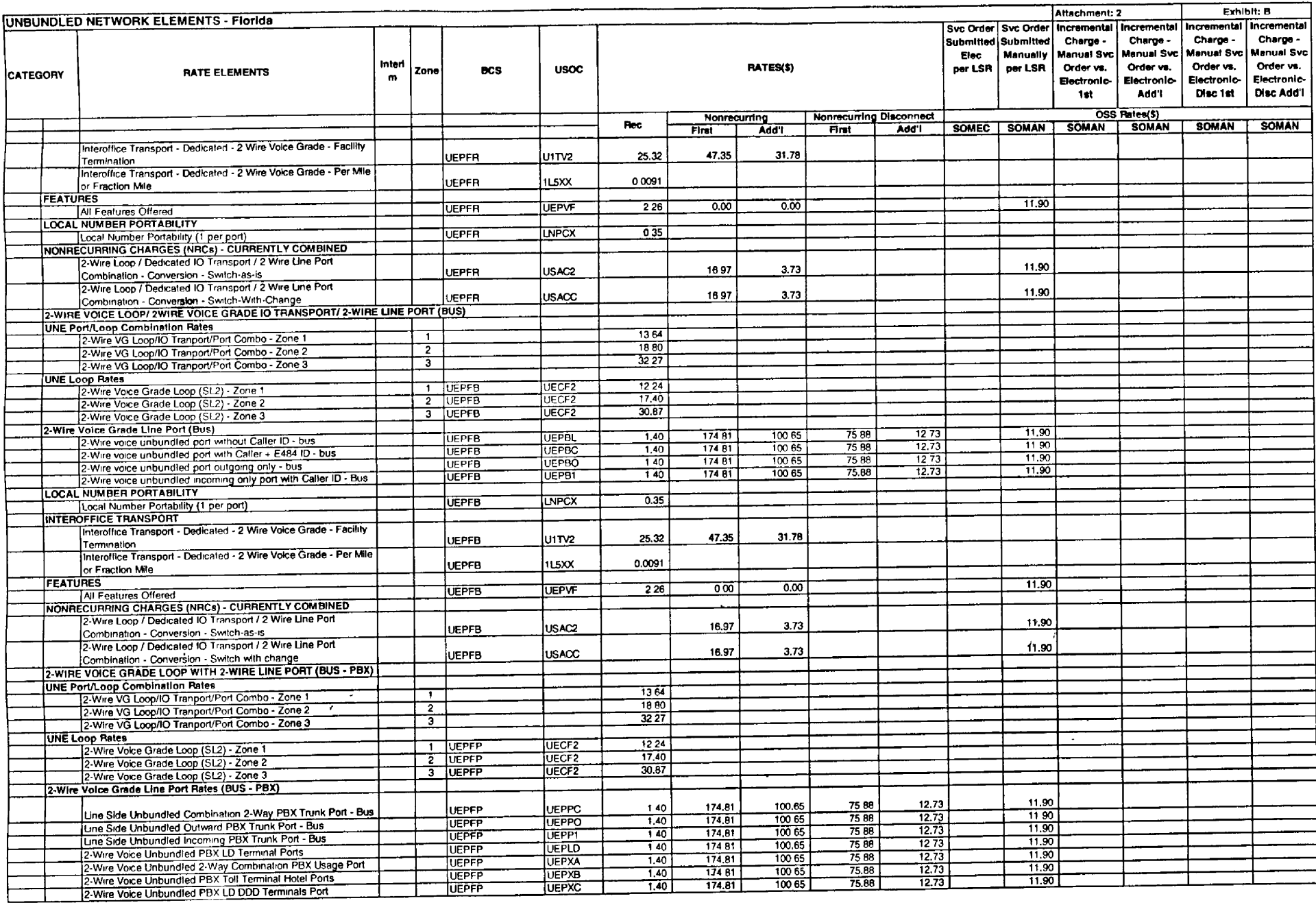

Т.

 $\frac{1}{2} \left( \frac{1}{2} \right)$ 

 $\sim 10^7$ 

 $\frac{1}{2} \int_{\mathbb{R}^3} \frac{1}{\sqrt{2}} \, \mathrm{d} x \, dx$ 

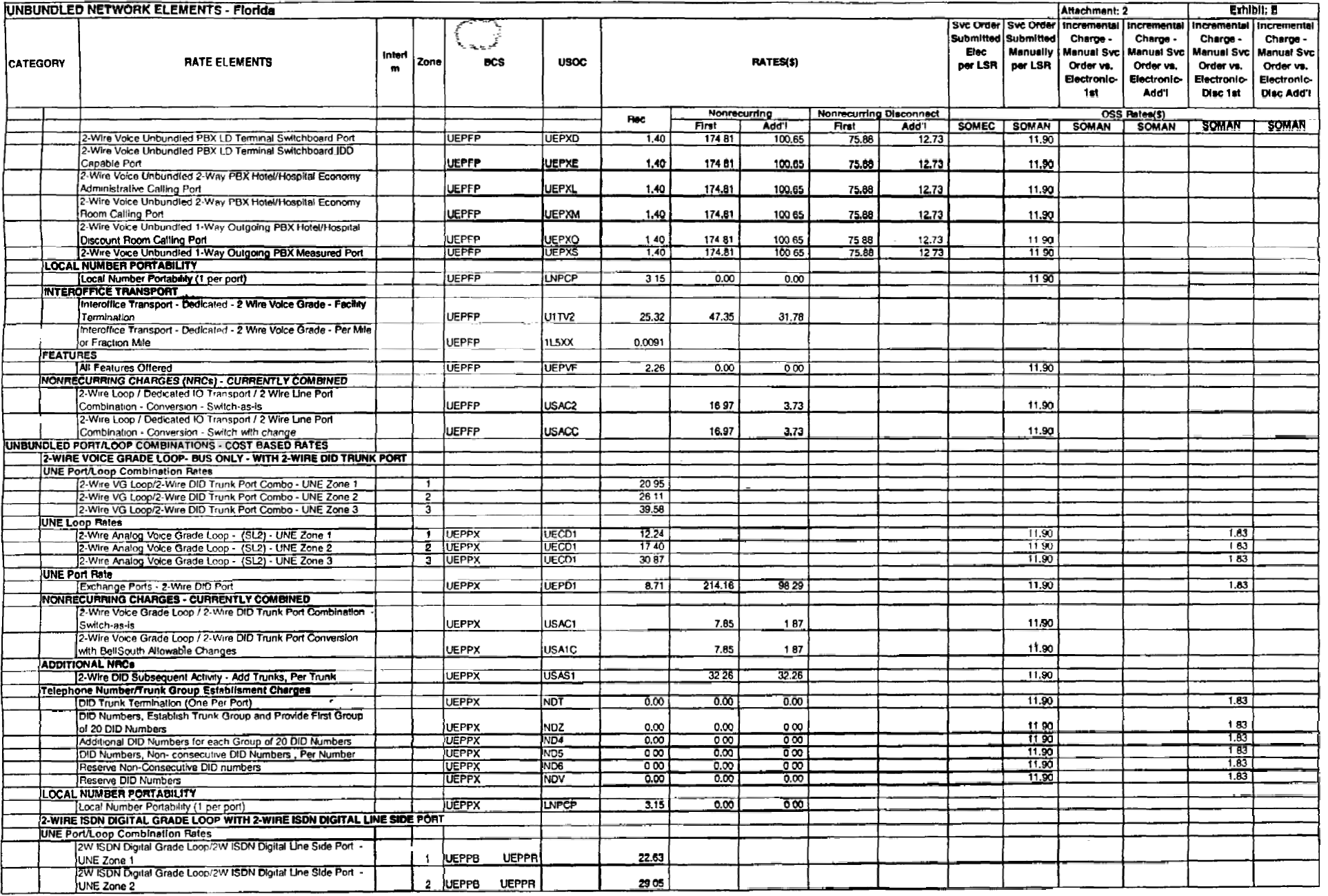

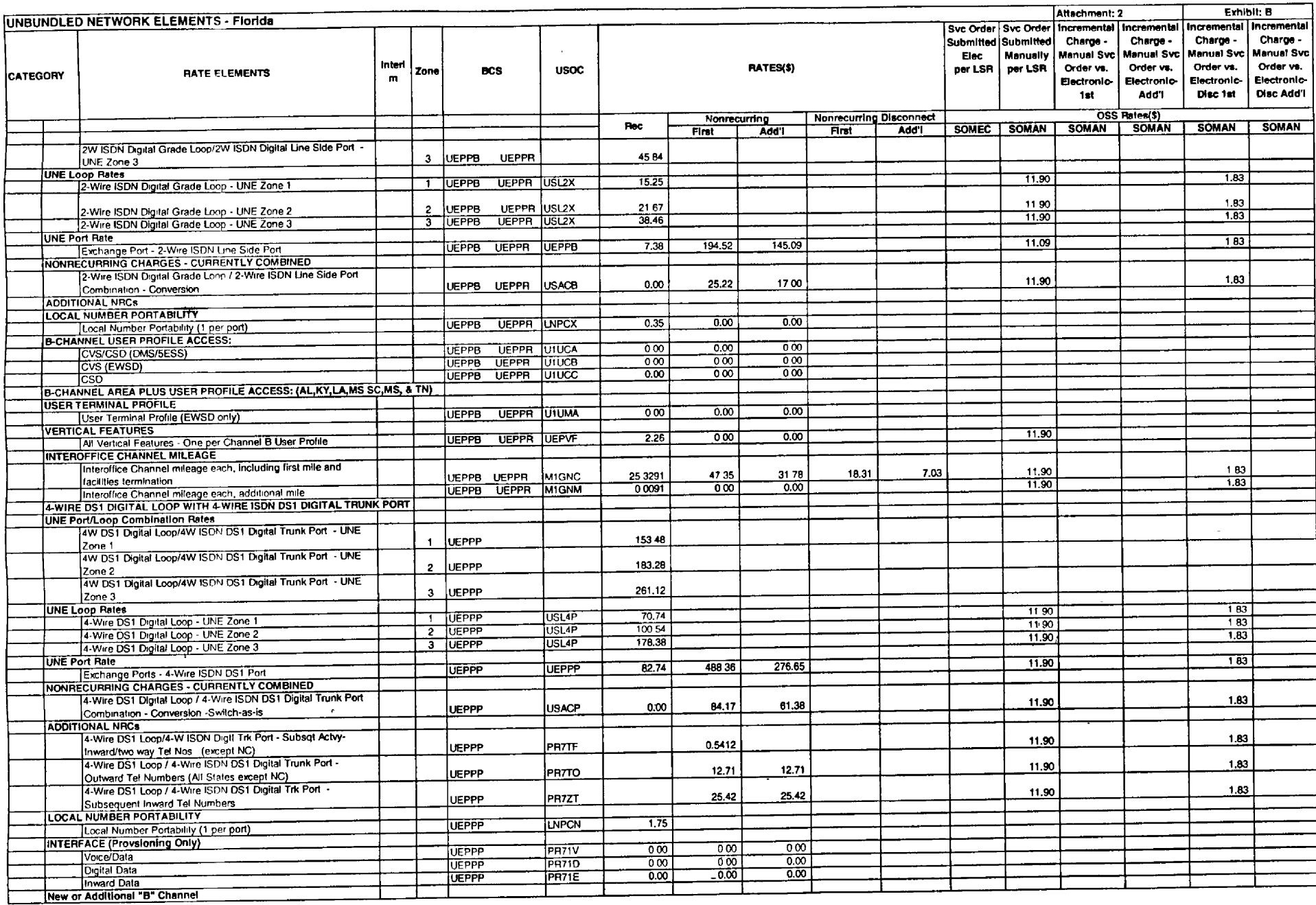

 $\frac{1}{2}$  ,  $\frac{1}{2}$ 

 $\sim$ 

 $\frac{1}{2} \left( \frac{1}{2} \right) \left( \frac{1}{2} \right)$  ,  $\frac{1}{2} \left( \frac{1}{2} \right)$ 

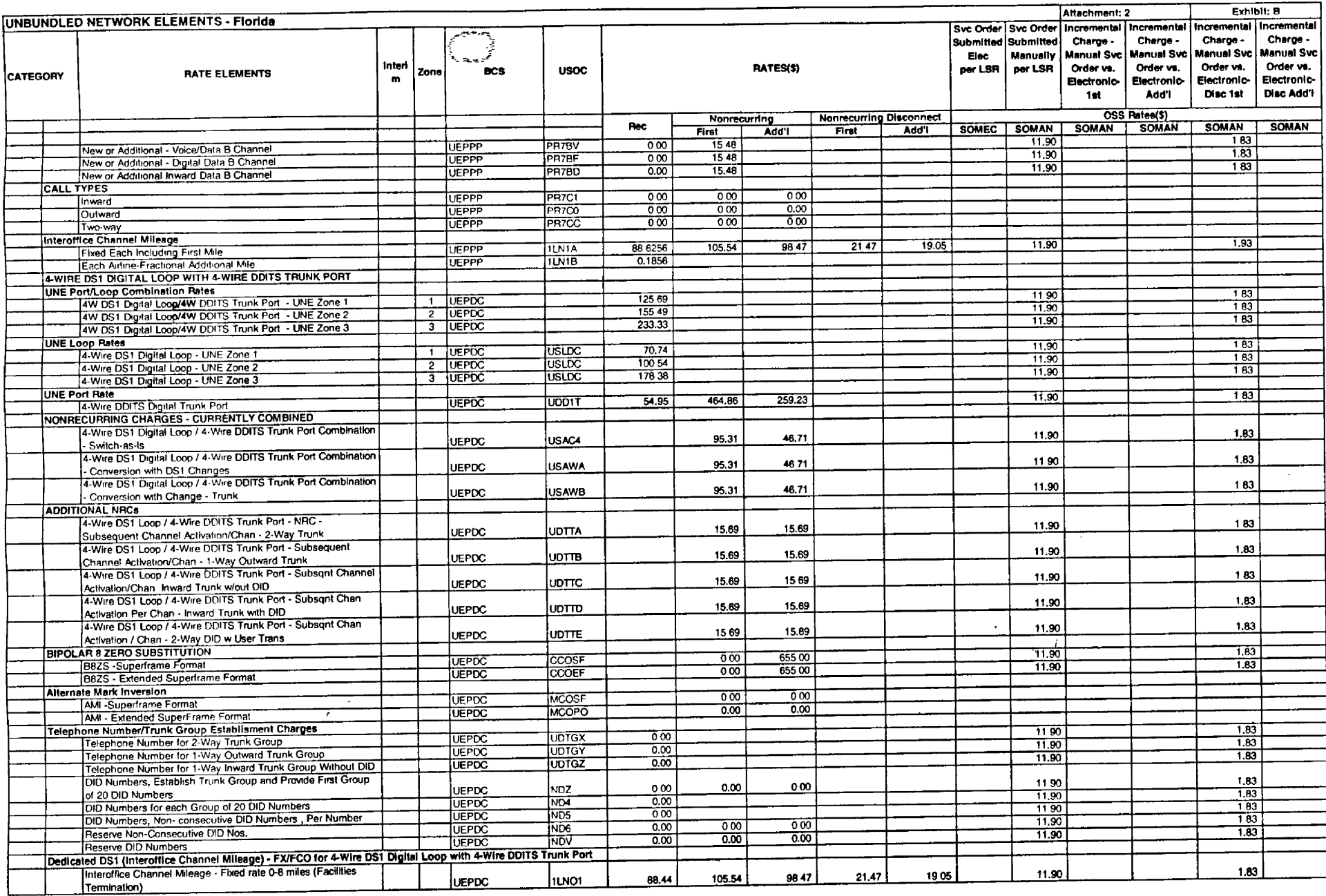

 $\sim 10^{11}$ 

 $\sim 10^7$ 

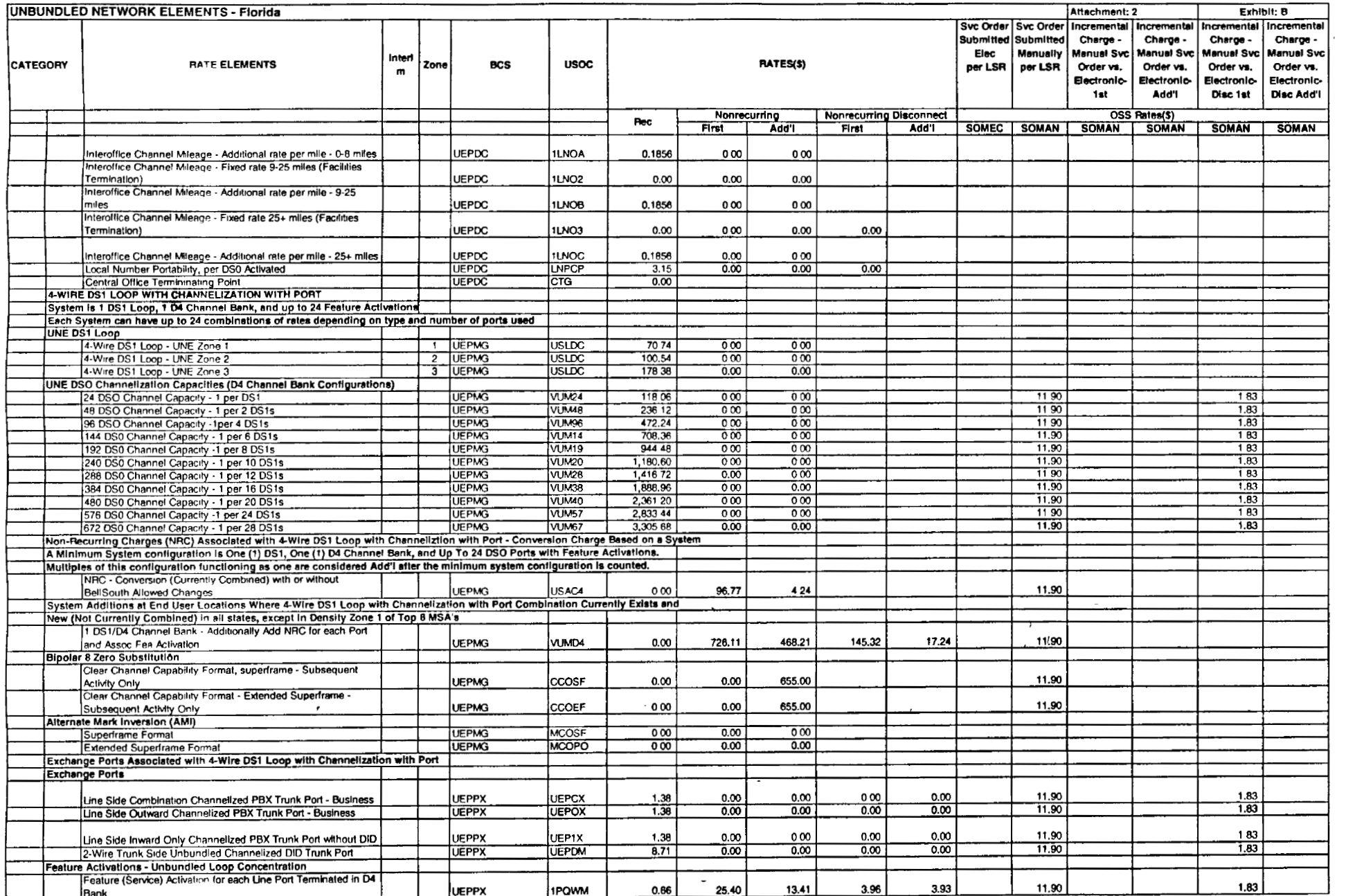

 $\mathcal{L}^{\text{max}}$ 

 $\sim$ 

 $\frac{1}{2} \left( \frac{1}{2} \right) \left( \frac{1}{2} \right)$  ,  $\frac{1}{2} \left( \frac{1}{2} \right)$ 

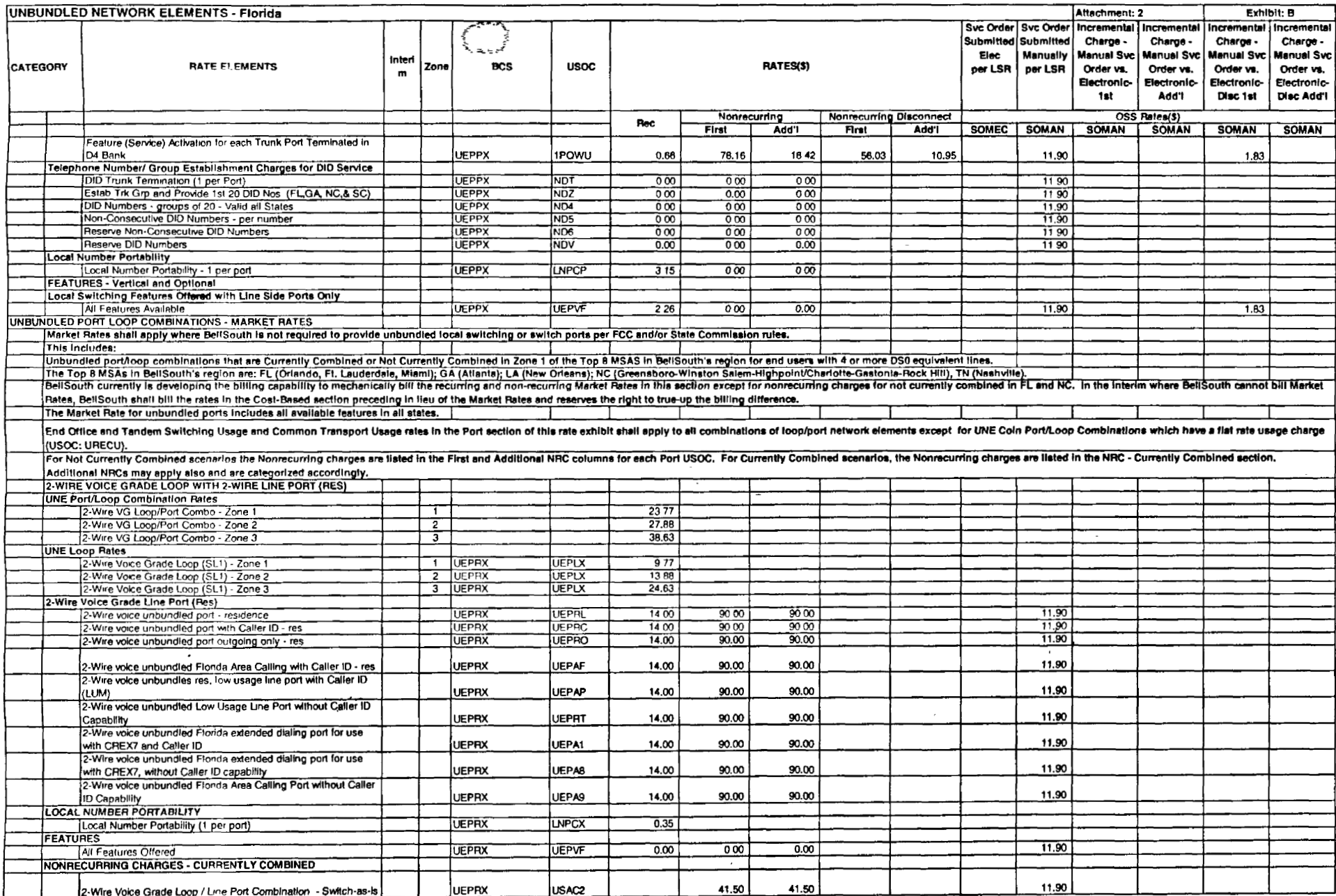

 $\cdot$ 

 $\ddot{\phantom{a}}$ 

 $\sim$ 

 $\sim$ 

 $\sim$ 

 $\cdot$ 

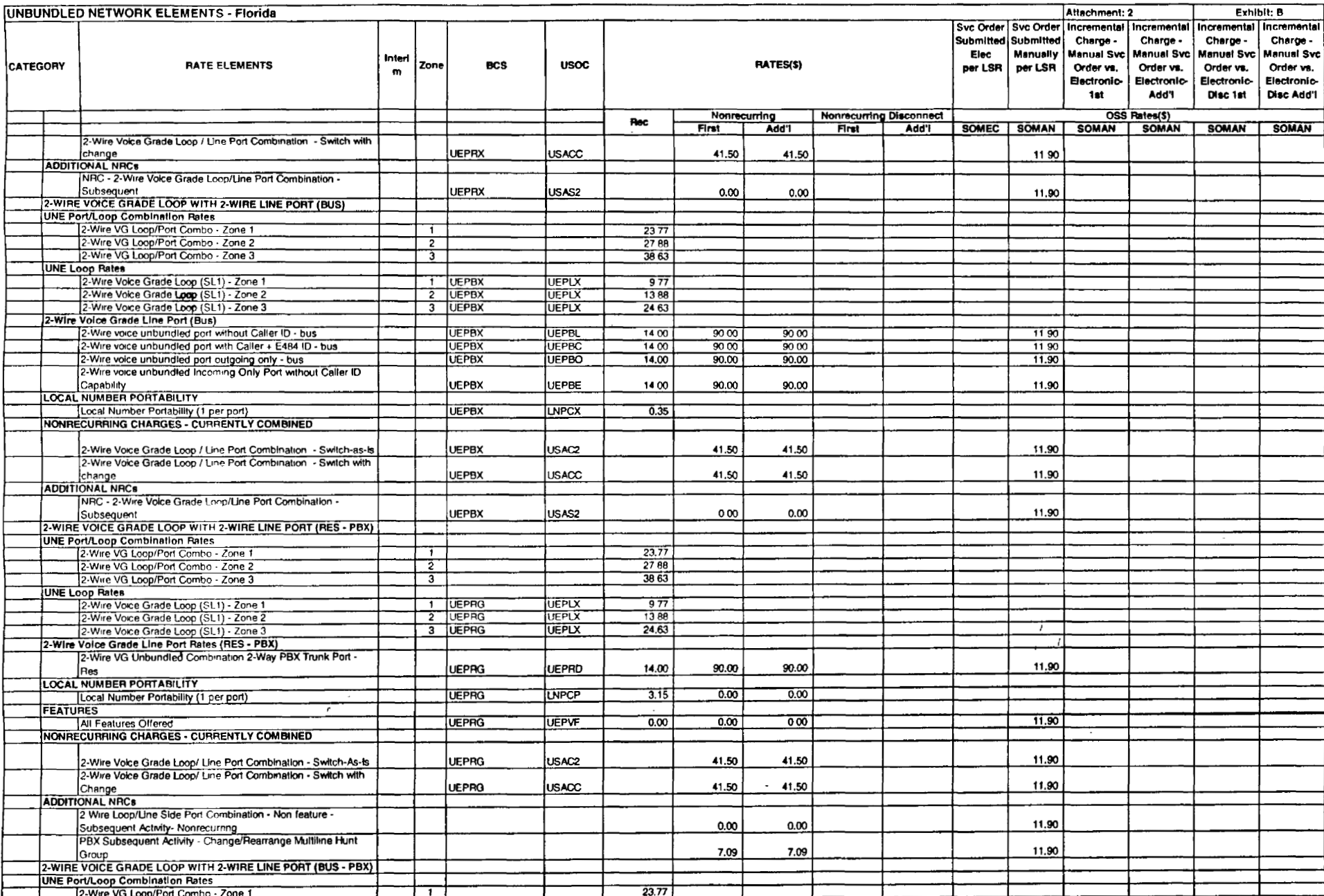

 $\sim 100$
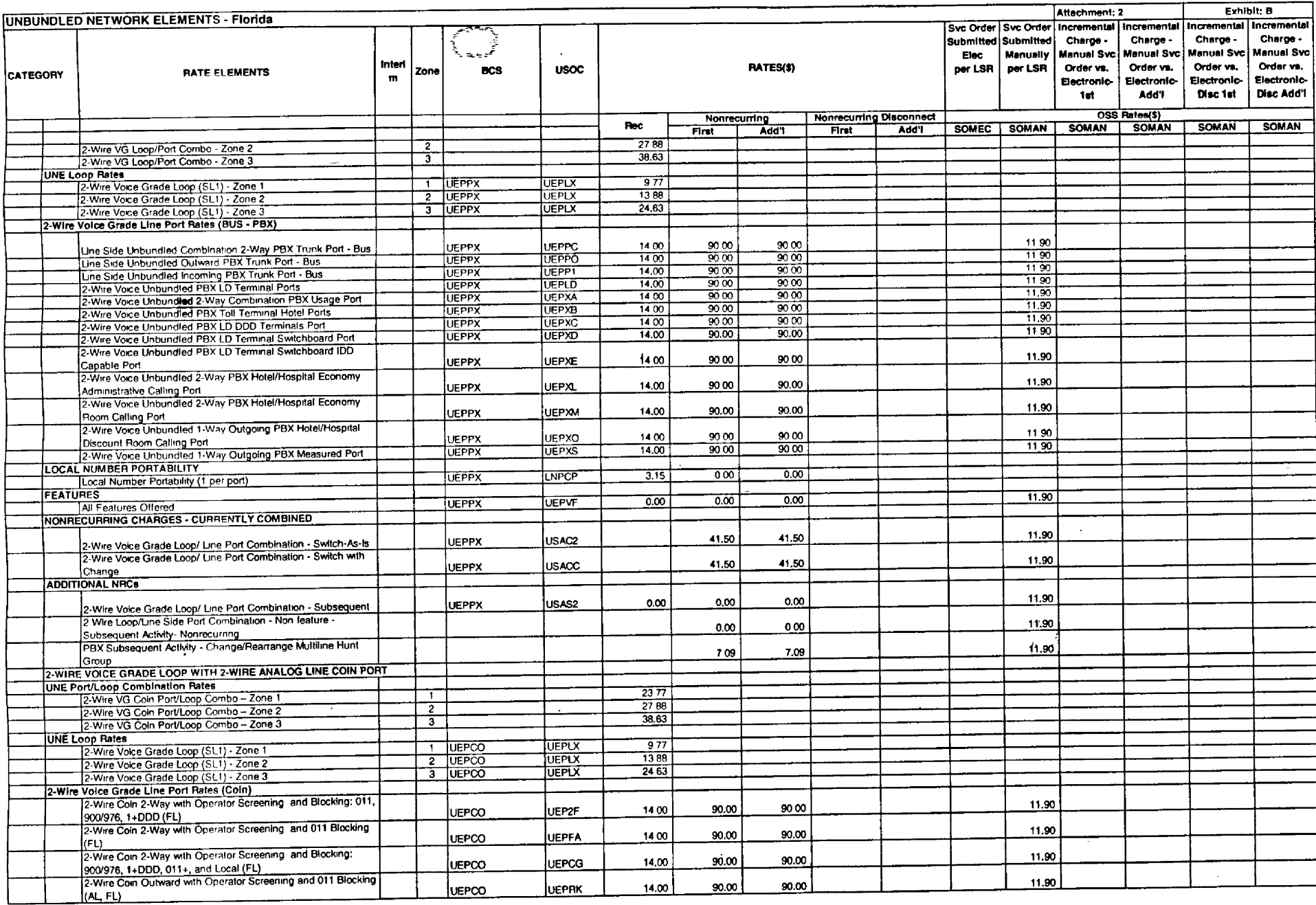

 $\sim$ 

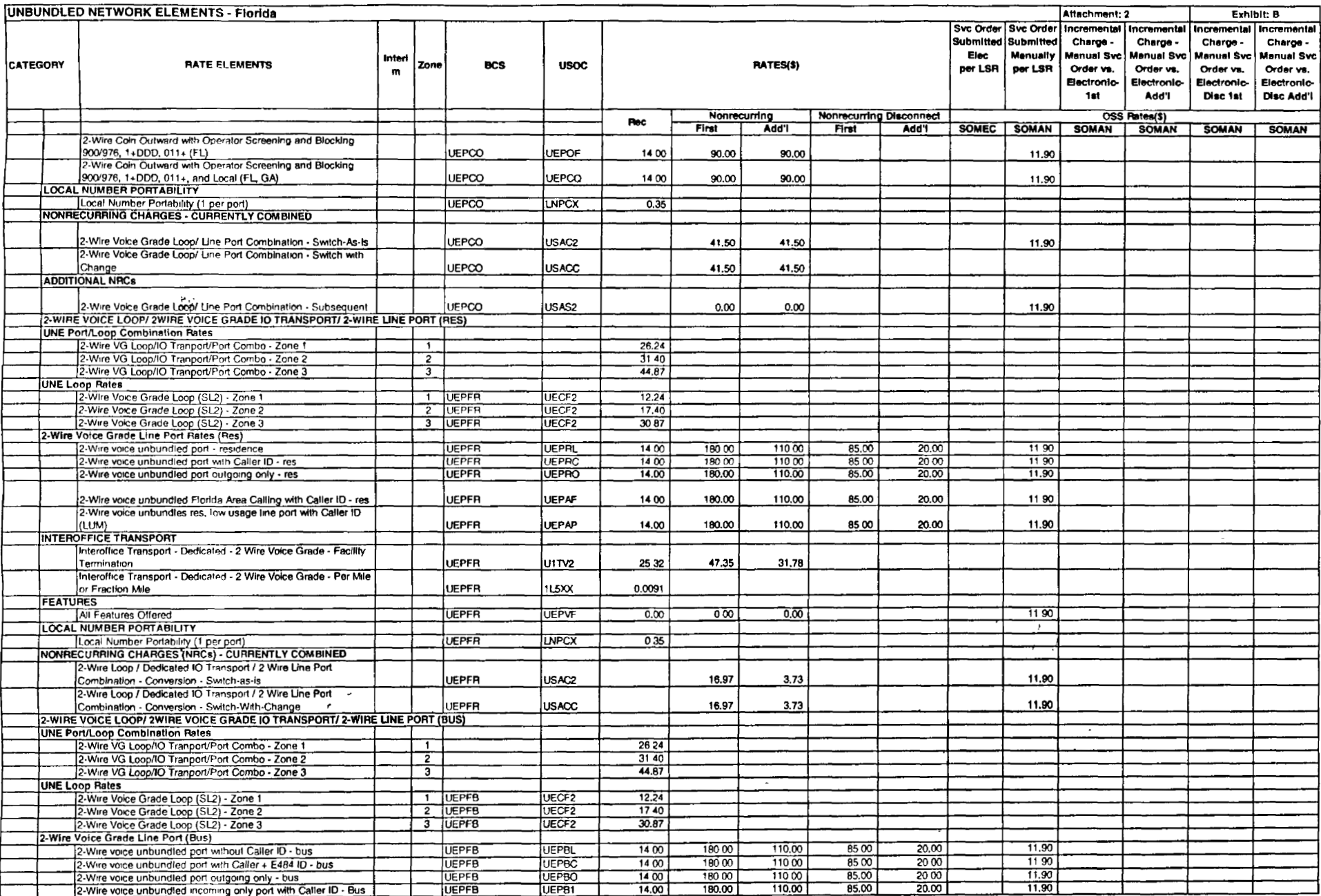

 $\ddot{\phantom{a}}$ 

 $\ddot{\phantom{a}}$ 

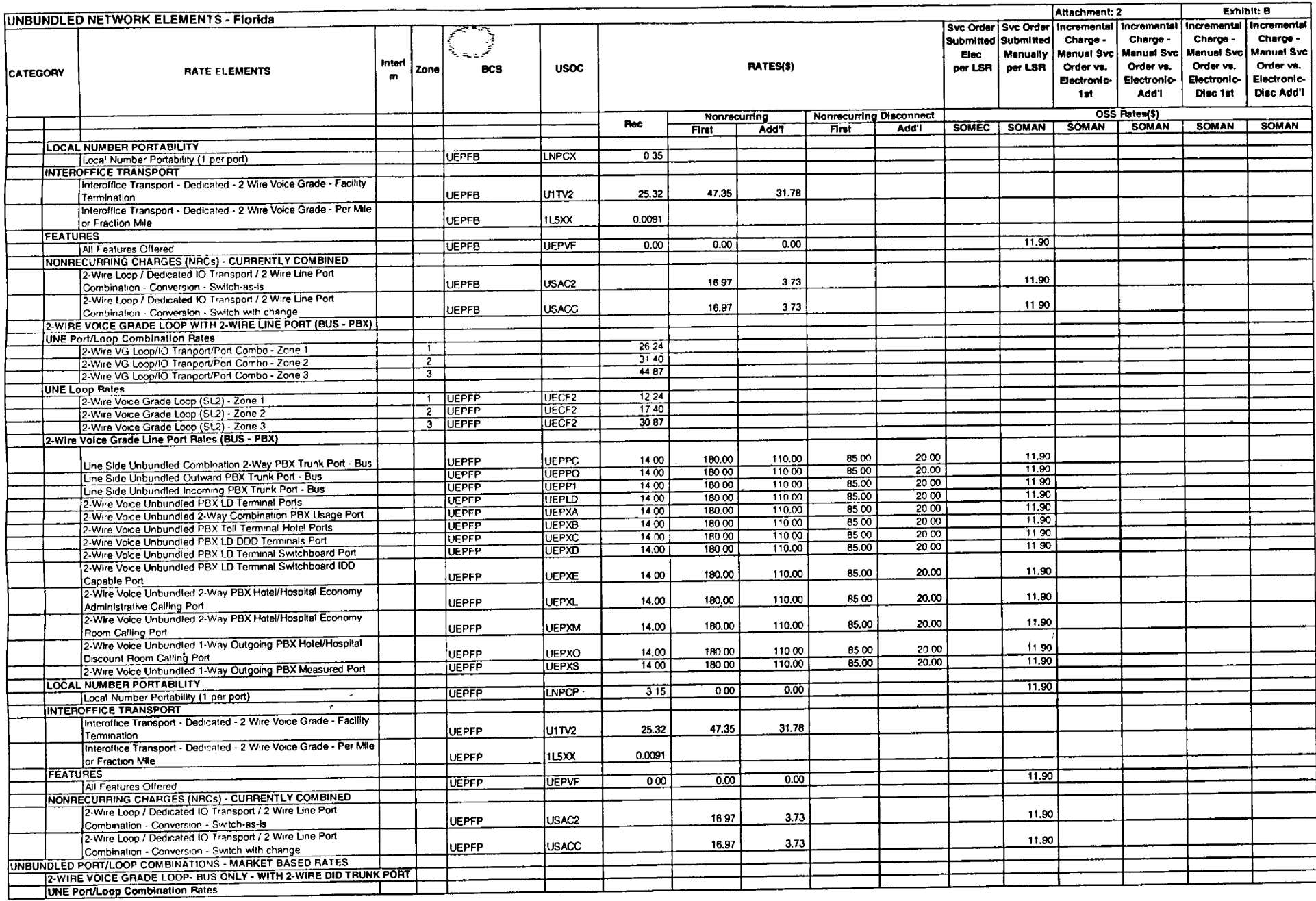

 $\sim$  $\sim$ 

 $\sim 100$ 

 $\sim$ 

 $\sim$ 

 $\mathcal{A}$ 

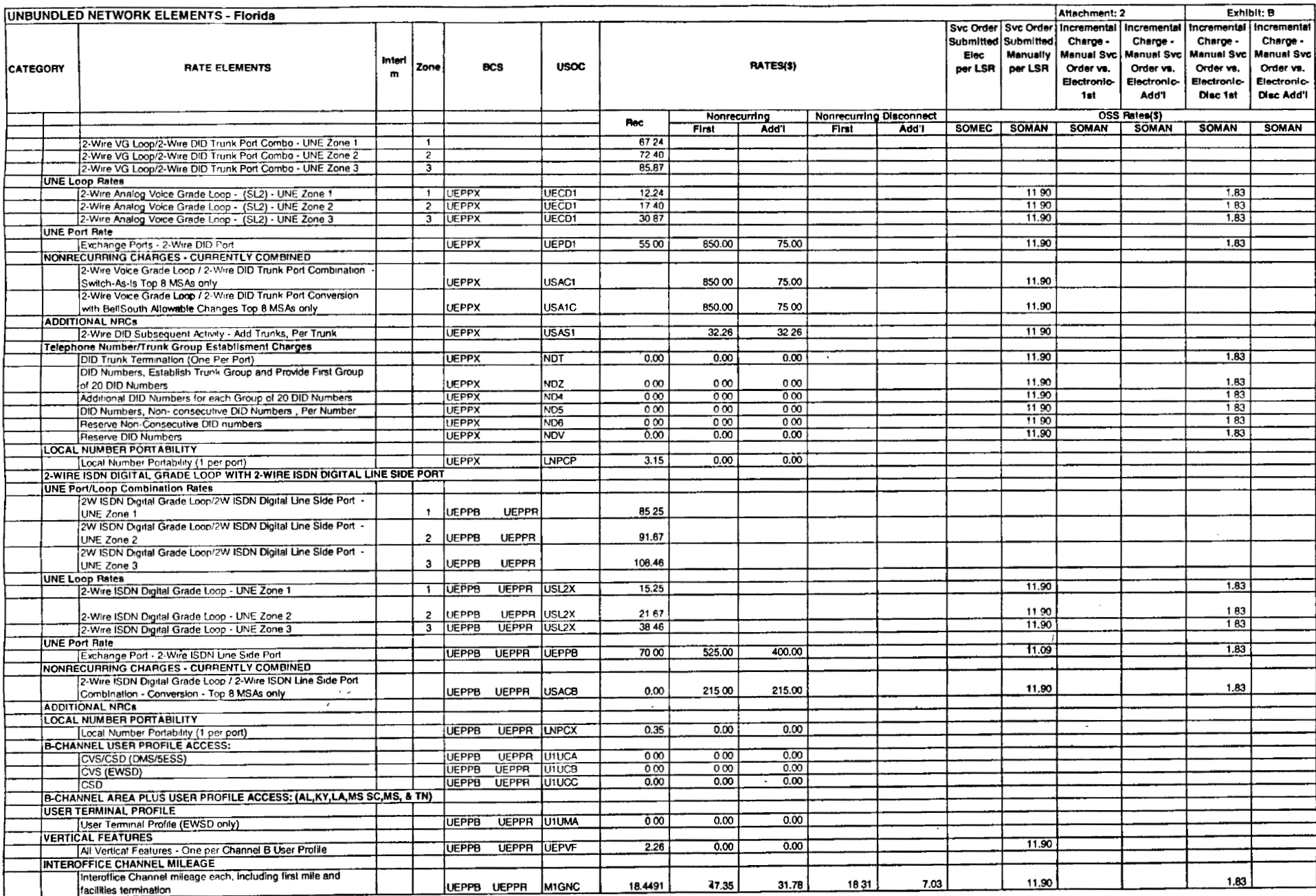

 $\sim$ 

 $\mathbf{r}$ 

 $\sim$ 

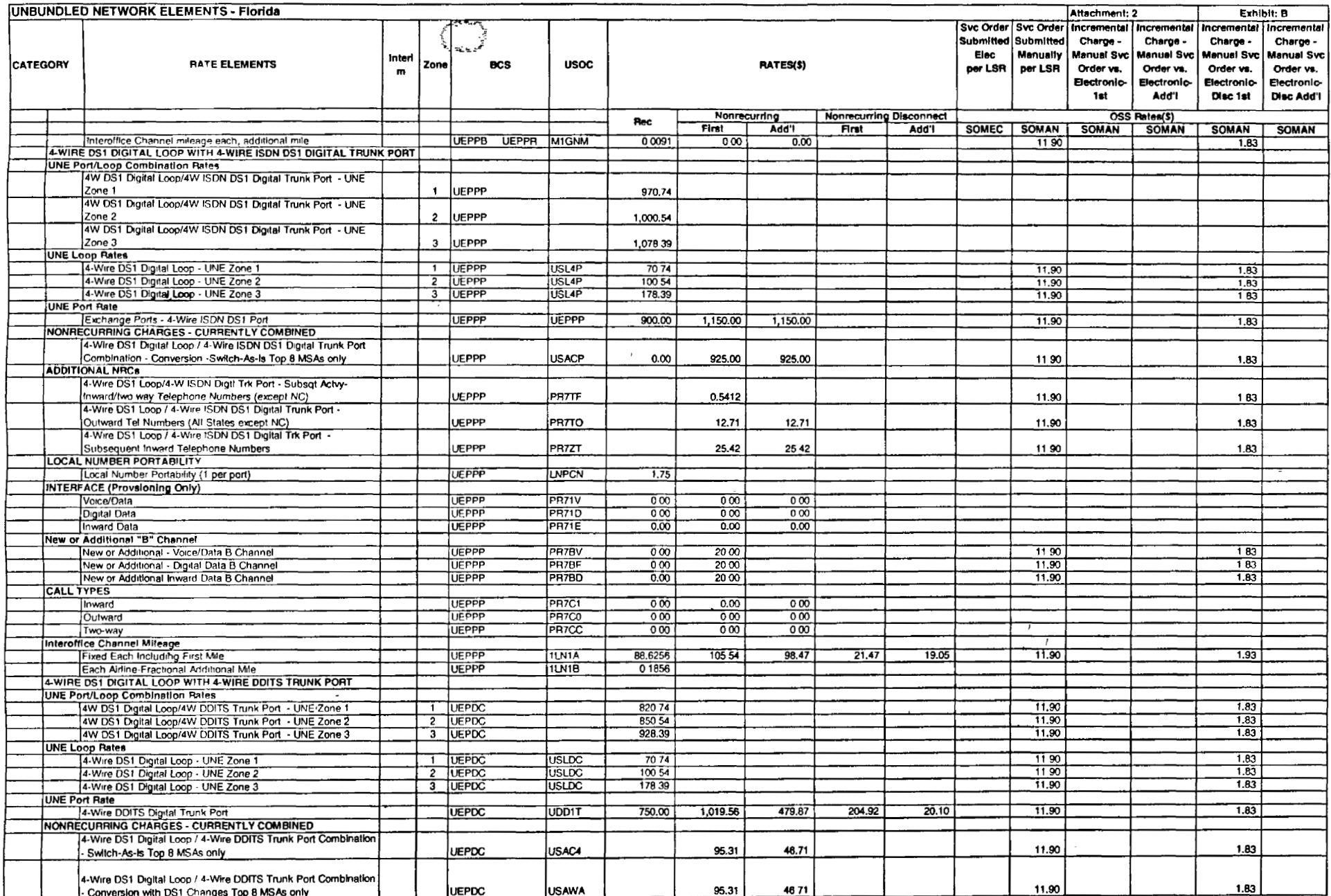

 $\sim$ 

÷

 $\sim$ 

 $\ddot{\phantom{a}}$ 

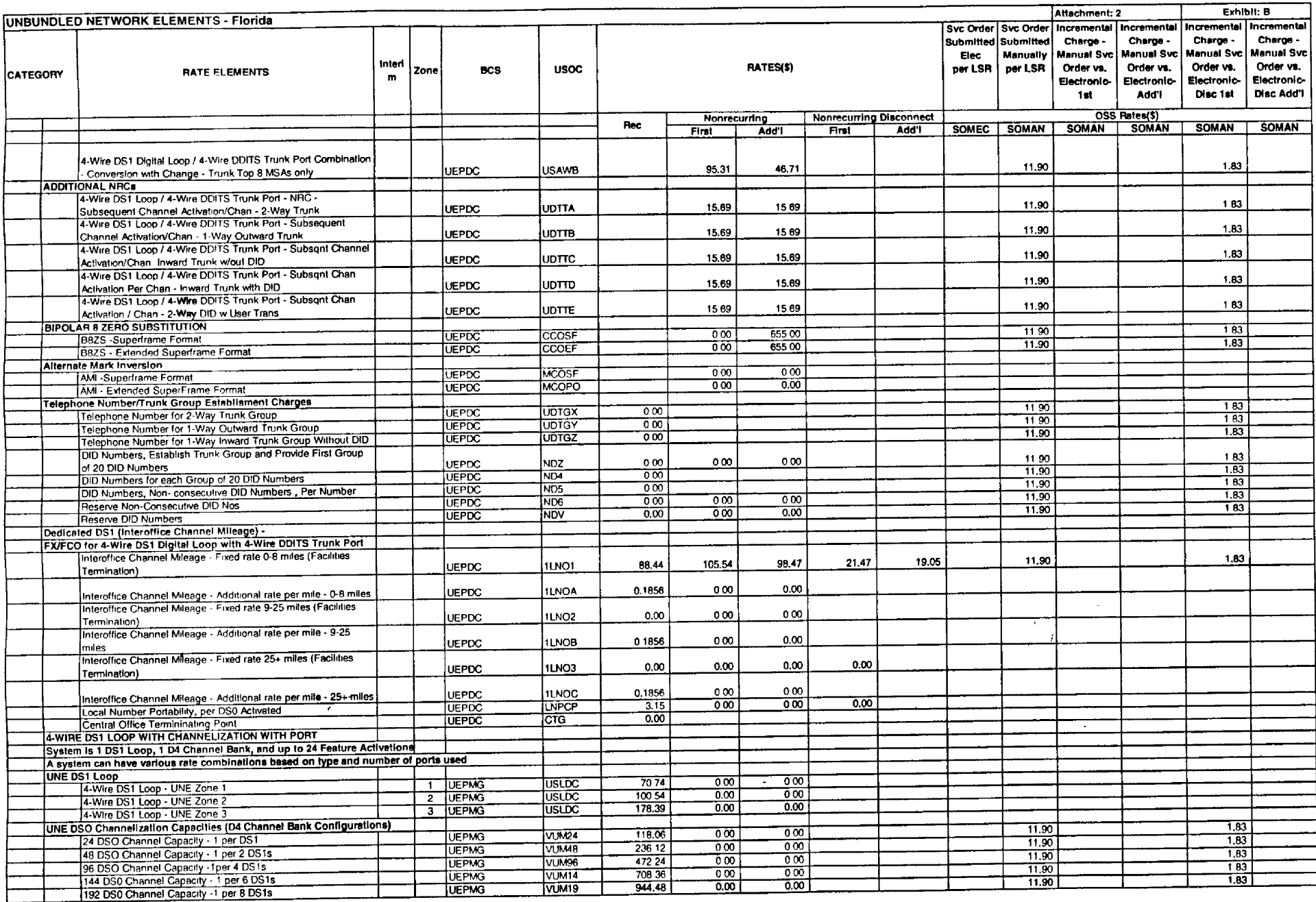

 $\sim$ 

 $\sim 10^{-11}$ 

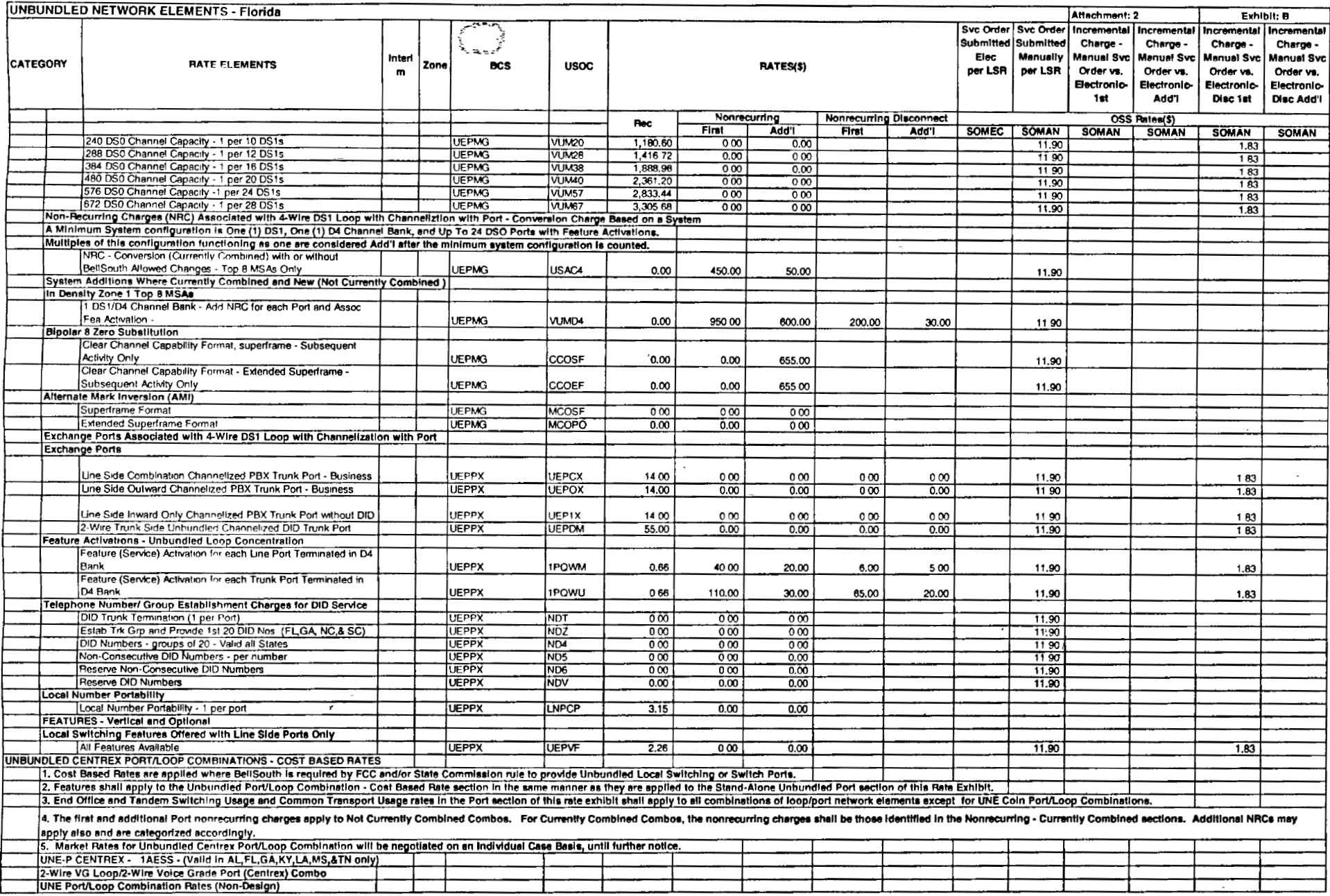

 $\sim$ 

 $\overline{\phantom{a}}$ 

 $\ddot{\phantom{a}}$ 

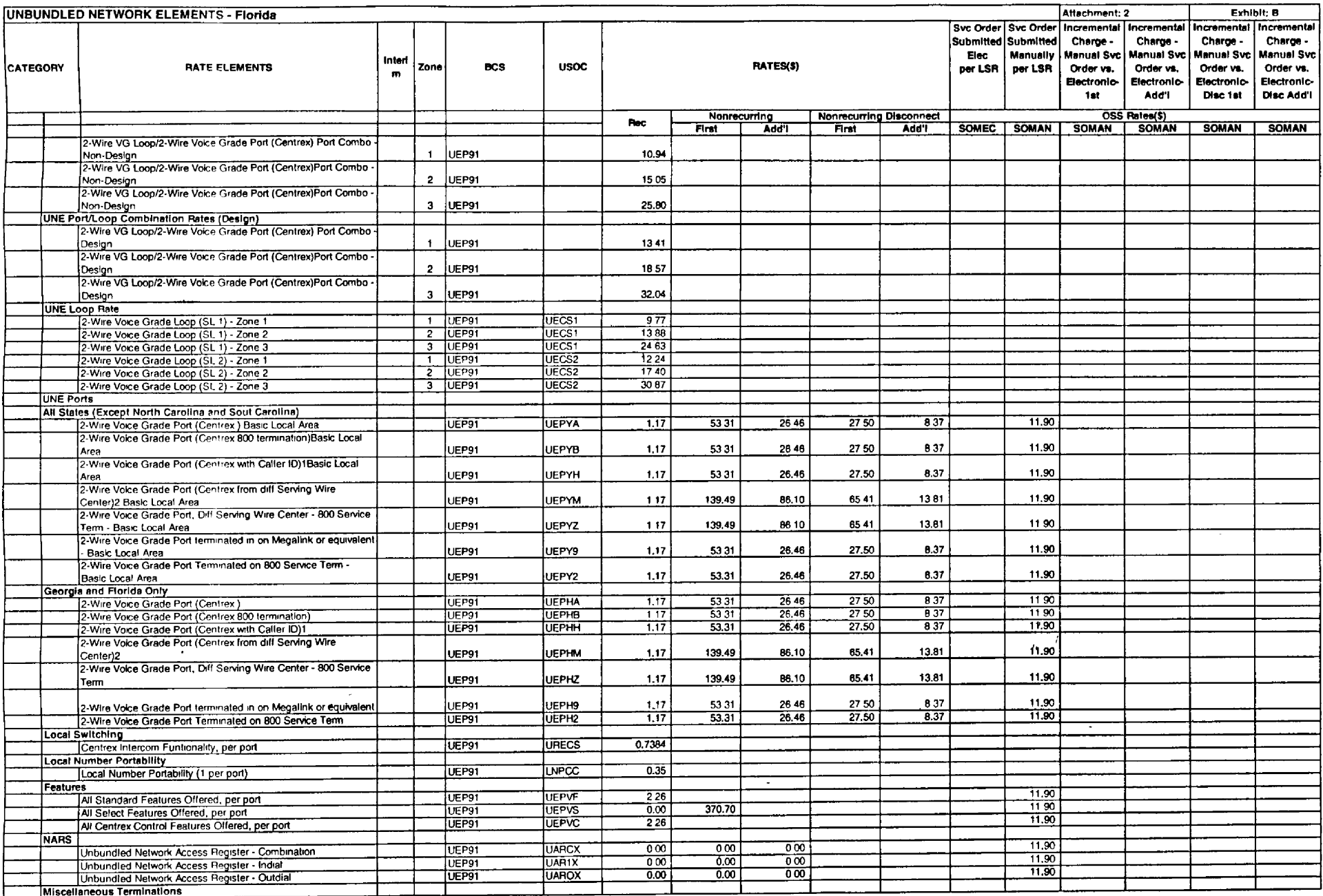

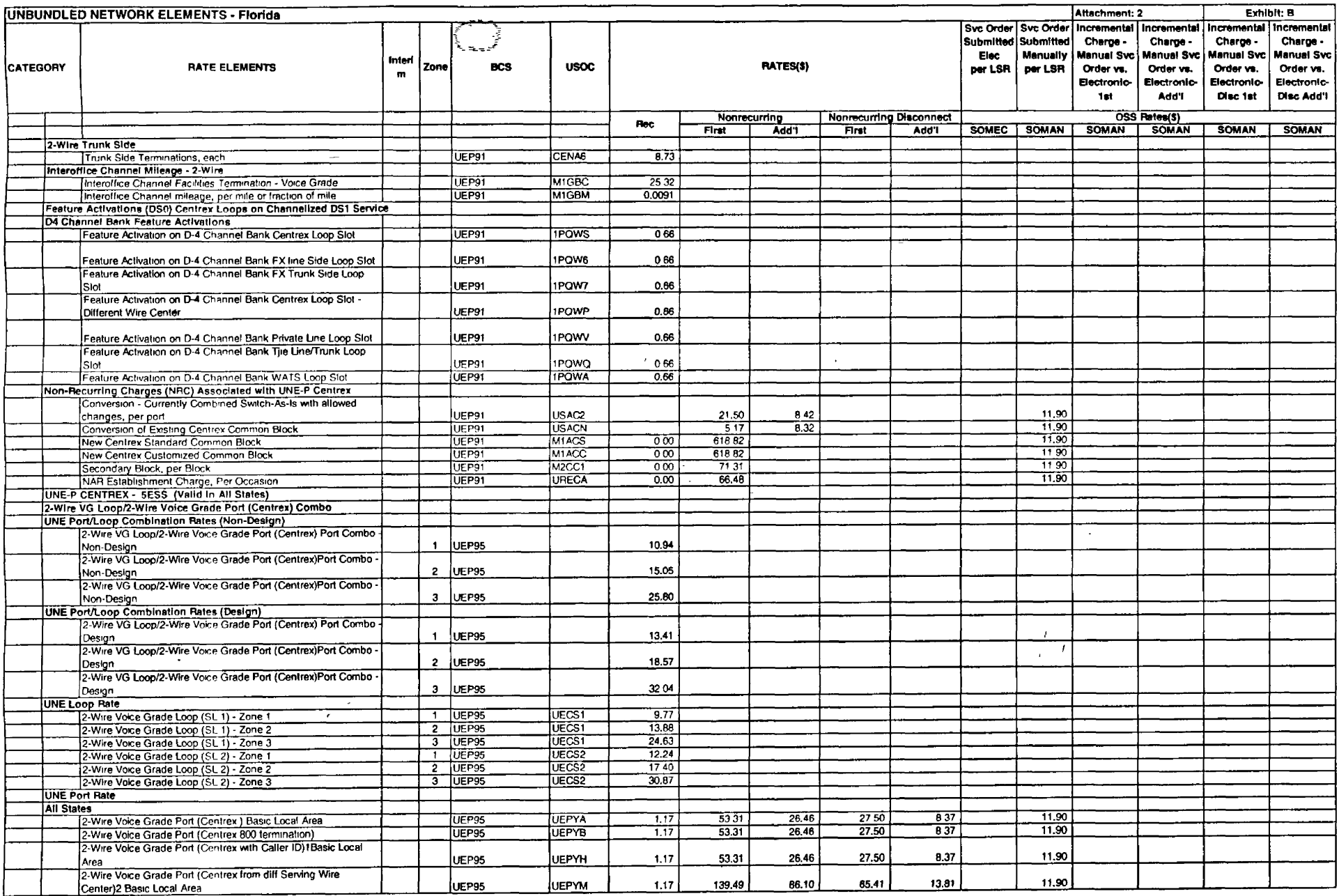

 $\sim$ 

 $\sim$ 

 $\sim$ 

 $\mathcal{L}$ 

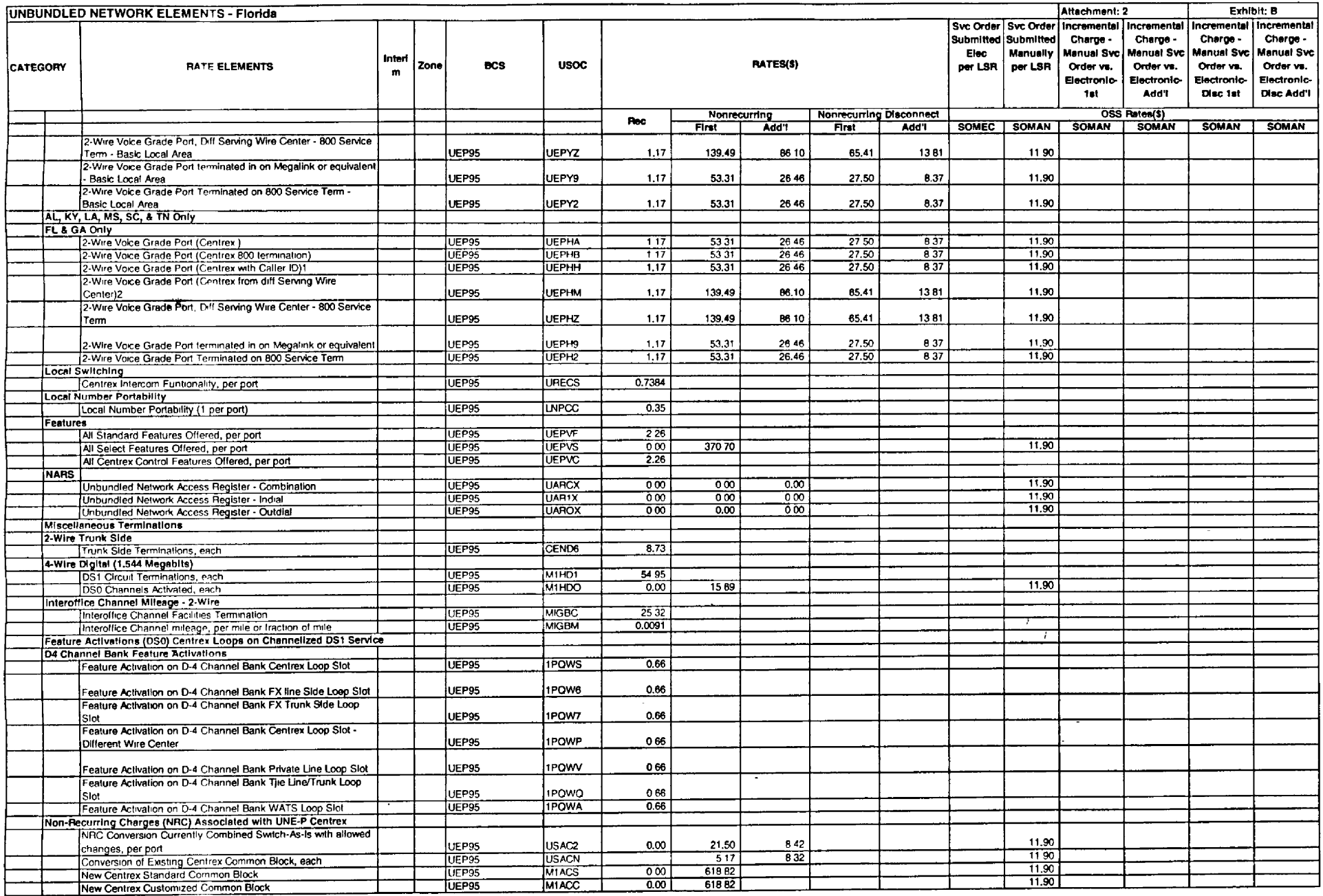

 $\sim$   $\sim$ 

 $\sim$ 

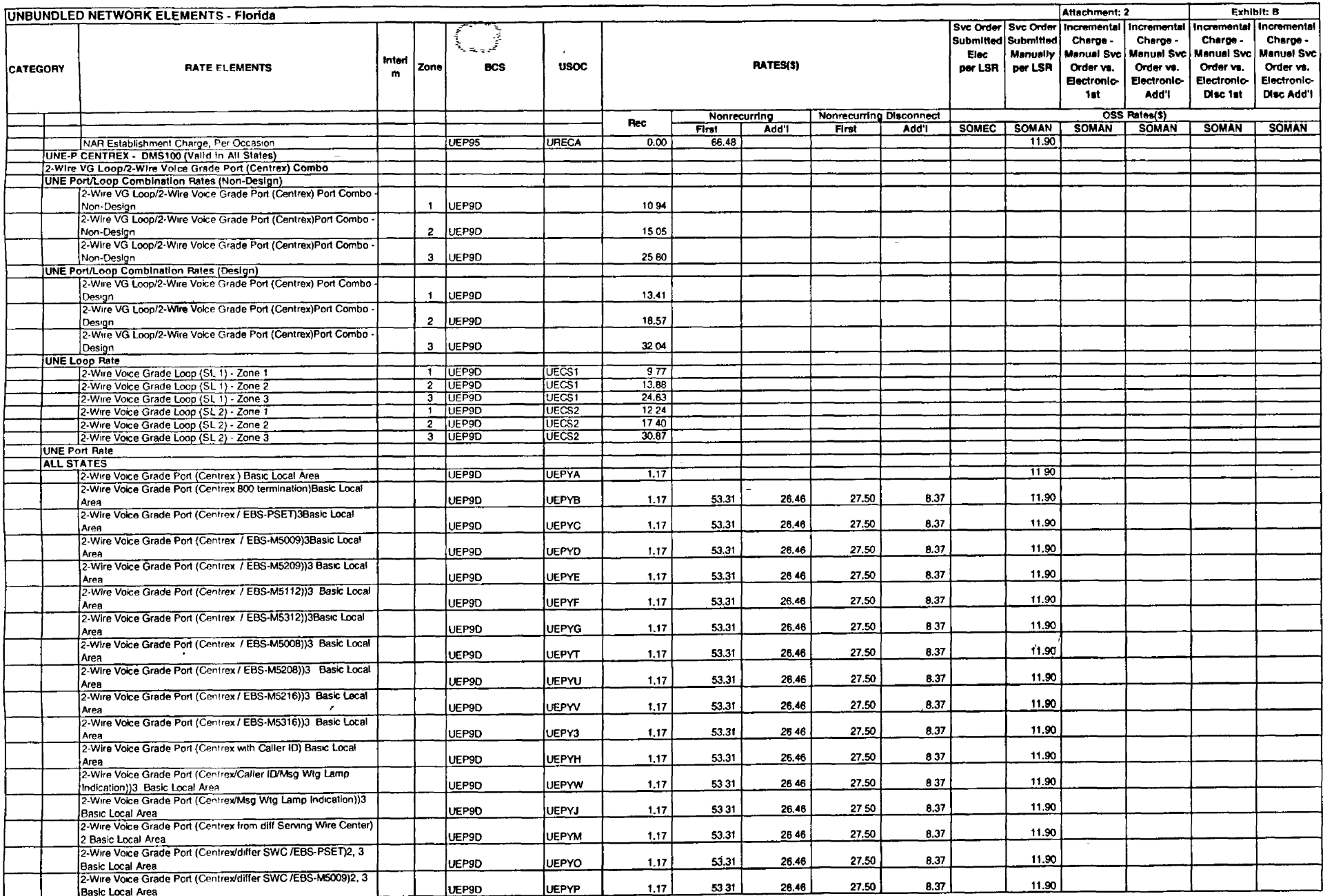

 $\sim 10^7$ 

 $\sim 10^{-1}$  $\sim$ 

 $\overline{\phantom{a}}$ 

 $\mathcal{L}$ 

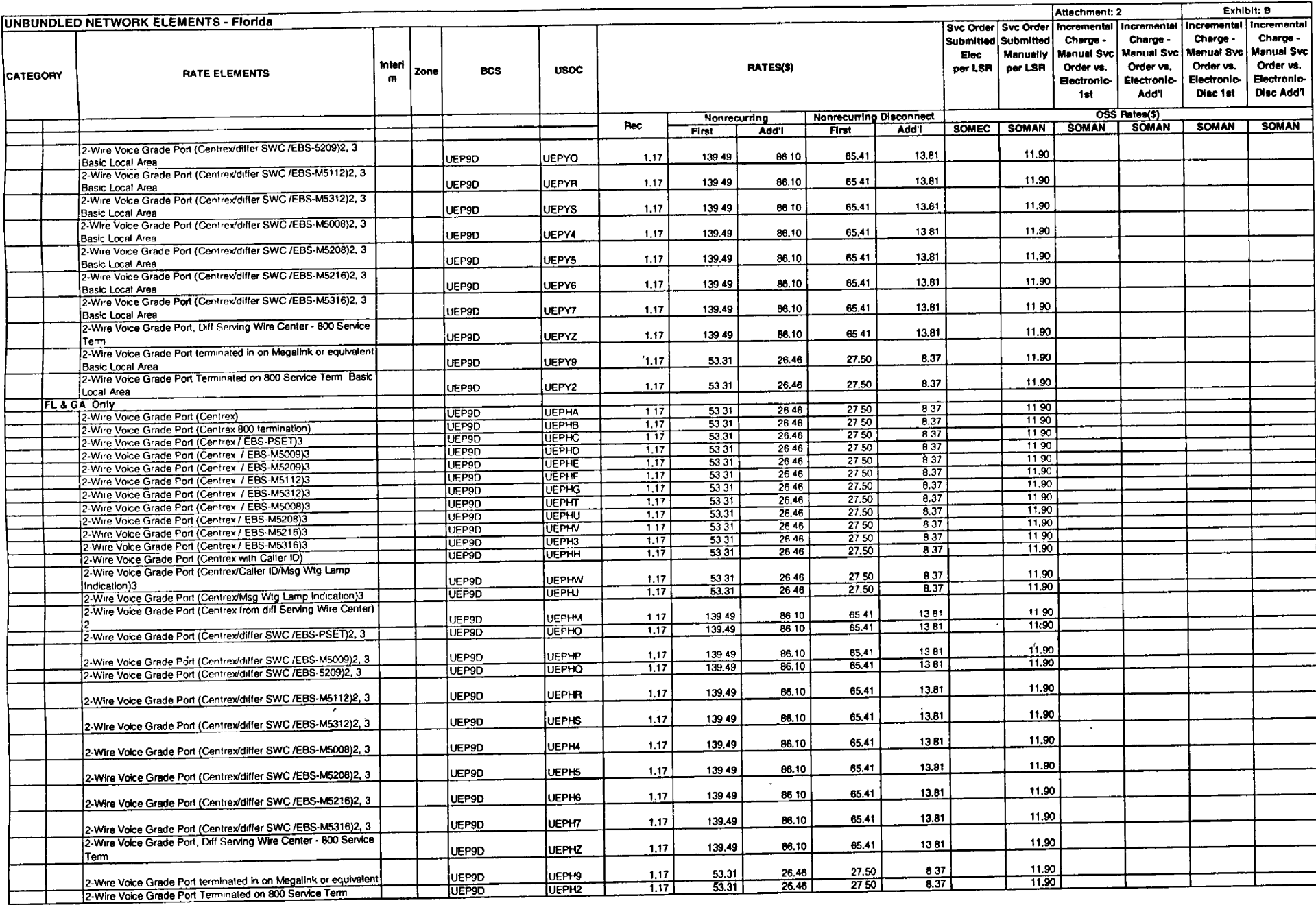

 $\Lambda$  .

 $\sim$ 

 $\sim 10^{-10}$ 

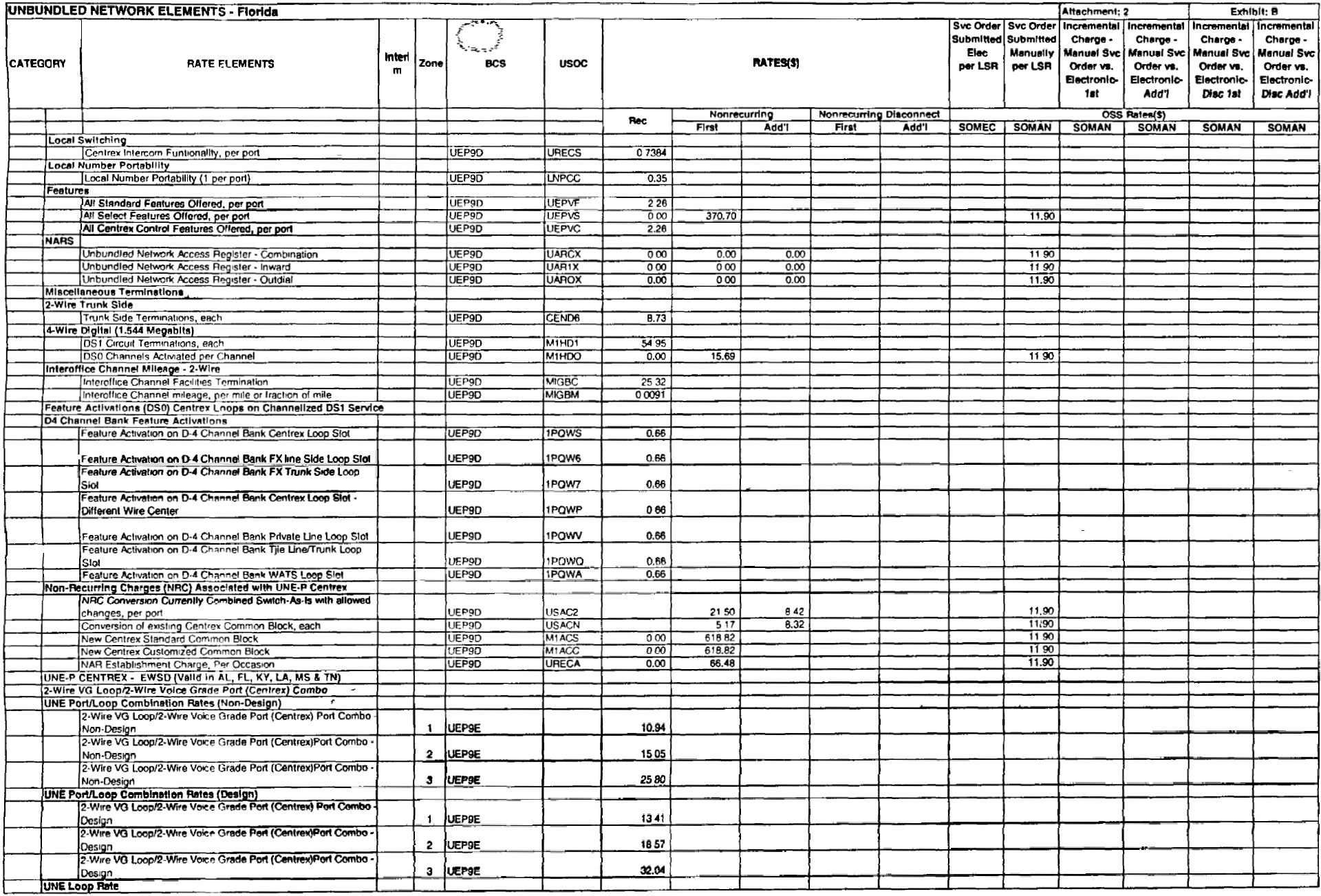

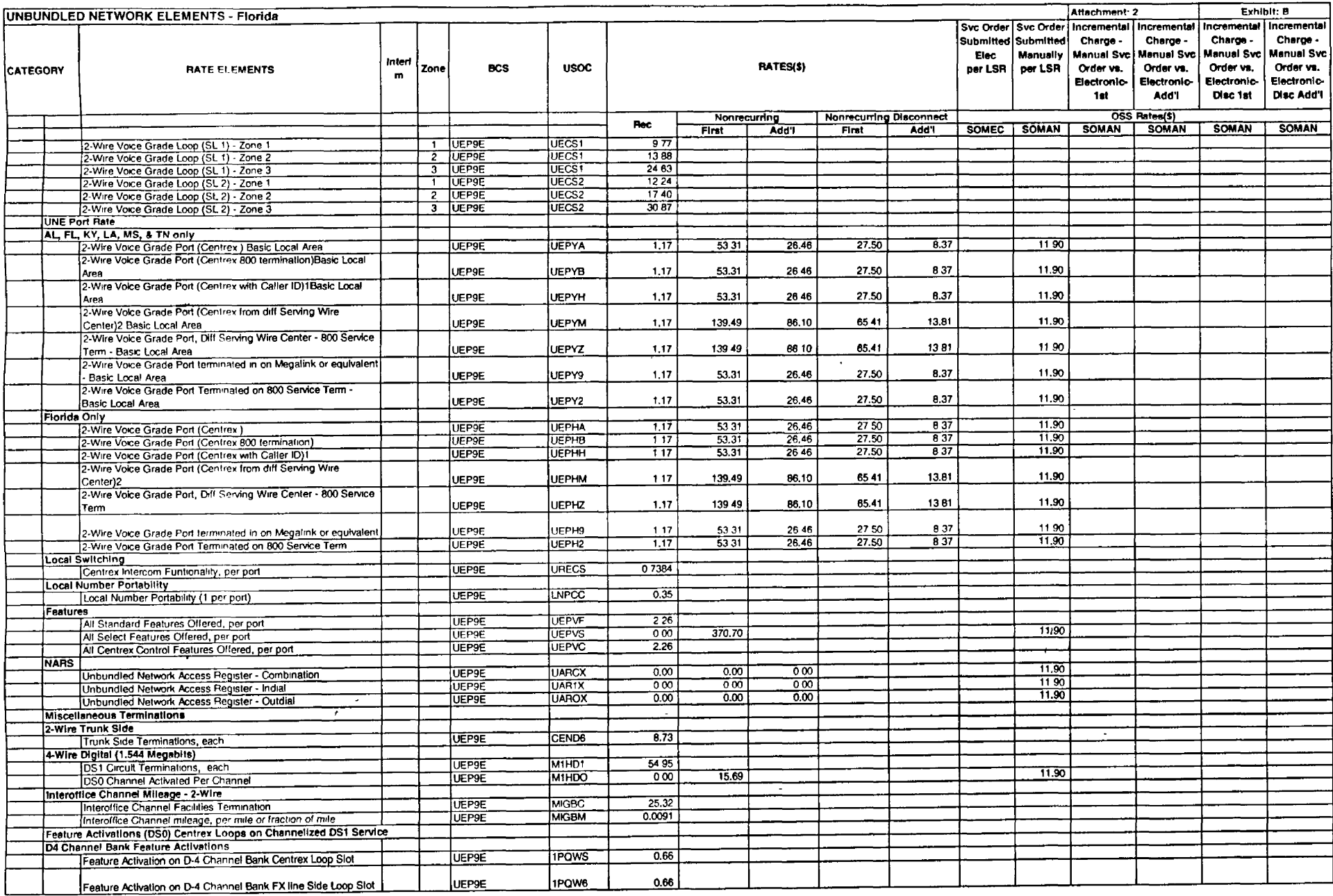

 $\mathcal{A}$ 

 $\overline{\phantom{a}}$ 

 $\sim$ 

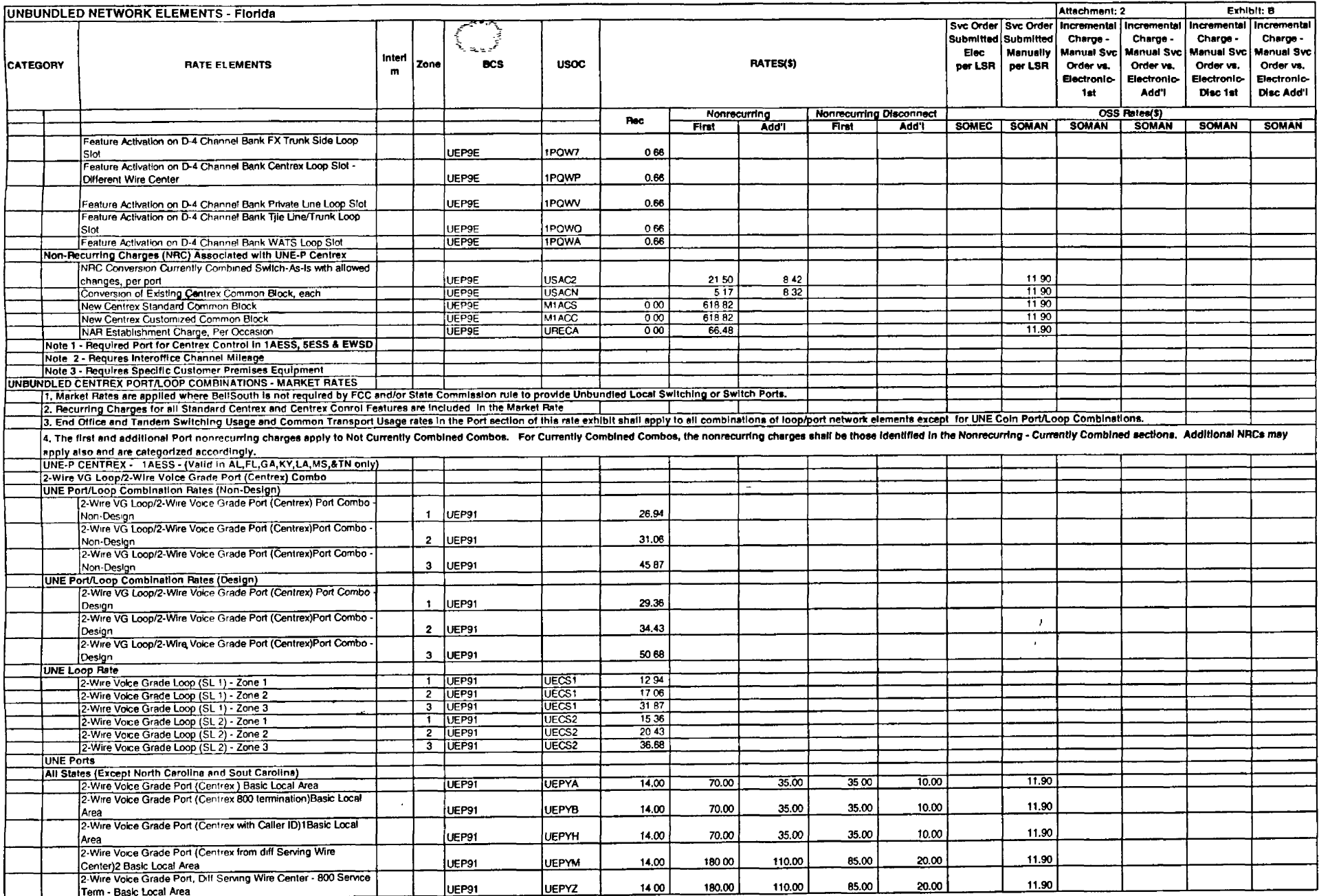

 $\mathcal{L}$ 

 $\sim$ 

 $\sim$ 

 $\mathcal{L}$ 

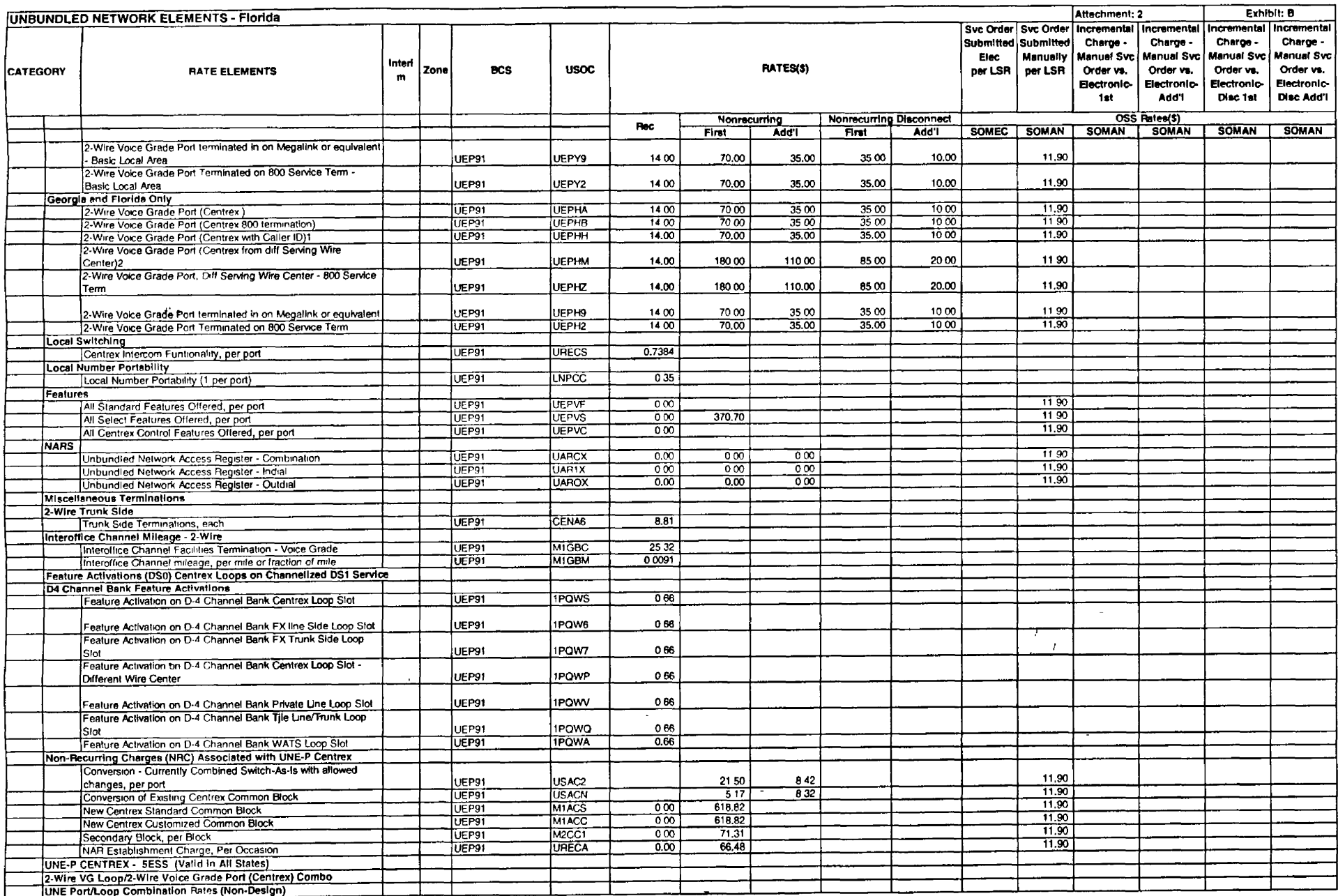

 $\frac{1}{2} \left( \frac{1}{2} \right)^2$ 

 $\sim 100$ 

 $\label{eq:2.1} \frac{1}{\sqrt{2}}\int_{\mathbb{R}^3}\frac{1}{\sqrt{2}}\left(\frac{1}{\sqrt{2}}\right)^2\frac{1}{\sqrt{2}}\,d\mu\,.$ 

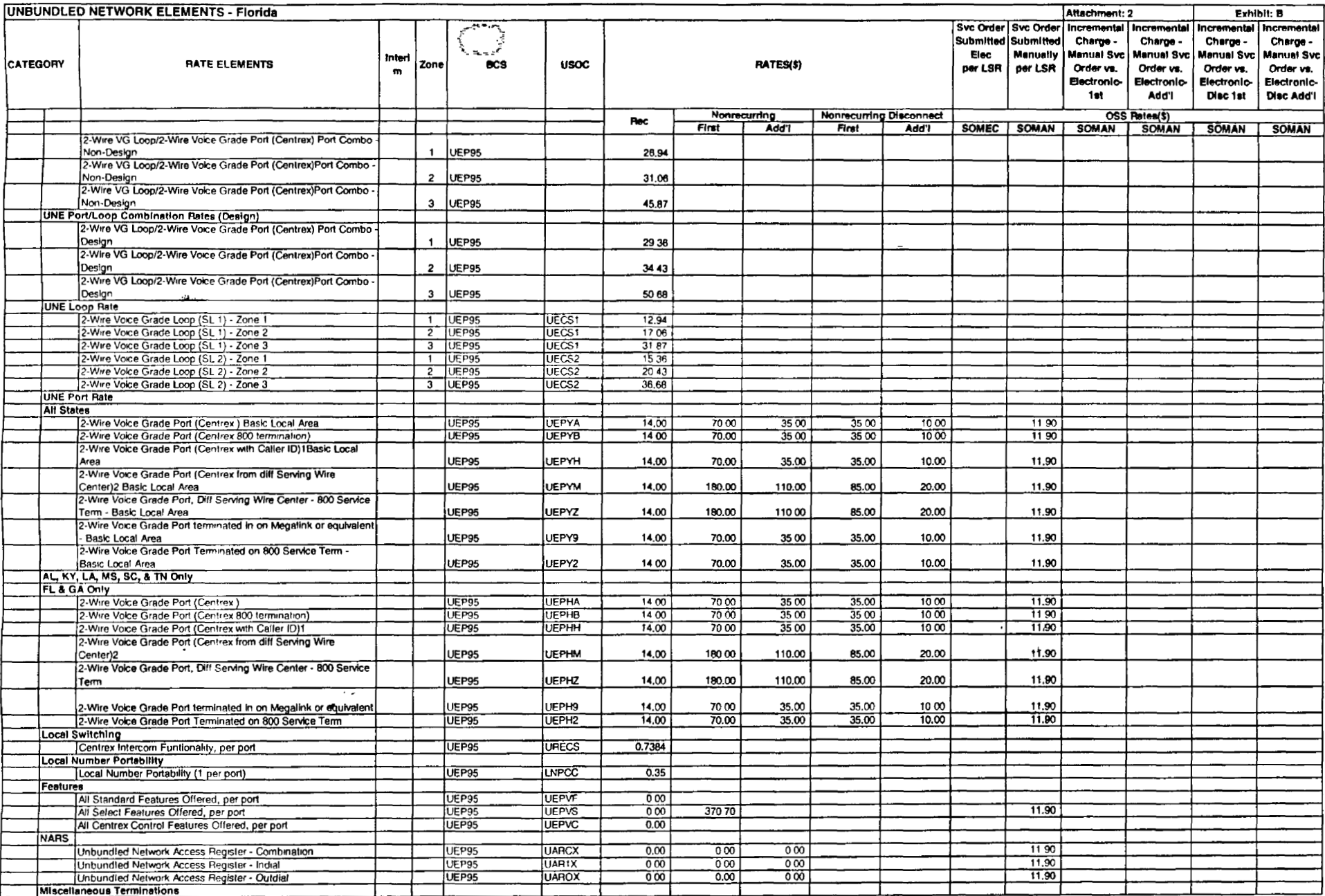

 $\sim$  $\sim$ 

 $\overline{\phantom{a}}$ 

 $\sim$ 

 $\ddot{\phantom{1}}$ 

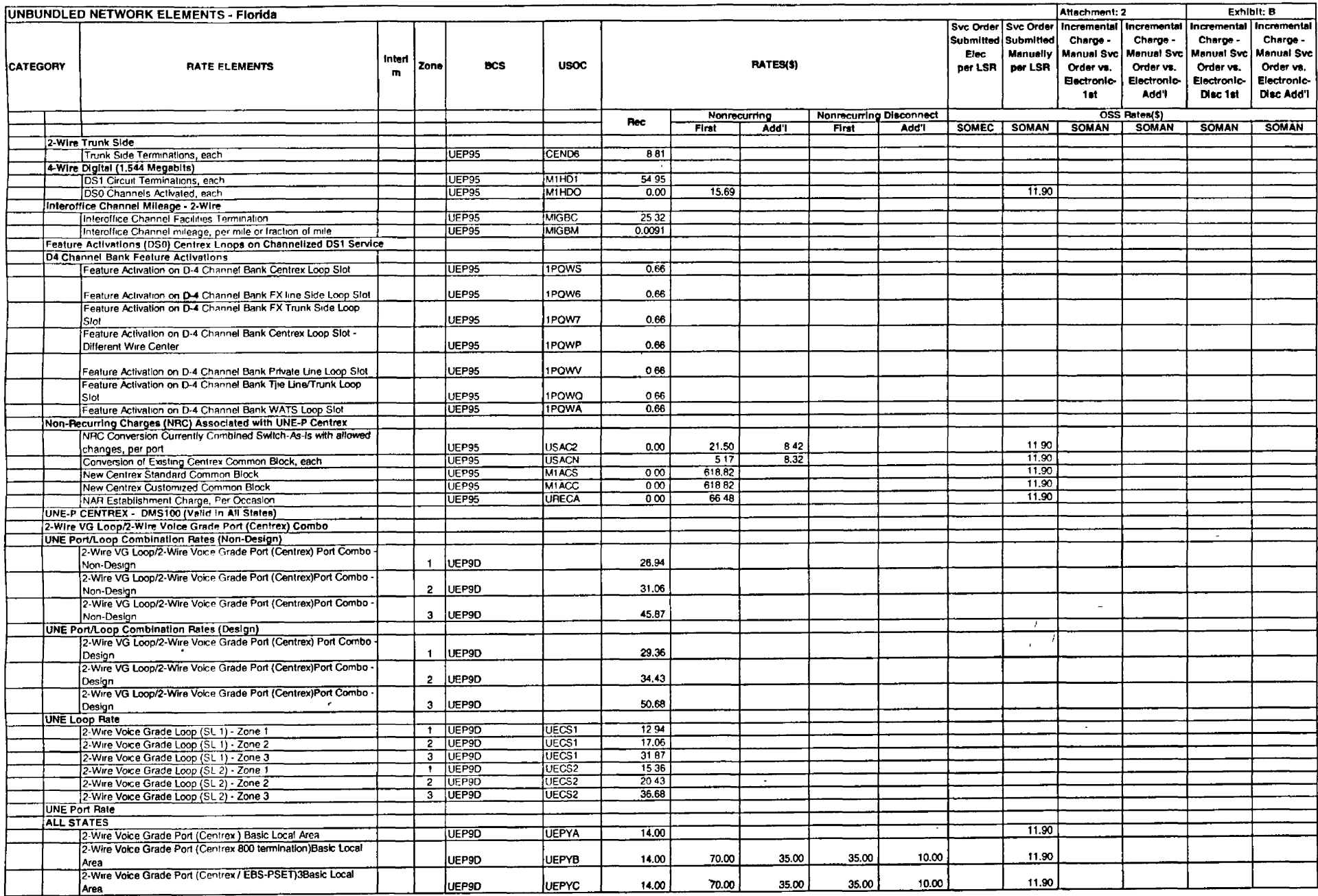

 $\sim 10^{-1}$ 

 $\sim 100$  km s  $^{-1}$ 

 $\sim$ 

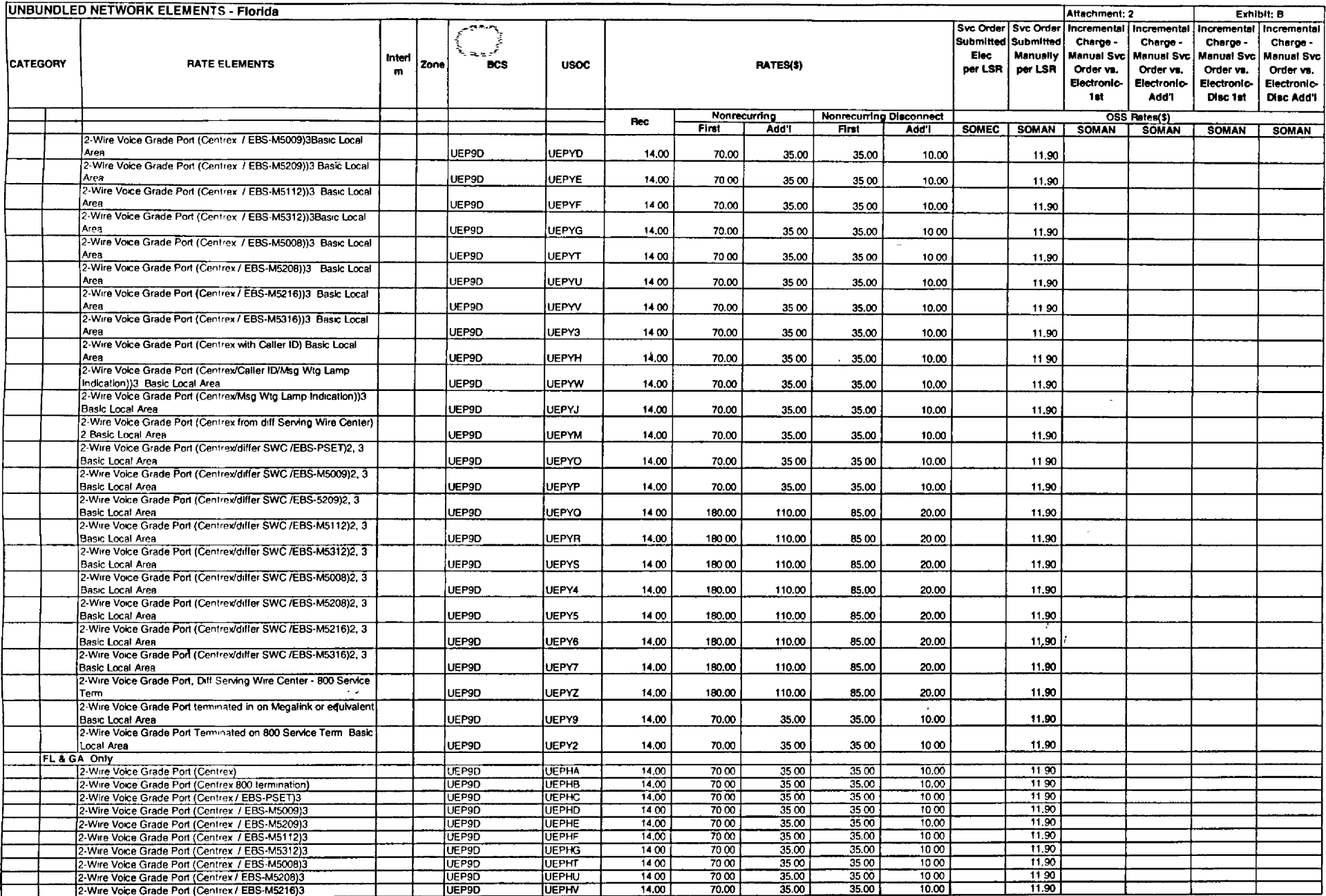

 $\mathcal{L}$ 

 $\ddot{\phantom{1}}$ 

 $\sim$ 

 $\sim 10^7$ 

 $\sim$ 

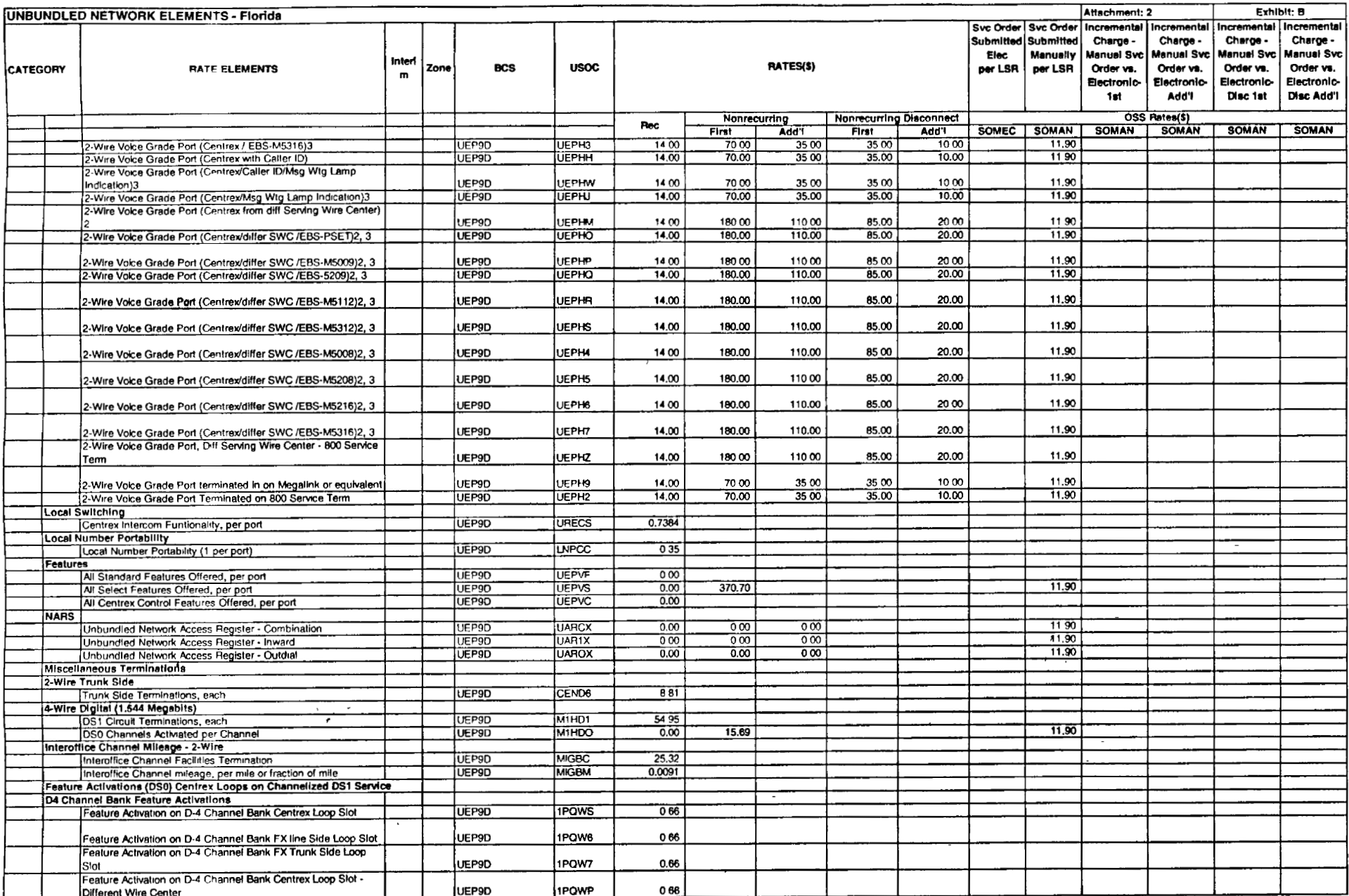

 $\sim 100$  km s  $^{-1}$ 

 $\sim 100$  km s  $^{-1}$ 

 $\sim 100$  km s  $^{-1}$ 

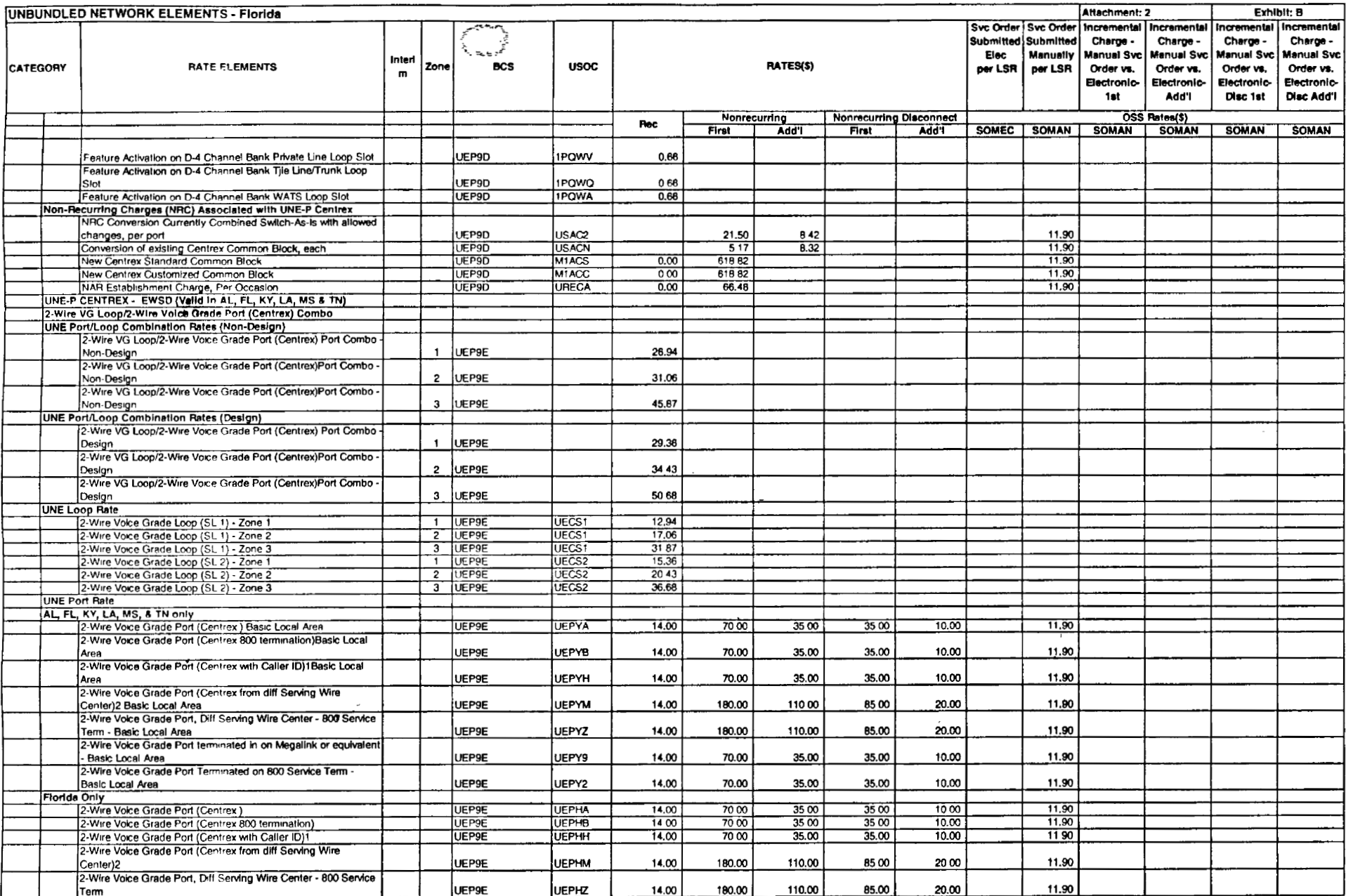

 $\sim 10^{-11}$ 

 $\sim$ 

 $\cdot$ 

 $\sim$   $\sim$ 

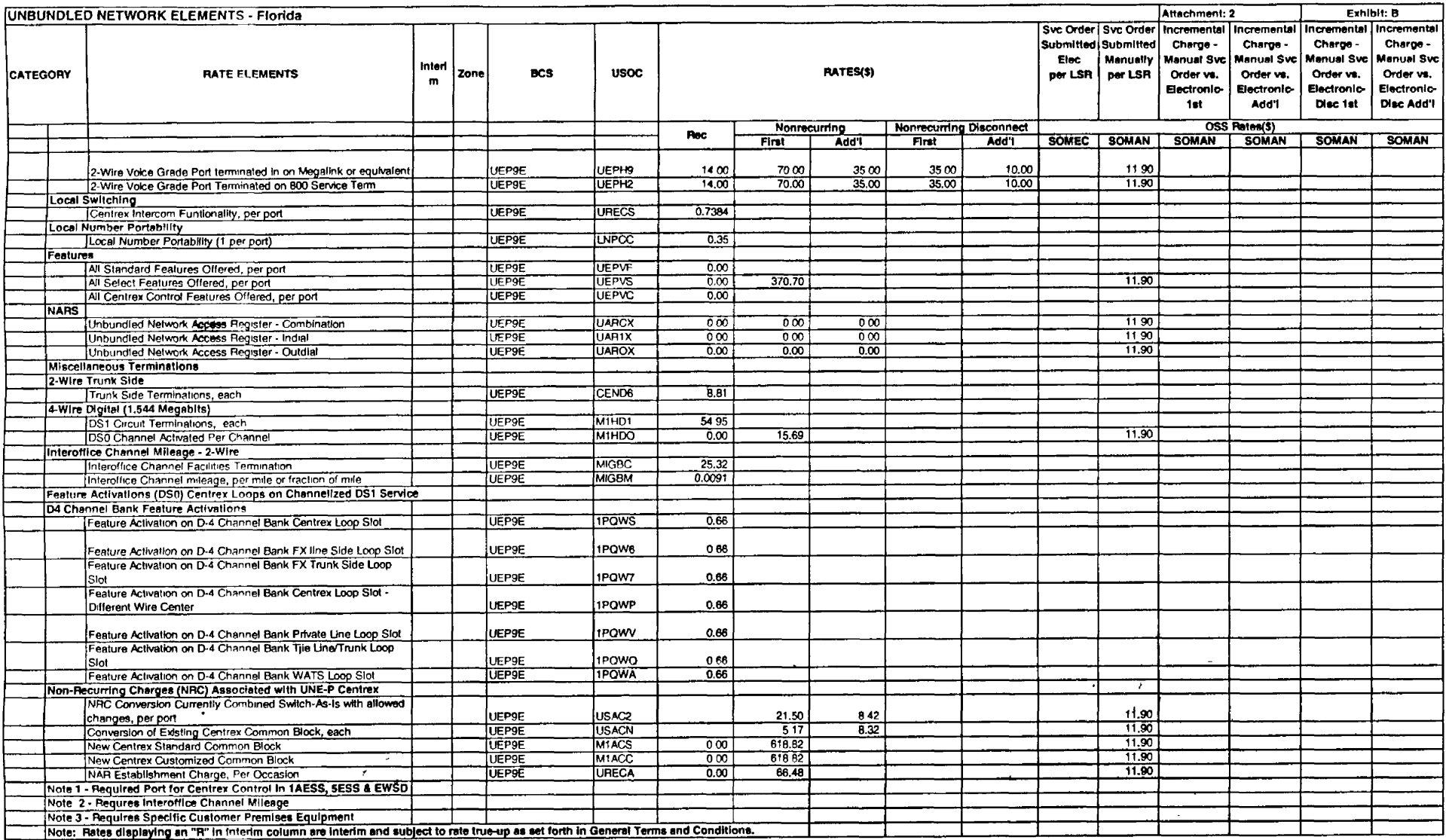

 $\mathcal{L}^{\text{max}}_{\text{max}}$  $\mathcal{L}^{\text{max}}$  .

 $\mathcal{L}^{\mathcal{L}}(\mathcal{L}^{\mathcal{L}}(\mathcal{L}^{\mathcal{L$ 

 $\sim 10^{11}$  km s  $^{-1}$ 

 $\sim 100$ 

 $\sim 100$ 

 $\mathcal{L}(\mathcal{L}^{\mathcal{L}})$  and  $\mathcal{L}^{\mathcal{L}}$  . The set of  $\mathcal{L}^{\mathcal{L}}$